**Repositorio Digital USM https://repositorio.usm.cl**

Tesis USM Tesis de Pregrado de Acceso Abierto

2018

# IMPLEMENTACIÓN DE UN SISTEMA MAGNETO HIDRODINÁMICO PARA LA PROPULSIÓN DE VEHÍCULOS MARINOS

SAN MARTIN AGURTO, MIGUEL ANGEL

http://hdl.handle.net/11673/42597 Repositorio Digital USM, UNIVERSIDAD TECNICA FEDERICO SANTA MARIA

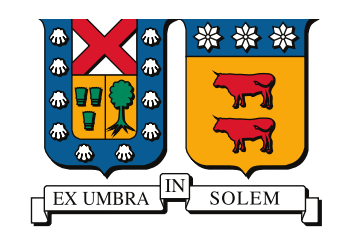

### UNIVERSIDAD TECNICA FEDERICO SANTA MARIA

Memoria de Título

### Implementación de un sistema magnetohidrodinámico para la propulsión de vehículos marinos

Memoria de titulación para optar al título de Ingeniero Civil Electrónico

> Alumno Miguel San Martín Agurto

Profesor Supervisor Dr. Marcelo Peréz Leiva

Comisión Co-Referente Dra. Ana María Llor Carrasco

14 Septiembre, 2018, Valparaíso, Chile

## RESUMEN

 $\sum$ E pueden observar distintos fenómenos al exponer un fluido conductor en presencia de campos eléctricos y magnéticos, los que están relacionados principalmente con la  $\bigcup$  de campos eléctricos y magnéticos, los que están relacionados principalmente con la transferencia de energía eléctrica a mecánica o en forma inversa de energía mecánica a eléctrica. El estudio de esta interacción se denomina Magnetohidrodinámica (MHD) y a pesar de que el inicio de su estudio se remonta a mediados del siglo XIX, su desarrollo se ha visto estancado por varios motivos siendo principalmente la disminución de recursos económicos por las guerras y la capacidad tecnológica de la época.

El agua de mar ha sido uno de los muchos fluidos en ser empleados para llevar a cabo estudios y pruebas de MHD y esto se debe a que presenta una concentración media de 3,5 % de sales minerales (NaCl) disueltas en ella lo que facilita el movimiento de las cargas eléctricas. Ha sido recurrente que las investigaciones marítimas se centren en aprovechar este fenómeno para encontrar nuevos sistemas de propulsión que puedan impulsar distintos vehículos como barcos, submarinos o torpedos. En este sentido, la embarcación MHD Yamato 1 fabricado por el grupo japonés SOF en 1991, empleaba el uso de dos propulsores magnetohidrodinámicos que le permitían desplazarse a una velocidad máxima de 8 nudos.

Este trabajo recopila el estudio de un sistema magnetohidrodinámico donde se establecen los fundamentos desde el punto de vista teórico de la mecánica de fluidos y el electromagnetismo. Se diseña un propulsor MHD y se simula el sistema eléctrico de este, con el fin de corroborar su desempeño y posteriormente se implementa su construcción donde se pone a prueba. Finalmente se muestran los resultados obtenidos y se entregan las conclusiones acerca del trabajo realizado.

### Palabras Claves

Magnetohidrodinámica, Propulsión marítima, Fluidos conductores, Motor MHD.

## ABSTRACT

DIFFERENT phenomena can be observed on having exposed a conductive fluid in presence of magnetic and electric fields, which are mainly related with the transfer IFFERENT phenomena can be observed on having exposed a conductive fluid in of electric energy to mechanic or in reverse form of mechanical to electrical energy. The study of this interaction is called Magnetohydrodynamics (MHD), and in despite of the fact that its finding took place in the middle of the 19th century, its development has been stalled for several reasons, such as the decrease of economic resources due to the wars and the technological development of the time.

Seawater has been one of the many fluids to be used for MHD studies and tests, due to the fact that it has an average concentration of 3.5 % of dissolved minerals salts (NaCl) in it, which facilitates the movement of electric charges. it has been recurrent that marine research focuses on taking advantage of this phenomenon to find new propulsion systems that can drive different vehicles like ships, submarines or torpedoes. In this sense, the MHD vessel Yamato 1 manufactures by the Japanese group SOF in 1991, this had two magnetohydrodynamics thrusters that allowed it to travel at a maximum speed of 8 knots.

This work compiles the study about the magnetohydrodynamics system, which sets the theoretical basis from the fluid mechanics and electromagnetism disciplines. This way, the construction of a MHD propeller, in which different experiments are tested in order to corroborate the phenomenon, without making the respective simulations previously. Finally, the results and conclusions obtained about the work are entirely available.

### Keywords

Magnetohydrodynamics, Marine propulsion, Electrically conducting fluids, MHD Motor.

# ÍNDICE

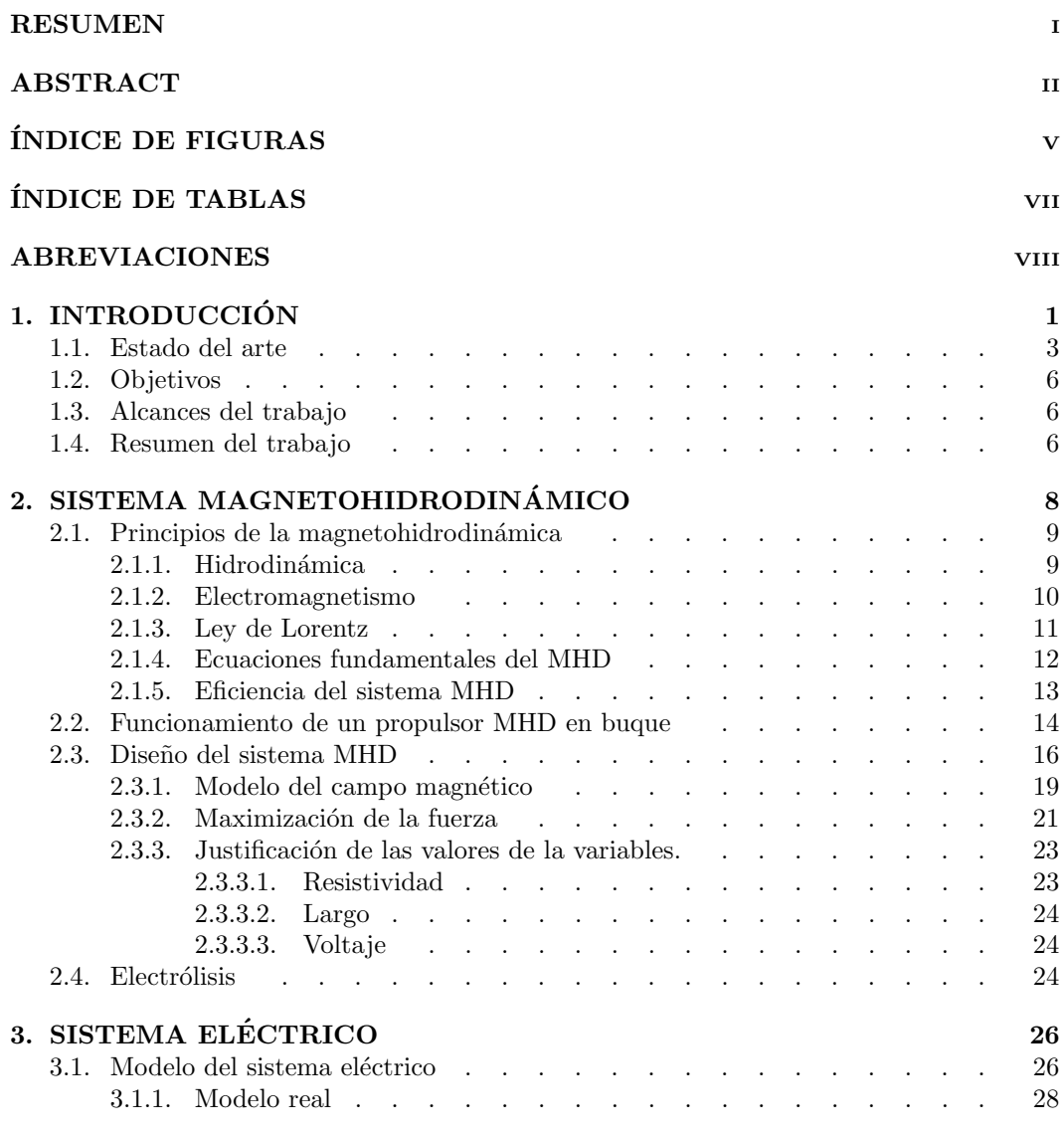

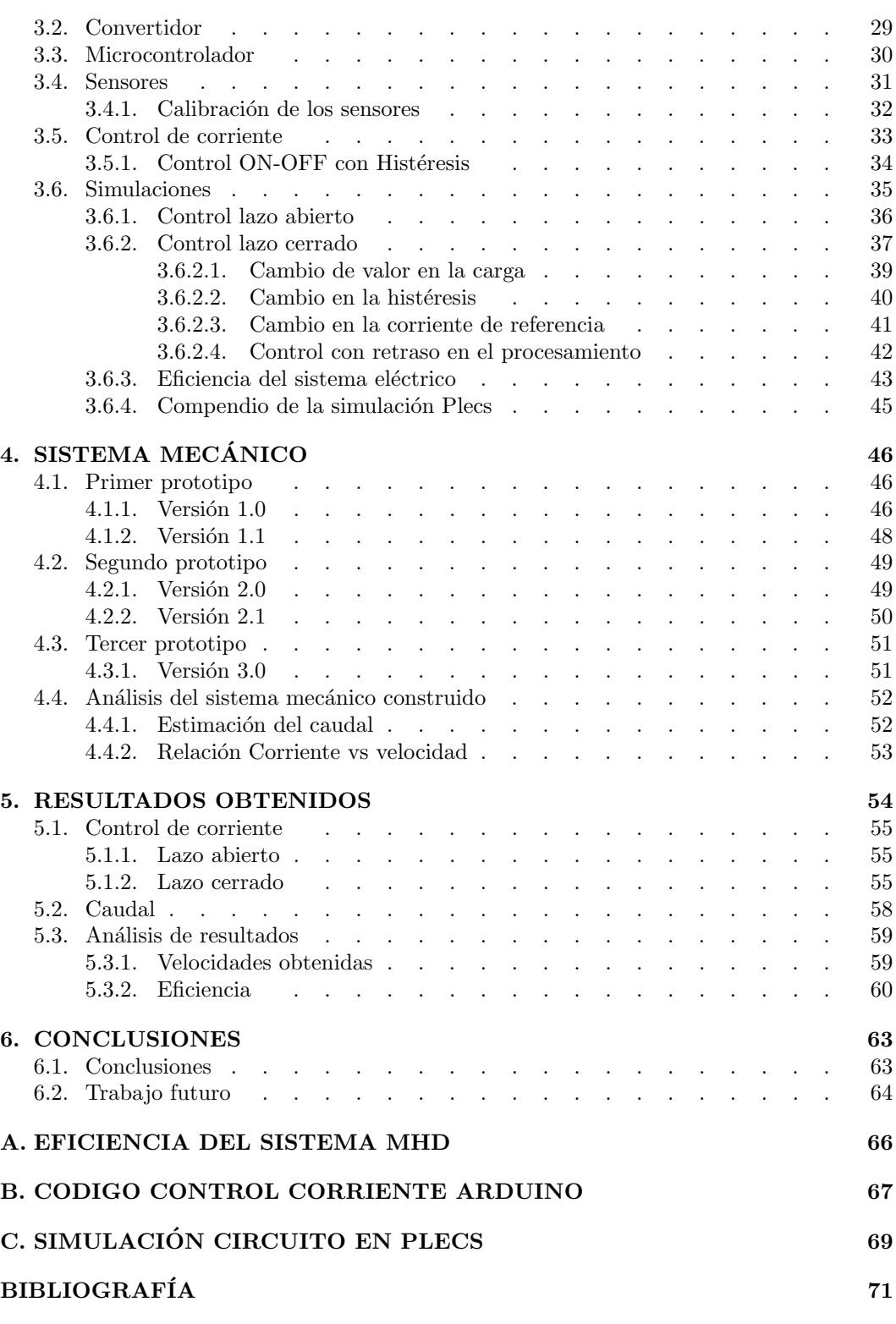

DEPARTAMENTO DE ELECTRÓNICA

# Índice de figuras

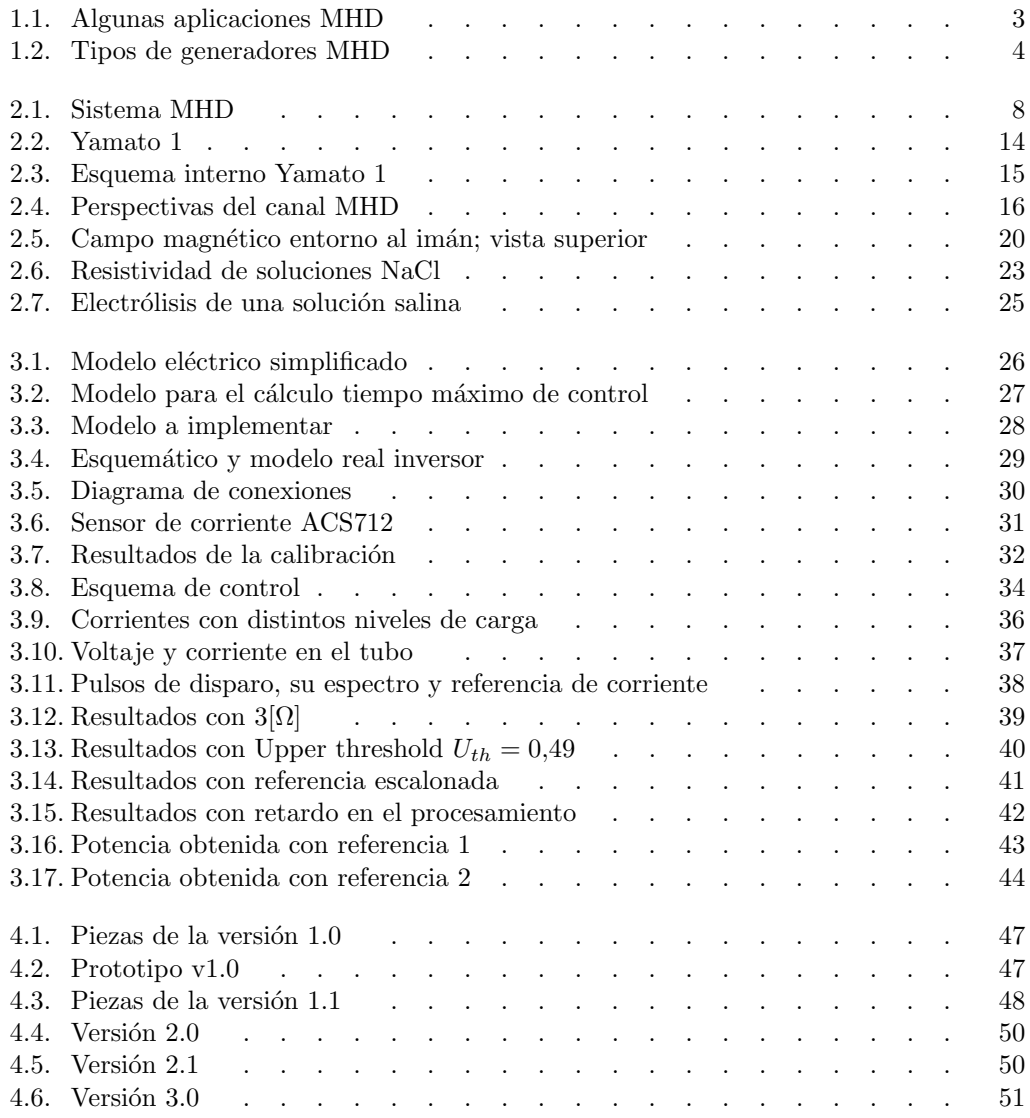

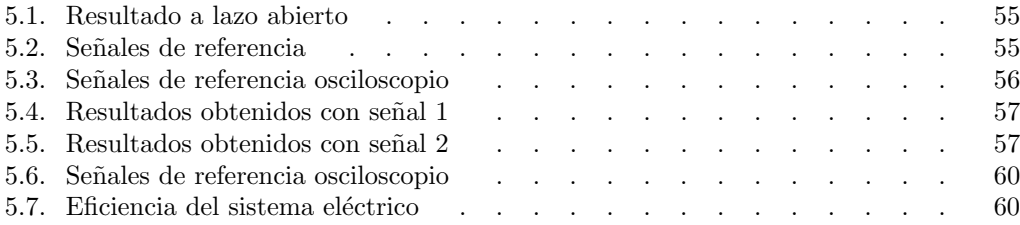

# Índice de tablas

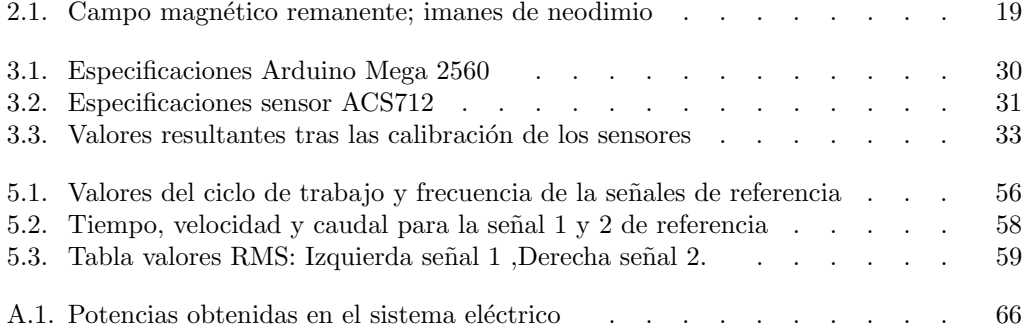

## ABREVIACIONES

### Mayúsculas

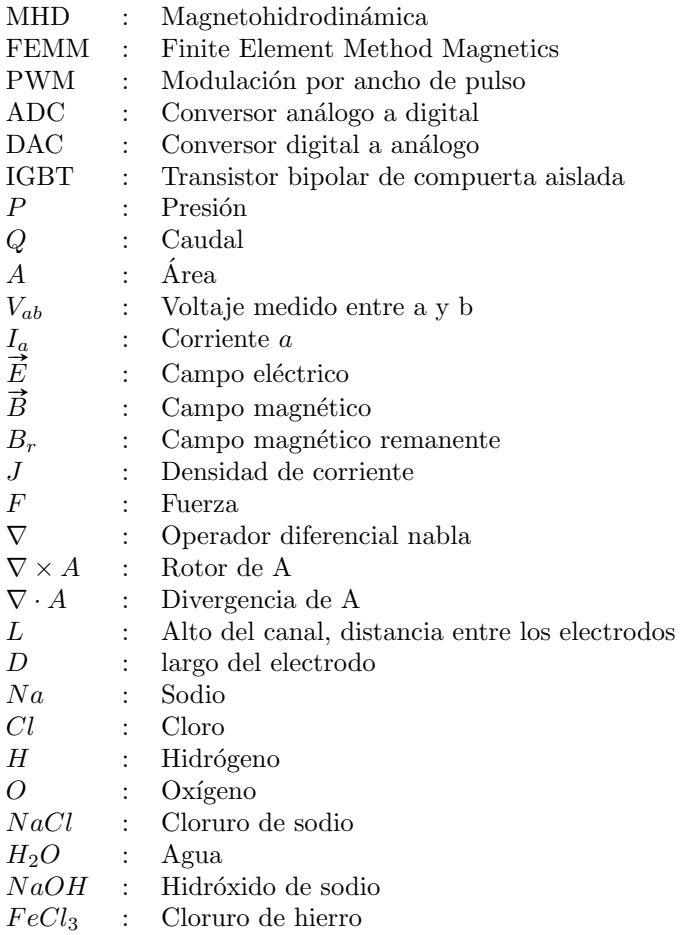

### Minúsculas

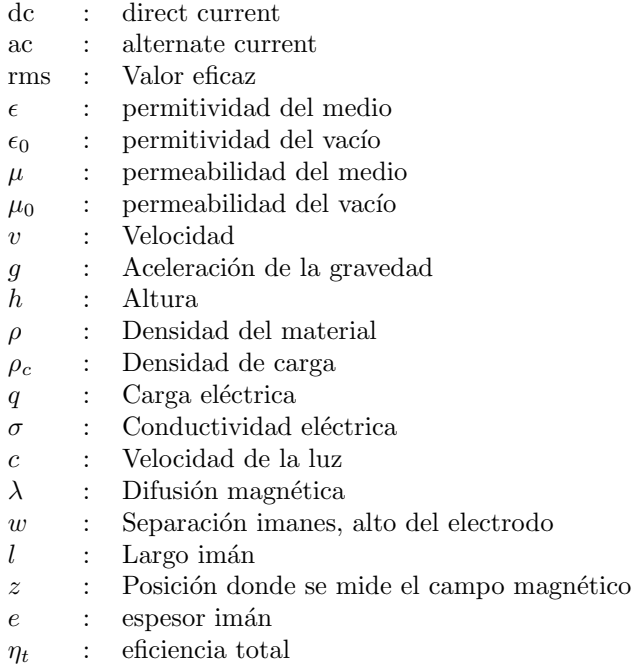

### Capítulo 1

# **INTRODUCCIÓN**

El interés del hombre por explorar y dominar el mar ya sea para conocer nuevos sitios o buscar su alimento se remonta al origen de este mismo. El primer registro se tiene de la edad de piedra, donde los hombres utilizaban los troncos de árboles caídos para salir a navegar. Estos mismos se dieron cuenta de que mejoraba su experiencia en el mar si los ahuecaban, constituyendo los primeros y precarios sistema de navegación que posteriormente recibieron el nombre de canoas.

El primer medio de impulso utilizado por el hombre de la época fueron sus propios brazos, los que surgieron de modo natural al internarse en los lagos y océanos. Con el paso del tiempo comprendieron que reemplazarlos por remos, que en un comienzo solo eran las ramas del ´arbol, les otorgaba una mayor ventaja en cuanto a velocidad. Esta mejora iba progresando a medida que perfeccionaban la construcción de estos.

Tuvieron que pasar siglos hasta la aparición de las civilizaciones Egipcias y Fenicias, las precursoras de los primeros barcos en la historia de la humanidad de los que se tiene conocimiento y las que empleaban el uso de un mecanismo doble a partir de velas y remos.

La expansión y desarrollo de los imperios dependían del poder naval que estos tuvieran, lo que impulso mucho más la tecnología de las embarcaciones, donde los griegos se impusieron por sobre los demás al perfeccionar el uso de las velas. Estos lograron prácticamente la dominación del viento casi por completo al poder navegar en su dirección, con algún cierto ángulo e incluso en contra de este.

Con la revolución industrial surgieron las primeras embarcaciones hechas a partir de fierro y acero donde se utilizó el invento revolucionario de aquel periodo, el motor a vapor. A pesar de los buenos resultados obtenidos, se continuo el perfeccionamiento de nuevas tecnologías que pudieran superar tal tipo de barcos. A principios del siglo XX se diseñaron los primeros motores diesel en ser empleados en vehículos marinos los que terminaron por destronar a la propulsión a vapor.

Con el exponencial crecimiento en las últimas décadas en las áreas de la electrónica y electricidad, han surgido como competencia de los motores de combustión interna los motores eléctricos, que por su alta eficiencia y nula emisión de gases contaminantes, se convierte en el perfecto candidato a reemplazarlo. Actualmente es usual la utilización de motores híbridos diesel-eléctricos, lo que indica la transformación paulatina a este medio de propulsión.

No es de extrañar que existan otros medios de propulsión que no pudieron masificarse a tal punto como los mencionados anteriormente ya sea por temas económicos, eficiencia, tecnología o contexto histórico. Este es el caso de la propulsión magnetohidrodinámica, que fue parte de las investigaciones que realizó Michael Faraday en el río Támesis a mediados del siglo XIX, donde no se tenía un claro conocimiento de este fenómeno. En la década de los 30 se llevaron a cabo las primeras pruebas, las cuales productos de las constantes guerras a nivel mundial se vieron estancadas. No fue hasta a mediados de 1980 donde varios países se interesaron por esta idea y comenzaron sus l´ıneas investigativas sobre este tema.

La propulsión magnetohidrodinámica ofrece por sobre los motores convencionales la ausencia de partes móviles, lo que se traduce en reducción de peso, disminución en el costo de mantenimiento, la nula emisión de gases contaminantes como también de ruido. Pero trae consigo otras desventajas y es que este tipo de sistema es muy caro, alcanza bajas velocidades, debe utilizar grandes campos magnéticos y por último no es factible su uso en aguas dulces. Estas desventajas combinadas con las limitaciones tecnológicas de la época ha impedido que pueda penetrar el mercado y provocando que su desarrollo se estanque.

La motivación de este trabajo está en que en las últimas décadas estas limitaciones tecnológicas han ido desapareciendo poco a poco con el avance de la tecnología, lo que constituye un incentivo para retomar dichas investigaciones y buscar nuevas soluciones acorde a los materiales y tecnología que se dispongan actualmente. De este modo se puede replantear nuevas aplicaciones en donde pueda llegar a ocupar este tipo de tecnología aportando a la evolución de esta misma.

### 1.1. Estado del arte

Existen diversas investigaciones y publicaciones sobre la magnetohidrodinámica, su funcionamiento, modelamiento y aplicaciones las que mayormente son de fines del siglo pasado. El enfoque teórico del MHD es bastante utilizado incluso hasta la fecha en el estudio de problemas astrof´ısicos, como por ejemplo el realizado a la estructura solar en Enero del 2016 por Wang y Jiang [1], como también, en el estudio efectuado en Abril del 2004 por Paul Roberts el cual indaga en los problemas geofísicos del planeta tierra como el magnetismo planetario [2].

Con el paso del tiempo el MHD se ha ido situando en varios campos de la ciencia actual con el propósito de explicar fenómenos desde un punto de vista distinto o simplemente resolver problemáticas mediante soluciones no convencionales.

Los desarrollos de la magnetohidrodinámica se puede clasificar principalmente en dos; los que usan el fenómeno como base teórica en el estudio problemas físicos, como los mencionados anteriormente, y los prácticos que han sido construidos para satisfacer alguna necesidad. Con respecto a estos podemos encontrar generadores, motores y sensores MHD, siendo estos últimos útiles para medir velocidades angulares.

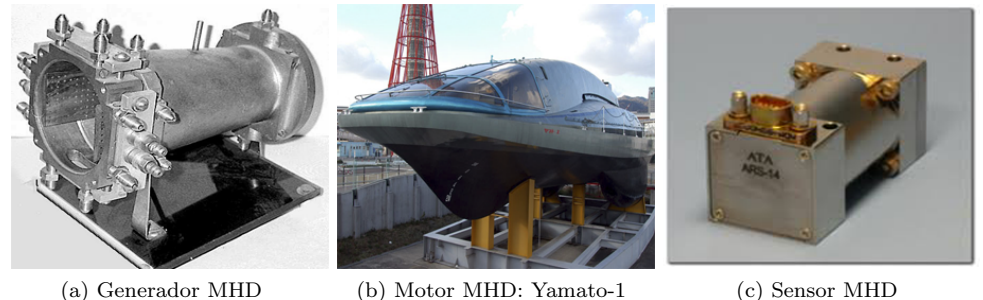

Figura 1.1: Algunas aplicaciones MHD

Los generadores MHD son capaces de producir energía eléctrica por medio de la interacción de un fluido conductor, generalmente es un metal líquido o un gas ionizado, con un campo magn´etico externo. A causa de que no posee partes m´oviles tiene una mejor eficiencia de conversión de energía (extracción entálpica) por lo que se puede trabajar a temperaturas superiores que una máquina térmica. Dentro de los generadores MHD existen tres topologías; el generador Faraday, el generador Hall y el generador de disco [3].

El generador Faraday consta de un canal rectangular que se expande paulatinamente construido de un material aislante que resista altas temperaturas. La entrada del fluido es por la zona de área más pequeña ya que de esta manera se disminuye la presión del fluido de manera gradual permitiendo que se desplace con mayor libertad. El gran inconveniente de este tipo de generadores es que las tensiones inducidas son peque˜nas y esto se debe al conocido efecto Hall. Este efecto desliza la corriente bruta inducida de tal forma que no se consigue aprovechar la totalidad generada. Este efecto ocasiona que el generador Faraday no sea muy eficiente.

El generador Hall es una variante del generador Faraday en donde se intenta solucionar el principal problema que aqueja a esta configuración. Así este generador presenta un mayor porcentaje de extracción entálpica dado que se modifica la forma en que se sitúan los electrodos y como se alimenta la carga, y en efecto se consiguen niveles de tensión más elevados. A pesar de ello, este generador presenta un problema en el diseño mecánico que ocasiona que el flujo se frene a medida que se va moviendo, lo que deja la eficiencia de este generador muy dependiente de la carga que se conecte.

La tercera topología es el generador de disco y es el que actualmente tiene mayor eficiencia y densidad energética que los otros tipos. Su diseño es totalmente distinto ya que, como su nombre lo indica, se compone de dos discos que están en contra cara, algo así como los platillos músicales, en donde el fluido entra por uno de los tubos que se encuentra conectado a la superficie y sale por la unión de estos, así las corrientes inducidas fluyen en dirección radial. La ventaja que tiene este generador es que su diseño permite que el flujo tenga una mayor superficie de contacto con el campo magnético y además por su configuración tiene una gran densidad magnética, es decir, la relación de la potencia generada con respecto al tamaño del generador, lo que permite utilizar magnetos más pequeños.

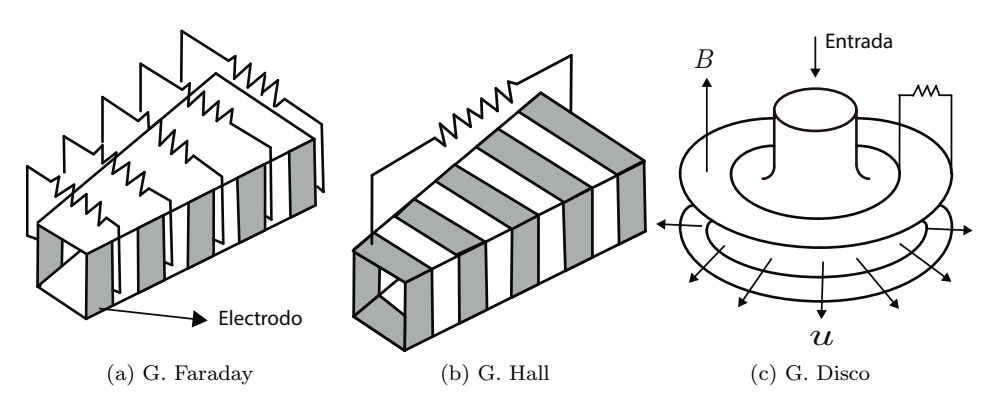

Figura 1.2: Tipos de generadores MHD

A partir de mediados del siglo XX se crearon pequeñas plantas MHD alrededor del mundo en donde se empleaban tres tipos de ciclos distintos en los generadores MHD; ciclo abierto, ciclo cerrado y ciclo LM-MHD. [4]

El ciclo abierto MHD presenta varias similitudes con el ciclo abierto de la turbina de gas puesto a que ambos constan de un compresor de aire y un cámara de combustión, siendo la ´unica diferencia el uso de turbinas. Espec´ıficamente el ciclo abierto MHD se compone de :

- Un compresor de aire precalentado, algunas veces enriquecido de oxígeno.
- Inyector de elementos dopantes para aumentar la conductividad eléctrica del fluido.
- Cámara de combustión que acelera el fluido, el cual alcanza comúnmente temperaturas entre 2000 a 3000 grados Kelvin
- Intercambiador de calor, el que permite ceder esta energía a otros procesos dentro de la planta.

El surgimiento de nuevas mejoras a este tipo de plantas desencadenó la idea de utilizar un ciclo cerrado MHD basado, al igual que en el caso anterior, en el ciclo cerrado de la turbina de vapor. Esta tecnología incorpora una etapa más en el proceso, en donde se recircula el fluido. También en este ciclo se utiliza solo gases nobles lo que conlleva a emplear un rango de temperaturas entre 1700 a 2000 Kelvin.

El principal problema de estos dos ciclos mencionados son las altas temperaturas de operaci´on que requieren para conseguir un nivel de potencia deseable, de tal forma que las investigaciones continuaron en este campo hasta la llegada del ciclo LM-MHD.

El nombre LM-MHD proviene del uso de un metal l´ıquido (liquid-metal) como sustancia primordial del fluido, por lo cual no solo existe una mejora en el la disminuición del rango de temperaturas sino que también disminuye el empleo del combustible fósil y del campo magnético. El procedimiento es el mismo que los ciclos anteriores, solo que con este método es posible conseguir una mayor extracción entálpica al mezclar el metal con un fluido vaporabilzable. Por lo general en las plantas con este ciclo se hizo uso de mercurio mezclado con vapor de agua como fluido entre un rango de temperaturas de 340 a 430 Kelvin.

Por su parte, los motores MHD también han sido constantemente utilizados, frecuentemente en embarcaciones. Uno de los primeros diseños de un propulsor MHD construidos fue en 1966 por la Universidad de California en Santa Barbara el cual med´ıa unos 10 pies (alrededor de 3 metros) de largo con un peso de 900 libras (400 kilos) que utilizando un campo magn´etico externo de 1.5 Teslas y un voltaje de 30V lograba desplazarse a 1 pie por segundo.

En 1979 A. Iwata y Y. Saji construyeron un propulsor de madera donde se empleaban 2 Teslas de campo magn´etico. La velocidad conseguida fue de 2 pies por segundo con una fuerza de 20 N. El problema en este diseño es que al momento de acelerar generaba un alto roce en los bordes de la construcción.

En 1984 E. Tada diseñó un rompehielo de 80 metros utilizando 12 propulsores MHD de 10 metros de largo que eran puestos en la parte inferior del barco. El campo magnético empleado fue de 2.7 Teslas y la eficiencia del sistema  $\eta_t$  fue evaluada igual o menor al 0.1. Los principales problemas están asociados al excesivo peso y la baja magnitud del campo magnético.

En 1991 terminó la construcción del Yamato-1 luego de 5 años de investigación y pruebas en el ámbito de la magnetohidrodinámica. Fue liderada por el grupo japonés SOF (Ship and ocean fundation) y es la embarcación más conocida donde se aplica el fenómeno MHD. La máquina de 30 metros de largo y de 185 toneladas de peso estaba diseñada totalmente de aluminio y poseía una capacidad para 10 personas. La velocidad máxima alcanzada fue de 7.5 nudos (alrededor de 14 kilometros por hora) utilizando 2000 A con un campo magnético de 4 Teslas. Este es el veh´ıculo marino de mayor envergadura que utilice propulsores MHD.

Hay que destacar que se puede hallar una variedad de aplicaciones prácticas que no están ligadas a la movilidad de vehículos o generación de energía, lo que demuestra lo versátil que puede llegar a ser el concepto del MHD. Algunas de las tantas se presentan a continuación.

- Bomba magnetohidrodin´amica de galinstan basada en silicio: El galinstan es una aleación de metales líquidos no tóxicos de galio, indio y estaño. Este líquido permite un micro enfriamiento eficiente y manejo de potencia superior. También tiene propiedades favorables del material, como un buen coeficiente de transferencia de calor, capacidad de calor y baja viscosidad. Bajo el principio de Lorentz, se hace pasar una corriente por este líquido bajo un campo externo con el propósito de moverlo a través de un circuito. Esta hecho principalmente para aplicaciones de enfriamiento. [5]
- Bomba magnetohidrodin´amica de sangre: Exactamente de la misma forma mencionada en el punto anterior, se puede impulsar sangre a lo largo de las venas y/o arterias ya que esta es conductora de electricidad al poseer electrolitos disueltos en ella. En demuestra que el estudio de MHD en el ámbito de la medicina lleva algunas cuantas décadas. [6]

Panel de potencia magnetohidrodinámico para el reingreso de vehículos espaciales: En el reingreso de veh´ıculos espaciales hacia la tierra, estos se ven envueltos en una capa de aire de varios cent´ımetros con una temperatura mayor a los 3000 Kelvin. A esta gran temperatura el aire puede ser considerado como plasma por lo que es posible hacer uso de la MHD proyectando un campo magnético tal que genere una corriente hacia el vehículo espacial. [7]

Particularmente en este proyecto de título tiene el objetivo de utilizar un motor MHD para realizar la propulsión de vehículos marinos los que pueden comprender grandes embarcaciones, submarinos y hasta torpedos. Esta nos ofrece muchas características únicas [8]. No necesita hacer uso de hélices por lo tanto no existe el problema de cavitación  $[9]$  y tampoco hay contaminación acústica al ser una propulsión silenciosa  $[10]$ . De esta manera, se busca innovar en el ámbito de la movilidad acuática para encontrar nuevas formas no tradicionales y que sean una opción viable para estos vehículos.

### 1.2. Objetivos

El objetivo de este trabajo es la construcción de un motor magnetohidrodinámico empleando un convertidor de potencia con control de corriente, enfocado en la propulsión de vehículos marinos. Para ello es necesario comprender las leyes físicas que rigen esta disciplina y como se aplica en los modelos elaborados a la fecha. A partir de esto se elabora un análisis teórico que va respaldado con el estudio de la simulación correspondiente al modelo eléctrico del circuito que alimenta el sistema MHD. Finalmente se lleva a cabo la construcción del sistema magnetohidrodinámico en donde se implementa el control de corrientes.

### 1.3. Alcances del trabajo

Las ecuaciones que se deben utilizar para modelar el sistema por completo son de alta dificultad y su resolución analítica puede resultar imposible de resolver. La dependencia que existe entre todas ellas, del tiempo y además del espacio hacen que solo puedan ser resueltas num´ericamente. A causa de esto los modelos analizados pueden representar una simplificación del sistema a tratar por lo que los resultados no describirán de manera rigurosa lo que sucede realmente.

Debido a la falta de instrumentación para medir caudal y presión, este trabajo se limita a analizar desde un punto de vista mayormente eléctrico. De todas formas, se efectuan estimaciones de las variables mecánicas mediante métodos que serán detallados más adelante.

### 1.4. Resumen del trabajo

En el capítulo dos de este trabajo sentará la base de la magnetohidrodinámica donde se detalla las ecuaciones que se encuentran involucradas para generar el modelo. Se explica el principio de funcionamiento en los barcos y desde la ley de Lorentz se procede a encontrar las variables directas que permiten recrear un pequeño sistema MHD sin control de corriente. También se hace un estudio de la posición que deben ser puesto los imanes para poder tener un campo magnético favorable y se determina a priori la fuerza que ejercería al fluido. Finalmente se hace un análisis desde un punto de vista químico las reacciones que resultan de la interacción de la corriente eléctrica con el agua salada y las precauciones que hay que tener con ellas.

En el capítulo tres se aborda todo lo que respecta al sistema eléctrico. Se comienza por una idea del modelo circuital aplicado a el experimento para luego detallar el tipo de convertidor, características del microcontrolador y sensores a ocupar. También se diseña una estrat´egia de control de corriente para implementar en el micrcontrolador que permita establecer una diferencia de presiones en el tubo para desplazar el fluido a una velocidad constante. Se realizan las respectivas simulaciones necesarias para llevar el experimento de forma correcta. Se utiliza el software  $PLECS$  para determinar voltajes y corrientes del circuito con el fin de evaluar el sistema trifásico en conjunto con su respectivo control de corriente. También se analiza el efecto que tiene al cambio de referencias de corriente, en los parámetros del control y el modelo eléctrico del fluido. Se limita las simulaciones del sistema mecánico a causa de falta de datos.

En el capítulo cuatro se explica sobre el sistema mecánico, específicamente el diseño y construcci´on de los prototipos. En este se enfatiza los errores que se cometieron en cada uno de los diseños con el fin de que si el lector desea replicar o hacer una mejora tenga en cuenta ciertos factores que fueron determinantes para abortar ciertos modelos. Se realiza una abstracción del último prototipo construido a modo de identificar las principales variables de inter´es y como estas se pueden asimilar a conceptos mayormente conocidos relacionados con el ámbito eléctrico.

El capítulo cinco reúne los resultados obtenidos experimentalmente. Se distinguen dos ´areas de importancia que son las variables el´ectricas como voltajes y corrientes en las secciones donde circula el líquido y las velocidades alcanzadas en cada prueba. También se discute sobre los resultados obtenidos mediante el uso de distintas referencias y el efecto que se consigue al utilizar un sistema trifásico como impulsor del fluido. También se estudia la eficiencia conseguida en cada caso.

Finalmente en el capítulo seis se hace una conclusión de la totalidad del trabajo donde también se plantea el desarrollo a futuro que queda pendiente por realizar en esta línea investigativa.

### Capítulo 2

## SISTEMA **MAGNETOHIDRODINÁMICO**

La magnetohidrodinámica combina dos ramas de la física las cuales son la mecánica de fluidos y el electromagnetismo, por lo que para hacer un estudio exhaustivo es necesario utilizar las ecuaciones de Navier-Stoke y de Maxwell respectivamente. Resolver estas ecuaciones diferenciales simultáneamente es un trabajo bastante difícil por lo que se emplean grandes computadores que las resuelven numéricamente.

Se puede simplificar el desarrollo de un modelo que haga uso del MHD para impulsar un líquido conductor mediante a la ley de Lorentz. Básicamente esta ley explica la interacción de una partícula cargada que se esta moviendo a una cierta velocidad cuando experimenta la presencia de un campo magnético.

El modelo MHD a implementar debe ser imaginado por el lector como un canal rectangular en el que se colocan al interior dos placas de aluminio que funciona una como ´anodo y el otro como c´atodo, mientras que en los lados opuestos se disponen imanes de tal forma de que al interior del tubo exista un campo magnético apuntando hacia un lado arbitrario. En las siguientes secciones se abordará con mayor detalle respecto de su diseño.

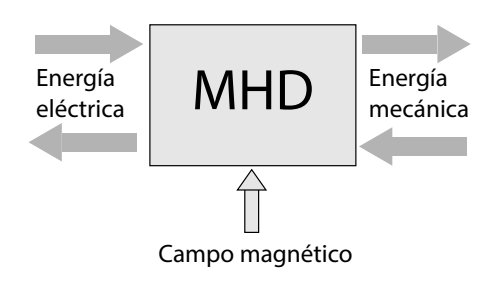

Figura 2.1: Sistema MHD

### 2.1. Principios de la magnetohidrodinámica

En el fenómeno de la magnetohidrodinámica participan activamente dos áreas de la física que normalmente no están muy relacionadas entre sí; la mecánica de fluidos y el electromagnetismo, por lo que para describir de una forma precisa lo que sucede hay que utilizar las ecuaciones que gobiernan estas disciplinas.

También hay efectos relevantes los que son la termodinámica y la relatividad que se dan con mayor frecuencia en otras circunstancias cuando por lo general el fluido es un plasma como por ejemplo en el estudio de las tormentas solares. En este caso se enfoca el desarrollo de las ecuaciones del MHD solo en líquidos.

### 2.1.1. Hidrodinámica

La hidrodinámica es la ciencia que se preocupa de estudiar la dinámica de los líquidos. Por lo general, para poder comprender de manera más clara su comportamiento se hacen algunos supuestos que pueden simplificar bastante sus ecuaciones y estas son:

- El fluido se considera incompresible de tal forma que su densidad no se ve modificada por el cambio de presión.
- No se considera la pérdida de energía por viscosidad mientras el líquido se mueve.
- El fluido es homogéneo, por lo tanto su densidad es  $\rho = 1$

Aunque la última consideración no es un factor crítico en la resolución de los problemas, si se cumplen los tres supuestos anteriores se dice que el fluido es ideal.

Por conservación de la energía, si el liquido es incompresible y no viscoso se puede plantear la ecuación de Bernoulli. Esta ecuación refleja que la suma de la presión hidroestática, su energía cinética y su energía potencial se mantiene constante a lo largo del recorrido.

$$
P + \rho gh + \frac{1}{2}\rho v^2 = Cte
$$
\n
$$
(2.1)
$$

Donde P es la presión hidroestática,  $\rho$  su densidad, g la aceleración de la gravedad, h su altura y  $v$  a la velocidad del líquido.

También es posible definir la ecuación de continuidad que establece que el caudal es constante en cualquier punto del recorrido.

$$
Q = A_1 v_1 = A_2 v_2 \tag{2.2}
$$

Donde  $Q$  es el caudal,  $A$  el área y los subíndices 1 y 2 denotan un sector de la trayectoria por donde se desplaza el fluido.

El físico suizo Euler contribuyó activamente en el estudio de la mecánica de fluidos, incorporando dos nuevas ecuaciones; la conservación de la masa:

$$
\frac{\partial \rho}{\partial t} + \nabla \cdot (\rho \vec{v}) = 0 \tag{2.3}
$$

y el momento del fluido:

$$
\frac{\partial \vec{v}}{\partial t} + (\vec{v} \cdot \nabla)\vec{v} = -\frac{\nabla p}{\rho}
$$
\n(2.4)

UNIVERSIDAD TÉCNICA FEDERICO SANTA MARÍA

Esta última ecuación fue revisada por Navier quién detectó de forma experimental que faltaba incorporar el término de la viscosidad del fluido. Posteriormente Stokes detalló el sentido físico de la ecuación dada la naturaleza particular de los fluidos quedando con el nombre de estos dos científicos.

$$
\frac{\partial \vec{v}}{\partial t} + (\vec{v} \cdot \nabla)\vec{v} = -\frac{1}{\rho}\nabla \vec{p} + v\nabla^2 \vec{v} + \vec{f}_{ext}
$$
(2.5)

Donde  $\vec{v}$  es el campo de velocidades del fluido,  $\vec{p}$  es el campo de presiones, v la viscosidad y  $\vec{f}_{ext}$  el vector de las fuerzas externas aplicadas al fluido.

Con el uso de las ecuaciones  $(2.3)$  y  $(2.5)$  se pueden explicar un sin número de sucesos físicos donde están involucrados los fluidos pero aún no existe alguna solución general para estas ecuaciones diferenciales.

Debido a la no linealidad del término  $(\vec{v} \cdot \nabla)\vec{v}$  puede provocar comportamientos caóticos que se ven reflejados en la turbulencia del fluido.

### 2.1.2. Electromagnetismo

El electromagnetismo es el estudio de la interacción de los campos eléctricos y magnéticos, los que en un principio se pensaba que eran fenómenos sin alguna relación aparente hasta que Oersted en un experimento que utilizó su brújula y una corriente eléctrica pudo determinar que eran las dos caras de la misma moneda, por lo que posteriormente se formuló toda una teoría de campos que involucraba estos dos disciplinas. Existe varias formas de representarlas, la m´as antigua es en ocho ecuaciones y con el conocimiento actual puede ser condensada tan solo en dos pero lo más clásico es expresarla en cuatro ecuaciones las que llevan el nombre de ecuaciones de Maxwell que es quien colaboró para unificarlas.

La primera llamada la ley de Gauss describe como las cargas afectan el campo eléctrico, si la carga es positiva actúa como fuente y las cargas negativas como sumidero de campo eléctrico. En concreto se puede simplificar entendiendo que las cargas del mismo signo se repelen y las de distinto signo se atraen.

$$
\nabla \cdot \vec{E} = \frac{\rho_c}{\epsilon} \tag{2.6}
$$

Donde  $\vec{E}$  es el campo eléctrico,  $\rho_c$  la densidad de carga,  $\epsilon$  la permitividad eléctrica del medio y ∇ el operador diferencial.

La segunda es generalmente conocida por la ley de Gauss del magnetismo y lo que establece es que no existen monopolos magn´eticos, es decir, no existen cargas que generen fuentes o sumideros magnéticos por lo tanto este campo se cierra en sí mismo.

$$
\nabla \cdot \vec{B} = 0 \tag{2.7}
$$

Donde  $\vec{B}$  es el campo magnético.

La tercera es la ley de Faraday en donde se explica que la variación de campo magnético induce un campo eléctrico de tal forma que este se opone a dicho cambio. Según la regla de la mano derecha, si aumenta la variación del campo magnético el campo eléctrico se cierra en dirección de las manillas del reloj y si disminuye lo hace de forma contraria. Esta ecuación deja en evidencia que no solo las cargas e imanes pueden alterar los campos electromagnéticos si no que también pueden hacerlo entre ellos.

$$
\nabla \times \vec{E} = -\frac{d\vec{B}}{dt}
$$
 (2.8)

DEPARTAMENTO DE ELECTRÓNICA

Por último la ecuación de Ampere-Maxwell indica que un campo eléctrico que cambia con el tiempo  $y/\sigma$  una densidad de cargas moviéndose genera un campo magnético

$$
\nabla \times \vec{B} = \mu \vec{J} + \mu \epsilon \frac{d\vec{E}}{dt}
$$
 (2.9)

Donde  $\vec{J}$  es la densidad de corriente eléctrica y  $\mu$  la permeabilidad magnética del medio.

En consecuencia se describe por medio de estas cuatro ecuaciones como las cargas eléctricas e imanes alteran los campos electromagnéticos y a su vez como lo ellos mismos se perturban entre sí. Si se quisiera explicar la relación inversa, o sea, como los campos electromagnéticos afecta las cargas se debe estudiar la ecuación de Lorentz.

### 2.1.3. Ley de Lorentz

Una carga eléctrica perturba el espacio a su alrededor dotándolo de propiedades que solo pueden experimentar otras cargas, a esto se le puede definir como campo eléctrico. Si se coloca una carga de prueba en las cercan´ıas de la carga anterior se puede apreciar que esta puede ser repelida o atraída con mayor o menor fuerza dependiendo en el lugar que se coloque.

$$
\vec{F} = \vec{E}q \tag{2.10}
$$

Ahora bien, si la carga de prueba se desplaza con una velocidad  $v$  en presencia de un campo magnético  $B$  esta experimentará una fuerza centrípeta que provoca un cambio en la trayectoria de esta partícula.

$$
\vec{F} = \vec{v} \times \vec{B} \tag{2.11}
$$

A la superposición de estos dos fenómenos se le denomina ley generalizada de Lorentz y describe como los campos electromagnéticos afectan a las cargas.

$$
\vec{F} = q(\vec{E} + \vec{v} \times \vec{B}) \tag{2.12}
$$

Por definición se sabe que la velocidad es tangente a la trayectoria que describe un objeto cualquiera y como la fuerza de Lorentz siempre es perpendicular a la velocidad entonces la fuerza es normal a la trayectoria. Por tanto la carga solo experimentará aceleración normal y no tangencial de tal modo de que si la velocidad y el campo magnético se encuentran perpendicularmente la carga realizar´a un movimiento circular uniforme mientras que si se encuentran paralelos describir´a un movimiento rectil´ıneo uniforme. Si la carga entra de forma oblicua, existirá una combinación de ambos movimientos describiendo una trayectoria helicoidal.

Por último, se define ley de Ohm modificada para un conductor que no está en reposo y que lleva una cierta velocidad u. Esta ecuación es típica ley de Ohm  $J = \sigma E$  con la inclusión del efecto de la fuerza de Lorentz. A diferencia de las otras ecuaciones del electromagnetismo, esta ley es fenomenológica.

$$
\vec{J} = \sigma(\vec{E} + \vec{u} \times \vec{B}) \tag{2.13}
$$

Donde  $\sigma$  es la conductividad del material.

UNIVERSIDAD TÉCNICA FEDERICO SANTA MARÍA

### 2.1.4. Ecuaciones fundamentales del MHD

Utilizando los principios básicos de cada disciplina se puede establecer las cuatro ecuaciones fundamentales de la magnetohidrodinámica, realizando algunas pequeñas simplificaciones, que se detallan más a fondo en [11]. Primero llamaremos U a la velocidad característica, L la escala del largo característico, B el campo magnético característico, E el campo eléctrico característico y T el tiempo característico. Reescribiendo la ecuación de Faraday adimensional y dado a que los factores son del mismo orden se deduce que

$$
\left| \frac{\nabla \times \vec{E}}{\partial \vec{B}/\partial t} \right| \sim \frac{E/L}{B/T} \sim 1
$$
\n(2.14)

Esta aproximación se debe a que la velocidad del fluido es mucho menor que la velocidad de la luz. Bajo las mismas nuevas variables se puede despreciar las corrientes de desplazamiento de la ley de Ampere adimensional

$$
\left| \frac{\epsilon \partial \vec{E} / \partial t}{\nabla \times \vec{B} / \mu} \right| \sim \frac{\epsilon E / T}{B / L \mu} \sim \frac{L^2 / T^2}{c^2} << 1
$$
\n(2.15)

Por tanto se puede volver a definir las ecuaciones de Maxwell de la siguiente manera

$$
\nabla \times \vec{B} = \mu \vec{j} \tag{2.16}
$$

$$
\nabla \times \vec{E} = -\frac{\partial \vec{B}}{\partial t}
$$
 (2.17)

$$
\nabla \cdot \vec{B} = 0 \tag{2.18}
$$

$$
\nabla \cdot \vec{E} = 0 \tag{2.19}
$$

Eliminando el campo eléctrico de  $(2.17)$  y  $(2.13)$  con el fin de expresar la dependencia que existe de la velocidad con el campo magn´etico, se obtiene el siguiente resultado

$$
\frac{\partial \vec{B}}{\partial t} = \nabla \times (\vec{u} \times \vec{B}) + \lambda \Delta B \tag{2.20}
$$

Donde  $\lambda = (\sigma \mu_0)^{-1}$ , definido como la difusión magnética.

Esta ecuación junto a (2.5) y las divergencias nulas de la velocidad  $\vec{v}$  y el campo magnético  $\vec{B}$  representan las cuatros ecuaciones básicas del MHD.

### 2.1.5. Eficiencia del sistema MHD

La eficiencia del sistema MHD consiste en la razón de la cantidad de potencia eléctrica que actua en favor de impulsar el fluido. Esta se puede determinar f´acilmente a partir de las ecuación antes vistas, y su explicación con mayor detalle se encuentra en [12]. Primero se define la corriente eléctrica que atraviesa el fluido.

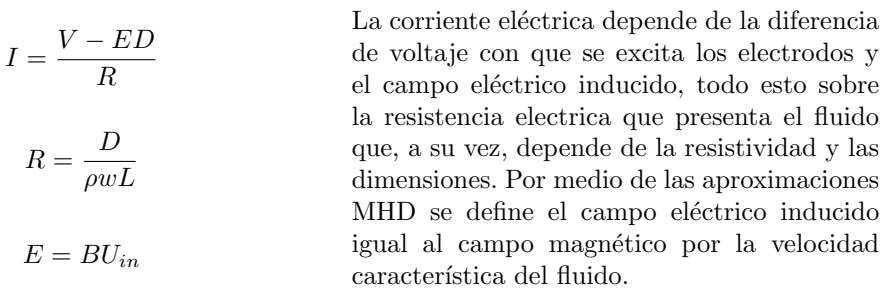

Se define la eficiencia inducida  $\eta_{ind} = ED/V$  que indica la razón entre el voltaje inducido con respecto el voltaje de excitación. Así la corriente puede ser reescrita eliminando los términos de voltaje y campo eléctrico.

La fuerza resultante es el producto de la corriente por la distancia de los electrodos y el campo magnetico, siempre y cuando los vectores esten perpendicularmente. La potencia del fluido puede calcularse al multiplicar la fuerza por la velocidad. Por otro lado, la potencia eléctrica no es solo más que la multiplicación de la corriente (definida más arriba) por el voltaje de excitación.

$$
I = \frac{1 - \eta_{ind}}{\eta_{ind}} \rho B U_{in} wL
$$

$$
F = IDB = \frac{1 - \eta_{ind}}{\eta_{ind}} \rho B^2 D U_{in} wL
$$

$$
P_h = FU_{in} = \frac{1 - \eta_{ind}}{\eta_{ind}} \rho B^2 D U_{in}^2 wL
$$

Si se realiza la división de  $\eta_{mhd} = P_h/P_e$  se consigue el mismo resultado que la eficiencia inducida, es decir,  $\eta_{mhd} = \eta_{ind}$ . Si se reescribe la ecuación de la potencia eléctrica en términos de la eficiencia MHD se puede conseguir el valor óptimo de  $\eta_{mhd}$  el cual es de 0.5.

$$
P_e = (1 - \eta_{mhd})\eta_{mhd} \rho V^2 \frac{wL}{D^2}
$$

De esta manera se puede corroborar que en la transformación de energía eléctrica a mecánica que se producen al utilizar este tipo de sistema MHD siempre habrán pérdidas de a lo menos un 50 %. Estas se atribuyen al aumento de temperatura del fluido por conducción eléctrica.

### 2.2. Funcionamiento de un propulsor MHD en buque

La implementación de los propulsores MHD en vehículos marinos no es muy distante del modelo que se plantea en la siguiente sección para su construcción.

La gran diferencia que existe es que el campo magnético es generado por bobinas especiales de aleación de Niobio y Titanio por donde circula grandes cantidades de corriente. Estos inductores no son ideales por ello es apropiado considerar que hay pequeñas resistencias que, por la magnitud de las corrientes, generan grandes pérdidas. Para evitar esto se utiliza sistemas de refrigeración basados en helio líquido, reduciendo la temperatura de las bobinas a unos −452◦F y manteni´endolas en estado de superconductividad donde la resistencia a la corriente es casi nula. Algunos modelos han hecho uso de sistemas de refrigeración donde se utiliza el nitrógeno líquido para enfriar las bobinas debido al alto costo del helio líquido [13].

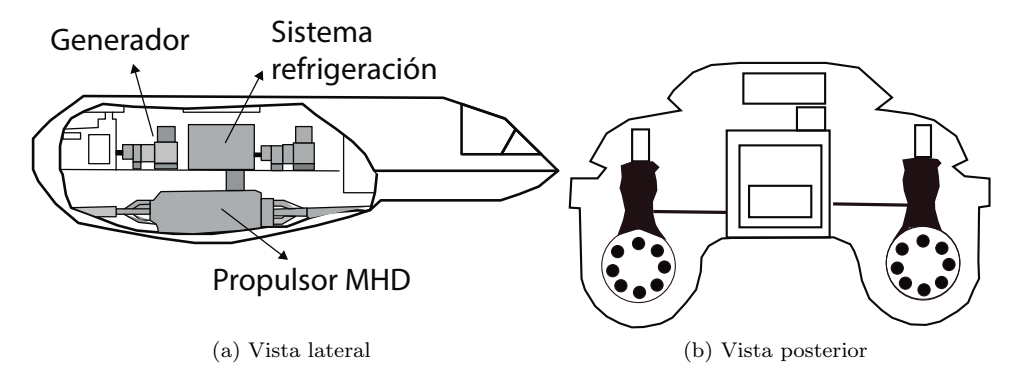

Figura 2.2: Yamato 1

En la imagen de la figura 2.3 se presenta a grandes rasgos el esquema interno del propulsor MHD superconductor. En él se observa que la alimentación eléctrica es indepediente, esto quiere decir que existe un circuito para los electrodos y otro aparte para los magnetos.

En el primer caso por medio de un generador se energizan los electrodos, sin antes pasar por convertidor AC-DC y un regulador de tensión con tal de controlar la corriente que fluya por el agua de mar.

Al otro extremo se dispone de una fuente de voltaje que alimenta el sistema de bobinas superconductoras, las que incluyen una resistencia en paralelo a un interruptor eléctrico que tiene el objetivo de descargarlas. Este sistema aumenta considerablemente su temperatura por el nivel de corriente que circula por las bobinas, por lo tanto es necesario utilizar un sistema de refrigeración el que en este caso es de helio líquido. El helio que debido al calor se transforma en gas pasa por un compresor de recuperación donde, con ayuda de un intercambiador de calor, cede su energía a otros procesos secundarios dentro de la embarcación.

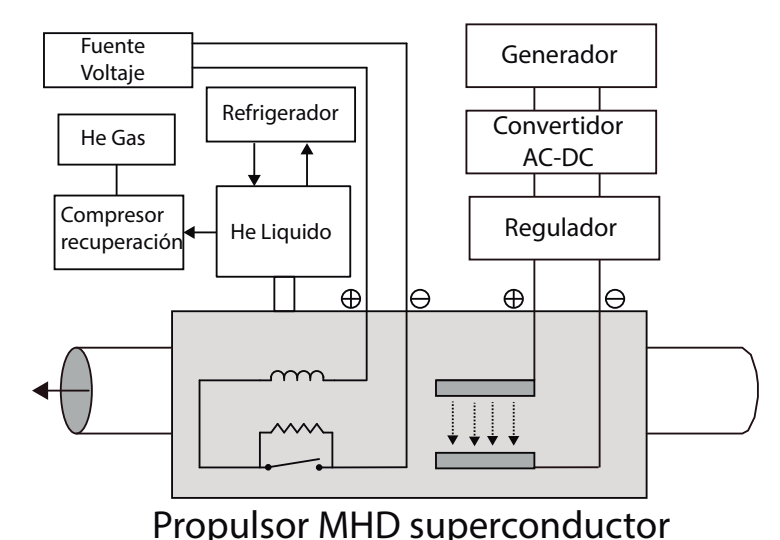

La información presentada en [14] es limitada por tanto solo es posible conocer el funcionamiento de este vehículo sin mucho detalle.

Figura 2.3: Esquema interno Yamato 1

Las ventajas de los propulsores MHD vienen dadas principalmente por que este sistema no utiliza partes m´oviles como los convencionales que existen actualmente, lo que se traduce en:

- Reducción de peso al no llevar grandes motores que impulsen el vehículo, lo que implica también que el sistema sea silencioso y que su mantenimiento sea de menor costo.
- El movimiento de las hélices de los barcos y submarinos genera un efecto llamado cavitación que limita la velocidad de la embarcación ya que si esta gira muy rápido genera una zona de baja presión causando evaporización. Además de disminuir la eficiencia puede provocar la destrucción de la hélice. De esta manera se espera que los propulsores MHD puedan alcanzar grandes velocidades.
- Al no poseer ni hélices y por consecuencia enlaces con la unidad propulsora se pueden probar nuevos formas para embarcaciones. Se puede pensar que los nuevos submarinos tengan un diseño similar a aviones comerciales.

Por otro lado existen desventajas que han sido de mayor peso con respecto a las ventajas y no han permitido desarrollar esta propulsión dentro de las que se encuentran:

- La necesidad de la elaborar magnetos con mayor eficiencia y más ligeros. A pesar que se han construido algunos con buena eficiencia, estos consumen sobre los 60 % de la fuerza electromotriz generada.
- Se limita su aplicación solo en océanos ya que el agua dulce tiene muy alta resistividad lo que imposibilita su uso.
- La generación de gases por electrólisis provoca un ambiente corrosivo que daña ciertos elementos como el hierro.

### 2.3. Diseño del sistema MHD

El modelo a construir puede ser representado en las imágenes de la figura 2.4. De forma similar al generador Faraday, se dispone de un canal rectangular de largo uniforme. En cada cara lateral se adhieren tres electrodos de dimensiones  $w \times d = A$  (se desprecia el espesor al ser tan pequeño). En la cara superior e inferior se colocan tres imanes de tal forma que se atraigan entre ellos.

La importancia de utilizar esta referencia para colocar los electrodos e imanes se debe a que constantemente se liberan gases que se acumulan al interior del tubo y que reducen la conducción de corriente. Esta disposición disminuye el impacto ya que por gravedad los gases suben y siempre se mantiene cierta porción de los electrodos en conducción, al otro lado se corre el riesgo de que el gas bloque el paso de corriente.

La separación de los imanes corresponde a la altura del electrodo  $w$  y la separación de los electrodos es L, por tanto el área transversal del tubo es  $L \times w$ . El largo de este corresponde aproximadamente tres veces el largo del imán.

Los electrodos que se conectan al polo positivo de la fuente se denomina ánodo, mientras que el que se conecta al polo negativo se denomina cátodo. Cada ánodo se encuentra conectado a una fase distinta del convertidor, a su vez los c´atodos son conectado entre ellos para generar un nodo común.

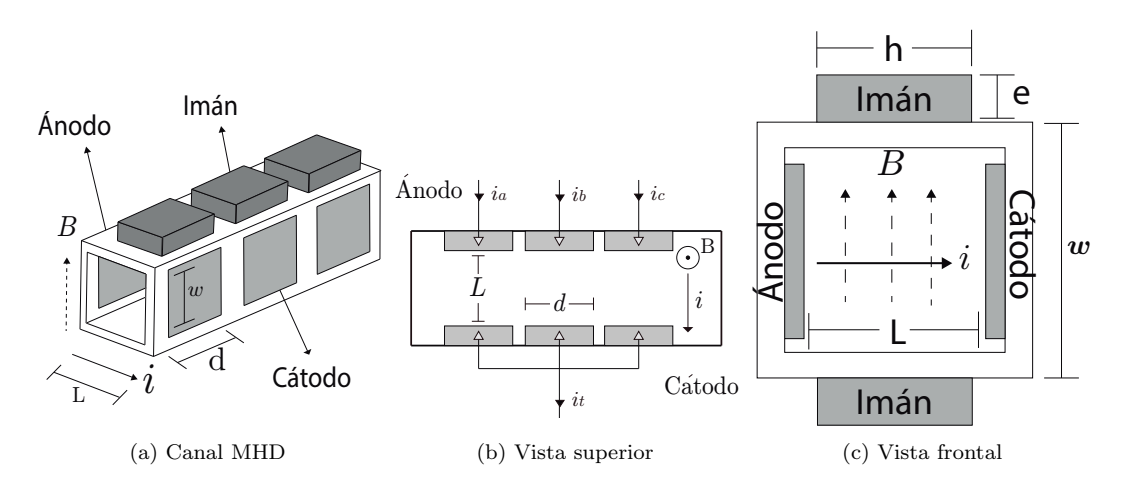

Figura 2.4: Perspectivas del canal MHD

Para realizar a priori un diseño de un sistema simple MHD se puede utilizar como referencia el efecto que surge cuando un campo magnético perturba a las cargas que se desplazan sobre un conductor resumida en la ecuación  $(2.21)$ .

$$
\vec{F} = q\vec{v} \times \vec{B} \tag{2.21}
$$

Como se trata del producto cruz entre dos vectores la fuerza resultante será máxima siempre y cuando estos vectores sean perpendiculares entre sí.

Para garantizar la maximación de la fuerza es necesario que el canal sea un tubo rectangular, de esta forma será más sencillo que el producto de estos vectores sea perpendicular. Si no se disponen en esta posición, la fuerza resultante estará ponderada por  $sin(\theta)$ , donde  $\theta$  es el ángulo que forman estos dos vectores.

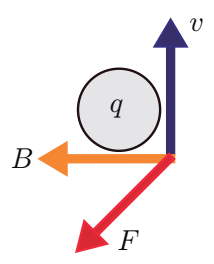

La ecuación anterior considera la existencia de una carga puntual pero en estricto rigor en el fenómeno de la magnetohidrodinámica se produce por una densidad de carga que se encuentra en movimiento. Entonces es factible hacer el siguiente cambio.

$$
q\overrightarrow{v} \to (qnAL)\overrightarrow{v} \tag{2.22}
$$

Donde  $n$  es la número de cargas,  $A$  es la sección transversal del conductor por donde se desplazan y  $L$  es el largo del conductor o también puede ser visto como el vector dirección. Por definición  $qnA\vec{v}$  corresponde a la corriente eléctrica I, por lo tanto se puede reescribir la ecuación  $(2.23)$  de la siguiente forma.

$$
\vec{F} = I\vec{L} \times \vec{B} \tag{2.23}
$$

Por otro lado, la corriente eléctrica puede ser expresada en términos de la densidad de corriente por la ecuación  $(2.24)$ .

$$
J = \frac{I}{A} \tag{2.24}
$$

Donde J es la densidad de corriente, la que también puede ser escrita en términos del campo eléctrico por la siguiente ecuación.

$$
J = \frac{E}{\rho} \tag{2.25}
$$

Donde E es el campo eléctrico y  $\rho$  la resistividad del medio. Así mismo se puede reescribir campo eléctrico en términos del voltaje aplicado como:

$$
E = \frac{V}{L} \tag{2.26}
$$

Donde  $V$  es la diferencia de potencial eléctrico. Despejando la corriente eléctrica  $I$  de la ecuación (2.24) y combinándola con las ecuaciones (2.25) y (2.26) se obtiene la siguiente ecuación.

$$
I = \frac{AV}{L\rho} \tag{2.27}
$$

Finalmente reemplazando esta última ecuación en  $(2.21)$  se consigue una dependencia más clara de las variables que se posteriormente utilizaran para el diseño del prototipo. Estas variables son el voltaje V, la resistividad  $\rho$  del fluido, la superficie A y el campo magnético B. Cabe destacar que la dependencia que tienen estas variables en el diseño es fundamental cuando en la aplicación no tiene control sobre la corriente, lo que no es el caso de este trabajo. De igual forma esto permite dar una idea de las dimensiones que tendrá el modelo.

$$
|F| = \frac{AV}{\rho}B\tag{2.28}
$$

Hay que mencionar que de la ecuación  $(2.28)$  perfectamente se puede quitar el valor absoluto ya que, como se presenta en la figura 2.4 los vectores de corriente y el campo magnético son perpendiculares, entonces el vector  $F$  es también perpendicular a los otros dos vectores y su magnitud es máxima.

Por la tercera ley de Newton, de acción y reacción, se determina que la fuerza aplicada al fluido es igual a la fuerza que ejerce el veh´ıculo para desplazarse. Esto se da en el caso ideal puesto a que existen fuerzas que se oponen al movimiento, conocidas también como roce, además de la propia inercia que hay que superar.

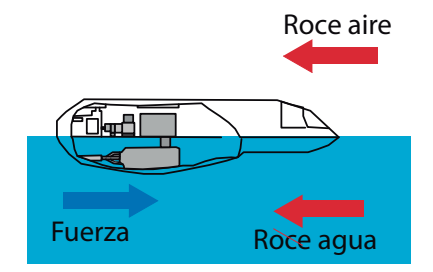

Si el vehículo marino es un barco o semejante, la fuerza que debe aplicar tiene que superar el roce del aire y el roce del agua. En el caso de un submarino, al estar completamente sumergido dentro del líquido solo debe vencer el roce del agua. Para el segundo caso la fuerza debe ser mayor puesto a que la viscosidad del agua es superior que la del aire.

La fuerza resultante es de suma importancia puesto a que determina, como se verá en el próximo capítulo, la potencia que puede ejercer el canal magnetohidrodinámico. Por lo tanto no de extrañar que los vehículos MHD, como el Yamato, se compongan de un arreglo de canales MHD con tal de aumentar la fuerza.

#### DEPARTAMENTO DE ELECTRÓNICA

### 2.3.1. Modelo del campo magnético

El campo magnético dentro del tubo no es uniforme ya que este decrece con la distancia. Dependiendo en que punto del tubo se mida el campo este será diferente. Colocar un segundo im´an frente al primero de tal manera de que el campo total apunte en un solo sentido hace que este incremente pero aún así este campo varía con la posición. Entonces, para modelar el campo magnético es necesario pensar primero el campo de un solo imán y luego ver el impacto que tiene colocar un segundo imán en paralelo.

Para calcular el campo magnético en un punto cualquiera z se debe identificar la contribución de cada punto del imán, de esta forma el campo magnético sobre el eje de simetría para un imán paralelepípedo se puede describir a través de la ecuación (2.29).

$$
B(z) = \frac{B_r}{\pi} \left[ \tan^{-1} \left( \frac{lh}{2z\sqrt{4z^2 + l^2 + h^2}} \right) - \tan^{-1} \left( \frac{lh}{2(e+z)\sqrt{4(e+z)^2 + l^2 + h^2}} \right) \right] \tag{2.29}
$$

Donde el  $B_r$  es el campo de remanencia de un imán. El campo de remanencia o campo remanente se define como la capacidad de un material para retener el magnetismo que se le ha sido inducido. También puede ser entendido como el campo magnético que persiste luego de haber sido retirado el campo magnético externo. Este valor solo depende del tipo de imán que se utilice y no de sus dimensiones. A continuación se muestra una tabla que resume los valores de remanencia de los imanes de neodimio y su máxima temperatura de operación antes que comiencen a desmagnetizarse [15].

|                 | Remanencia [T] | Temperatura Máx [C] |
|-----------------|----------------|---------------------|
| N30             | 1.08-1.12      | 80                  |
| N33             | 1.14-1.17      | 80                  |
| N35             | 1.17-1.21      | 80                  |
| N38             | $1.22 - 1.26$  | 80                  |
| N40             | 1.26-1.29      | 80                  |
| N42             | 1.29-1.32      | 80                  |
| N45             | 1.32-1.37      | 80                  |
| N48             | 1.37-1.42      | 80                  |
| N <sub>50</sub> | 1.40-1.46      | 80                  |
| N52             | 1.42-1.47      | 65                  |

Tabla 2.1: Campo magnético remanente; imanes de neodimio

El campo remanente  $B_r$  promedio de un imán N52 es aproximadamente 1.44[T]. Para un largo l de 20 [mm], un alto h de 15 [mm] y espesor e de 5 [mm] se puede realizar la siguiente gráfica del campo en función de la distancia z.

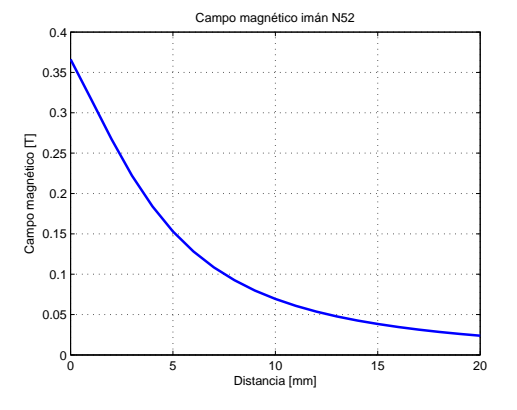

Como es de esperar, la magnitud del campo magnético decrece con el cuadrado de la distancia. Particularmente para estos imanes se obtiene según  $(2.29)$  un valor máximo de 0.36 Teslas en la cara frontal que decae hasta  $0.05$  Teslas a una distancia de  $20$  milímetros. Si bien el gráfico describe de forma precisa el cambio de la magnitud del campo magnético en relación a la distancia, no deja del todo en claro como es el campo alrededor del imán y para eso es necesario emplear software especializados en este tema.

Utilizando el software FEMM se obtienen resultados del campo desde una vista superior. En la imagen de la figura 2.5 se puede observar como es y como varía el campo entorno al imán de neodimio N52. Se puede apreciar que en los extremos el campo es mucho mayor que a lo largo de este, y los valores de este último son similares a los obtenidos en la simulación anterior.

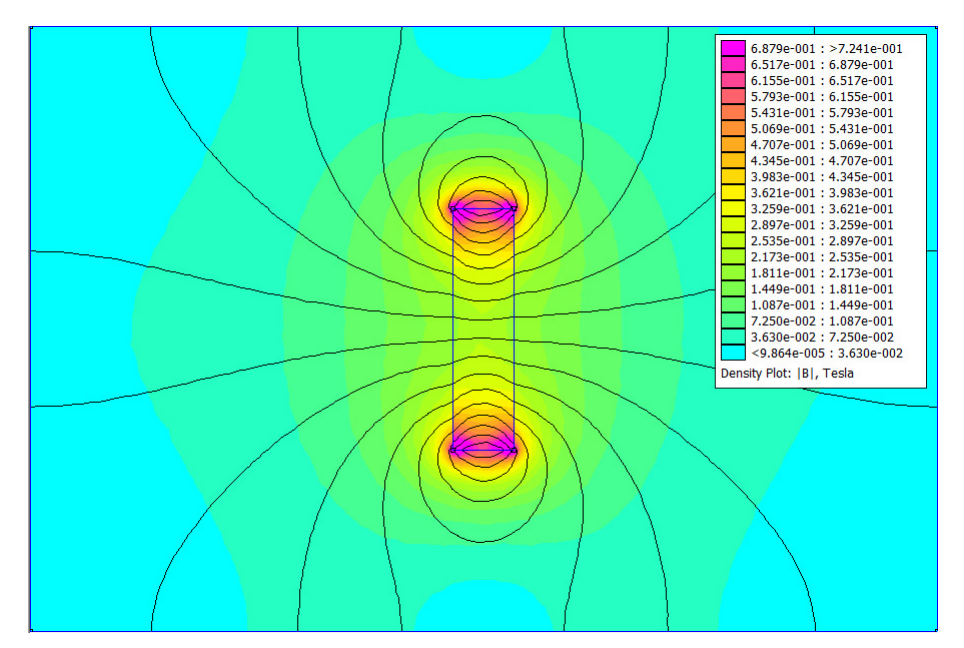

Figura 2.5: Campo magnético entorno al imán; vista superior

Para aumentar la intensidad del campo magnético se coloca en paralelo otro imán en el mismo sentido. Las contribuciones del campo se sumarán generándose curvas con una forma similar a una función cuadrática. El campo producido entre estos dos imanes dependerá de la distancia que los separe. El gráfico de la siguiente figura muestra como varía el campo entre ellos a ciertas distancias arbitrarias.

Esta distribución de campo magnético se da solamente cuando se colocan en frente las caras opuestas de los imanes, a modo de que exista una fuerza atractiva entre medio de estos.

Entre más cercano se dispongan los imanes mayor será la magnitud del campo magnético, incluso se pueden hallar magnitudes por sobre el valor máximo obtenido con un solo imán, que se dan por la superposición de estos campos.

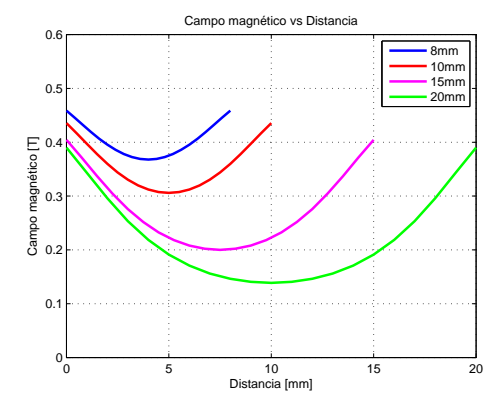

Parece intuitivo pensar que se debe escoger la distancia más pequeña pues hay un nivel mayor de campo magnético en todos los puntos al interior del tubo pero en la siguiente sección se verá que existe una distancia determinada donde la fuerza generada es máxima.

### 2.3.2. Maximización de la fuerza

De la ecuación  $(2.28)$  se distingue que las variables que quedan en libertad de ser escogidas son el voltaje  $v$ , el área  $a \, y$  la distancia  $w$  que pueden ser puestos los imanes tal de obtener un campo magnético  $B(w)$  al interior del tubo. La única variable que no se puede establecer es la resistividad  $\rho$  ya que es intrínseca del fluido. Cabe destacar que el área a depende de la distancia  $w$  que estén separados los imanes y el largo  $d$  de la placa de aluminio. Por lo tanto se puede reescribir la ecuación (2.28) de una manera más explícita con respecto a la distancia w, para esto se considerará un largo  $d = 19$ [mm], un voltaje  $V = 30[V]$  y una resistividad  $\rho = 0.07|\Omega/m|$ , valores que serán justificados más adelante.

$$
F = \frac{0.6w}{7 \cdot 10^{-5}} B(w) \tag{2.30}
$$

Para calcular la función  $B(w)$  se hace uso de los resultados obtenidos en el gráfico del campo entre dos imanes y con este se calcula el campo magn´etico promedio en cada uno de los distintos casos. Se observa a partir del siguiente gráfico que los datos siguen una tendencia a la baja.

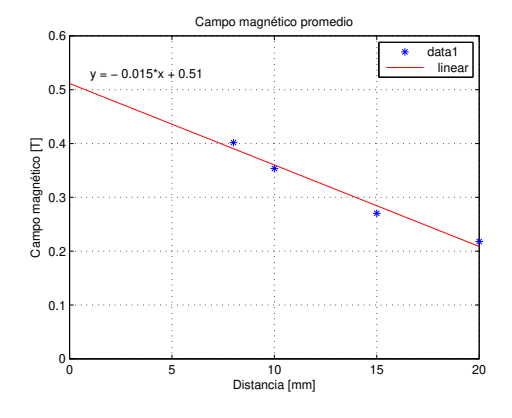

Claramente se observa que la intensidad promedio del campo magnético al interior es menor con respecto a la separación de los imanes, por lo tanto se puede establecer la relación entre estas variables a través de la ecuación  $B(w) = -0.015w + 0.51$ .

Hay que recordar que entre mayor sea la distancia entre los imanes habrá un mayor flujo del fluido puesto a que esta define el ancho del canal.

Reemplazando la ecuación lineal de  $B(w)$  en la ecuación (2.30) se consigue una función cuadrática como se presenta en la imagen de la figura de a continuación. Derivando e igualando a cero se obtiene que la distancia donde la fuerza es máxima, que se da cuando  $w = 17$ [*mm*] con un valor de  $F = 0.03716$ [*N*]

Esta fuerza representa un valor medio que se obtendr´an al interior del canal puesto a que es calculada con el campo magnético promedio. En consecuencia hay que tener en mente que el fluido estar´a bajo un campo de fuerzas que dotará al fluido a un campo de velocidades. Existe una dificultad en caracterizar el campo de velocidades ya depende de la densidad de corriente que circule por el canal la cual depende a su vez de las característica del fluido, dígase resistividad, viscosidad entre otros.

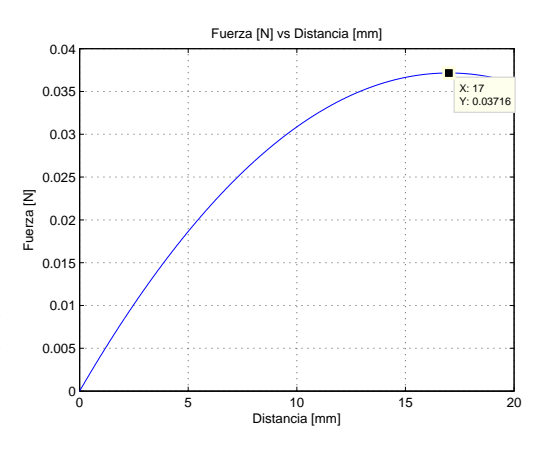

Por lo tanto, si se desea maximizar la fuerza con que será impulsado el líquido conductor se debe utilizar una distancia entre los imanes cercano a los 17[mm]. Finalmente, esta fuerza es la que se ejercerá si el voltaje aplicado entre el ánodo y cátodo se mantiene constante. En este trabajo el voltaje cambiará con el tiempo y eso hará que la fuerza también lo haga.

### 2.3.3. Justificación de las valores de la variables.

Al calcular la fuerza en la sección anterior se omitieron los detalles de como fueron escogidos los valores para las variables involucradas. A continuación se describe cada uno de ellos.

#### 2.3.3.1. Resistividad

El fluido que se utilizará en el experimento es una solución de agua dulce con sal típica de mesa. La resistividad de esta mezcla depende exclusivamente de la cantidad de cloruro de sodio que este disuelta en el liquido. Este tipo de soluciones de NaCl ya han sido estudiadas [16] y los valores de la resistividad han sido tabulados, estos pueden ser observados en la imagen de la figura 2.6.

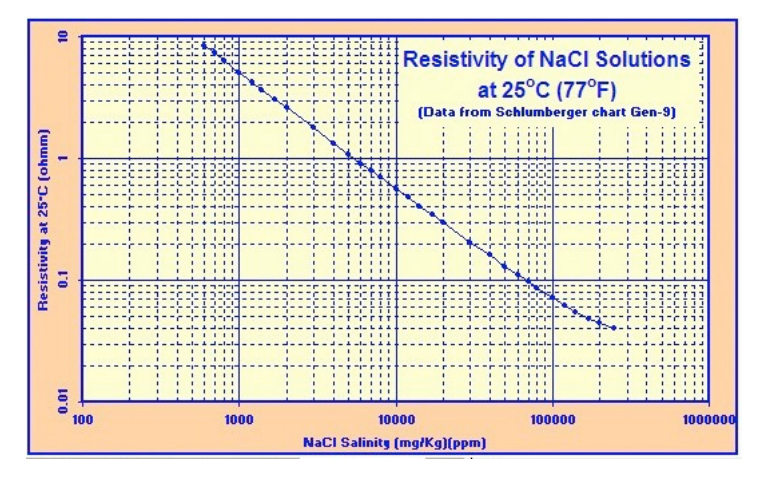

Figura 2.6: Resistividad de soluciones NaCl

De la figura anterior se distingue que el gráfico se encuentra en escala logarítmica, donde al aumentar la cantidad de cloruro de sodio disminuye la resistividad de la solución. Si se considera utilizar 100 gramos de sal por cada litro de agua, asumiendo que la densidad del agua es  $1[Kg/L]$ , se consigue una resistividad de  $\rho = 0.07[\Omega/m]$ , valor que es beneficioso sopesando la cantidad de sal utilizada. También se debe mencionar que el agua de la llave contiene metales que favorecen a la conducción de corriente eléctrica. Según datos de la norma chilena oficial realizada por el Instituto Nacional de Normalización, el agua contiene pequeñas cantidades de arsénico, mercurio, cianuro entre otros elementos que están siendo omitidos por su baja presencia. [17]

Por último, se debe destacar que el valor de la resistividad del fluido es importante cuando no se tiene control sobre la corriente que pasa por este y en ese caso hay que regular de una forma precisa la cantidad de sal que hay que agregar. Este trabajo se propone un esquema de control de corriente por lo que el valor de la resistividad pasa a segundo plano. A pesar de esto hay que tener certeza que el valor de esta sea lo suficiente baja para que, por la ley de Ohm, la corriente que sea igual o superior al valor que se quiera controlar.

### 2.3.3.2. Largo

Como se mencionó, el largo d corresponde al largo de la placa de aluminio que funciona como electrodo haciendo de medio de contacto entre el fluido y los cables. La idea principal de este trabajo es impulsar el agua de tal forma de excitar periódicamente tres placas de aluminio alternadamente como se muestra en la imagen de la figura 2.4.

Dado que utilizará tres imanes de largo 20[mm], las placas de aluminio deben tener un tamaño relativamente inferior a estos para que la corriente pueda estar inmerso dentro del campo magnético. Además es necesario que estas placas no estén en contacto directo ya que hay que evitar que cuando se le aplique el voltaje comiencen a conducir las otras, es por esto que existe una pequeña separación entre ellas.

#### 2.3.3.3. Voltaje

Para las pruebas se hará uso de una fuente de voltaje regulable de  $30|V|$  2[A] que se encuentra disponible en las dependencias del laboratorio. Como se desea controlar una corriente entorno a los 2[A], intentando utilizar la menor cantidad de sal posible, se escoge el voltaje máximo que la fuente puede proporcionar.

### 2.4. Electrólisis

Al hacer circular una corriente en una disolución electrolítica se produce el fenómeno de la electrólisis, la que se define como la separación de los elementos de un compuesto por medio de la electricidad. En este caso particular, al aplicar el voltaje a mezcla salina existe una liberación de cloro y hidrógeno, ambos en forma gaseosa. El proceso funciona de la siguiente manera:

- Se les aplica un determinado voltaje a los electrodos.
- $\blacksquare$  En las proximidades del cátodo, los electrones libres de la placa rompen la molécula del agua formando iones hidrógeno  $(H^+)$  y aniones de hidróxido( $OH^-$ ). Los iones de hidrógeno se juntan para generar una molécula más estable de dihidrógeno, más conocido como hidrógeno gaseoso  $H_2$ , mientras que el hidróxido por su carga neta negativa se ve atraído por el ánodo desplazándose hacia el.
- Similarmente en las proximidades del ´anodo, los electrones del cloruro de sodio se ven atraídos hacia la placa provocando su liberación y por consecuencia dividiendo esta molécula en iones de cloro  $(Cl^-)$  y cationes de sodio  $(Na^+)$ . Los iones de cloro se juntan formando cloro gaseoso  $Cl_2$  mientras que los cationes de sodio por su carga eléctrica neta positiva se ven atraídos el cátodo.
- Finalmente en su desplazamiento los cationes de sodio y los aniones de hidróxido se encuentran uniéndose para formar Hidróxido de sodio  $(NaOH)$ .
En resumen las reacciones que se pueden observar en los electrodos son:

- Reducción en el cátodo:  $2H_2O \rightarrow H_2 + 2OH^- + 2e^-$
- Oxidación en el ánodo:  $2NaCl \rightarrow Cl_2 + 2Na^+ 2e^-$

Sumando las semireacciones anteriores se obtiene la reacción global:

 $\blacksquare$   $2H_2O + 2NaCl \rightarrow H_2 + Cl_2 + 2NaOH$ 

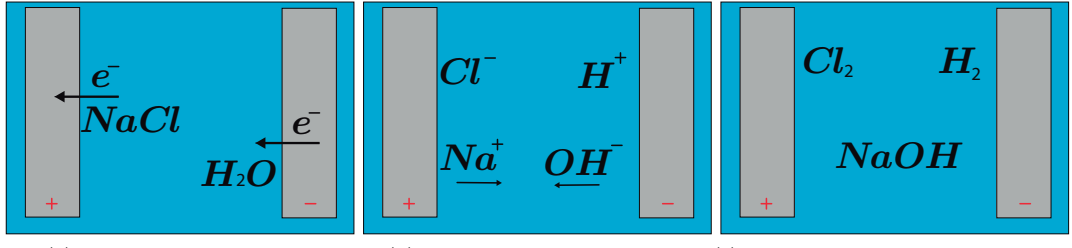

(a) Liberación del electrón (b) Separación de la molécula (c) Generación de la nueva molécula

Figura 2.7: Electrólisis de una solución salina

En condiciones normales el cloro diatómico es un gas casi el triple más pesado que el aire, de un olor desagradable y considerado muy tóxico, de ahí su uso en la primera guerra mundial como arma química. Este gas reacciona fácilmente con el hierro caliente generando Cloruro de hierro  $(FeCl<sub>3</sub>)$  desgastando el electrodo y modificando el color del fluido a un tono caf´e. Por tanto existe la posibilidad de utilizar electrodos de hierro para evitar la cantidad de cloro generado, teniendo en cuenta que servirán solo por un tiempo determinado, o en contra parte adquirir electrodos de grafito o bronce.

En cuanto al hidrógeno diatómico se debe trabajar con cuidado ya que al ser más ligero que el aire se puede combinar con este para generar mezclas explosivas. Debido a esto hay que prevenir altas temperaturas en el tubo donde se lleva a cabo la reacción. A pesar de esto, el dihidrogéno no es tóxico y solo se considera un simple asfixiante por lo tanto es recomendable trabajar en un lugar con una alta ventilación.

# Capítulo 3

# SISTEMA ELÉCTRICO

#### 3.1. Modelo del sistema eléctrico

El sistema eléctrico se puede entender fácilmente con el esquema de la figura 3.1. Este se compone de una fuente de voltaje dc conectada directamente a un convertidor dc-ac trifásico que, a través de unas inductancias de línea, se conectan a los electrodos del tubo. Los electrodos del otro extremo se juntan por un nodo en común y se conectan nuevamente al convertidor.

En la imagen de la figura 3.1b se presenta la conexión de las fases con los electrodos del canal MHD. Para poder unir el cable de cobre con los electrodos de aluminio fue necesario hacer uso de tornillos y tuercas puesto a que no se puede soldar.

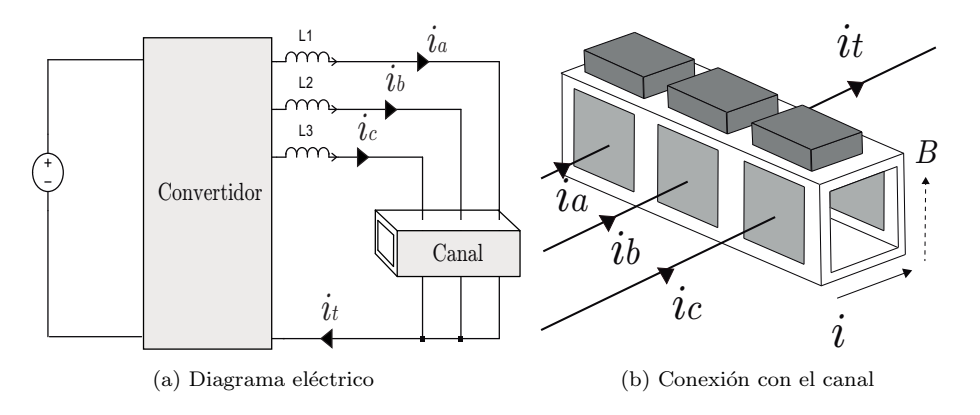

Figura 3.1: Modelo eléctrico simplificado

El funcionamiento del sistema eléctrico consiste en aplicar un voltaje continuo en el convertidor para que a la salida de este entregue pulsos de voltaje en cada fase y así excitar de manera continua los distintos sectores del canal MHD. De esta manera se pretende impulsar el fluido por sección, dando pequeños empujes constantemente.

Se utilizarán primordialmente dos tipos de referencias de corriente para propulsar el fluido. La primera referencia es una onda rectangular que varía entre  $0 \times 2A$ , mientras que la segunda referencia es una onda escalonada de cuatro niveles en el mismo rango de la anterior. La idea es probar combinaciones de estas referencias donde la variable sea la frecuencia y el ciclo de trabajo.

Las inductancias de línea cumplen un rol fundamental en el proceso de control de corriente. Estas modifican la din´amica de la corriente imponiendo un transiente, que viene dado por  $\tau = L/R$ , que permite sensar las corriente antes de llegar a su valor máximo. De esta forma, si la velocidad del procesamiento de los datos y el posterior control es lo suficientemente rápido, se puede limitar el valor de la corriente. Debido a esto, se hace necesario calcular el tiempo máximo que puede tardar el control. Este tiempo se puede estimar planteando la situación ilustrada en la figura 3.2.

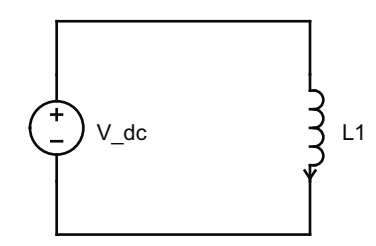

Figura 3.2: Modelo para el cálculo tiempo máximo de control

De esta sencillo caso se puede distinguir que, por la ley de Kirchhoff, el voltaje de la fuente es igual al voltaje en la inductancia. Transformando la derivada en el delta de corriente sobre el delta de tiempo y despejando el último se consigue la ecuación  $3.1$ .

$$
\Delta t = -\frac{L}{v} \Delta i \tag{3.1}
$$

Como se explicó en el capítulo pasado, el voltaje a utilizar es  $v = 30$ [V]. Teniendo en cuenta que el valor de la inductancia es  $L = 30[mH]$  y que se necesita medir como máximo, en el peor de los casos, cada 1 [A] entonces el valor que se debe procesar y ejecutar el control tiene que ser como máximo  $\Delta t = 1$ [ms]. En la siguiente sección se comentará con mayor detalle el microcontrolador a utilizar para generar el control de corriente y como se debe efectuar para obtener una minimización en el tiempo de respuesta.

Cabe mencionar que a pesar de que estas inductancias se consideran ideales en la práctica poseen una pequeña resistencia que para efectos de este análisis no representa mayor inconveniente. Como se verá más adelante, pese al valor reducido de la resistencia, al trabajar con grandes magnitudes de corriente se originan pérdidas que no son despreciables. Es por eso que es necesario trabajar con inductores hechos de materiales que presenten alta conductividad y además con un sistema de refrigeración que evite la resistencia aumente por la temperatura.

# 3.1.1. Modelo real

El modelo real a implementar no difiere mucho del planteado en la figura 3.1, por que básicamente este nuevo modelo está sujeto a las limitaciones físicas de los instrumentos y a la disponibilidad de estos mismos. En la figura 3.3 se presenta este modelo.

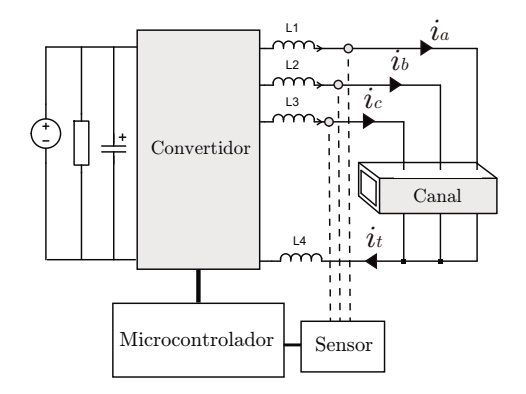

Figura 3.3: Modelo a implementar

Este nuevo sistema consta de tres componentes adicionales; una resistencia, un condensador y una inductancia. El condensador, de valor  $C = 5100|\mu F|$ , en paralelo a la fuente dc tiene la finalidad de ayudar a la fuente de voltaje con los peaks de corriente que la carga pudiera requerir. Hay que advertir que la fuente de voltaje posee control de corriente, lo que permite colocar el condensador sin temor a generar un corto-circuito. Al terminar las pruebas, el condensador queda cargado lo que puede provocar un riesgo eléctrico. Para evitarlo se coloca la resistencia, de valor  $R = 10[K\Omega]$ , en paralelo para descargar el condensador. Esta resistencia genera un peque˜no consumo, de 0,09[W], al estar también en paralelo de la fuente que no afecta al desarrollo de las pruebas.

Las inductancias disponibles en el laboratorio son de 15[mH] y, hay que recordar que, si se aumenta el valor de la inductancia el tiempo para efectuar el control será mayor, por esta razón existe una inductancia adicional, también de  $15[mH]$ , conectada a los cátodos del tubo. Así, cada vez que una fase conduzca verá una inductancia total  $L = 30[mH]$ .

Cada fase del convertidor se conecta a un electrodo, por donde circula las corrientes denominadas  $i_a$ ,  $i_b$ ,  $i_c$ , las que son consistentes con la figura 3.1b presentada al comienzo de este capítulo. A su vez, los cátodos son interconectados formando un solo nodo los que van conectados de la inductancia l<sup>4</sup> a la barra negativa del convertidor. La suma de las corrientes da origen a la corriente  $i_t$ .

En el esquema de la figura 3.3 también se presenta el sistema de control de corriente, el cual es implementado por un bloque de sensor compuesto por tres sensores ACS712 que está conectados a un Arduino representado por un bloque de microcontrolador. Finalmente es el microcontrolador el que se conecta directamente al convertidor para enviar las señales de disparo correspondientes.

#### 3.2. Convertidor

El convertidor a emplear en esta aplicación se trata de un inversor puente H trifásico disponible en el laboratorio. Los valores nominales de trabajo de este inversor son 600[V] en el dc-link y 40[A] por lo tanto existe una gran holgura con respecto a los necesario en las pruebas. Este inversor consta de seis transistores con diodo en paralelo ante tensiones inversas, su esquemático se presenta en la imagen de la figura 3.4a donde se detalla los pines para los pulsos de disparo de cada semiconductor.

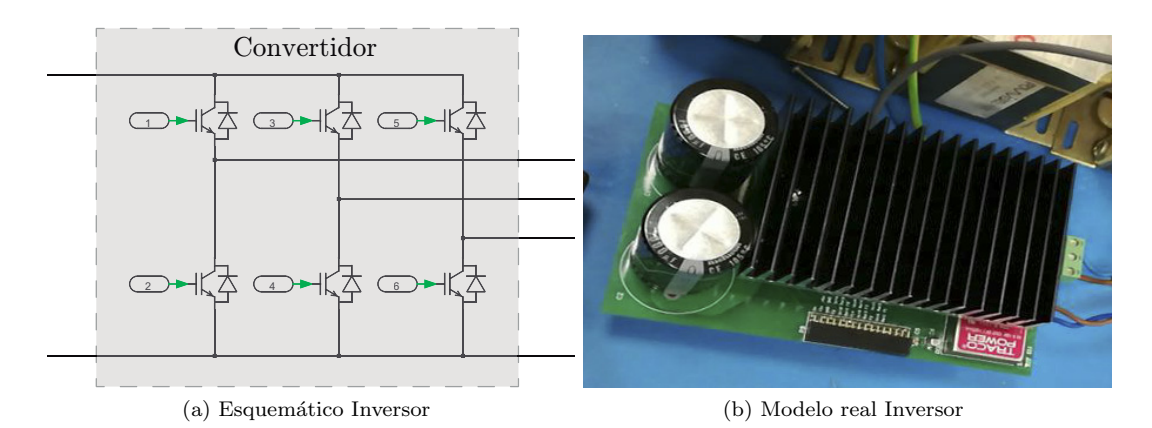

Figura 3.4: Esquemático y modelo real inversor

La razón de ocupar este convertidor por sobre a otros es que, dada la aplicación, se necesita alimentar tres secciones del tubo separadamente de forma controlada utilizando una fuente de tensión dc, convirtiéndose el inversor trifásico en la alternativa idónea a utilizar. Tal como se presentó en la imagen de la figura 3.3 solo se utilizan los transistores superiores del convertidor los que deben conectados a los pulsos de disparo. Los del lado inferior no requieren tener conexión a tierra debido a que poseen internamente un circuito de pull-down.

Este inversor posee una entrada de 12V que sirve para alimentar la serie de convertidores aislados DC-DC que permiten efectuar el disparo en cada semi-conductor. Es de vital importancia su conexión para el funcionamiento del inversor.

También se dispone de un regulador la tensión del dc-link gracias al uso de un arreglo resistivo modificable en la zona posterior. Dicha prestación no será utilizada ya que no es necesaria para esta aplicación.

Debido a las pérdidas de conmutación, se puede observar en la figura 3.4b que está acoplado en la parte superior del inversor un disipador y que cubre gran parte de este. Su diseño y los materiales empleados en su construcción, generalmente fabricados de aleación de aluminio, permiten reducir la temperatura cediendo la energía al ambiente.

# 3.3. Microcontrolador

El microcontrolador escogido para el desarrollo del experimento es un Arduino Mega 2560. Este microcontrolador es uno de los que posee mejores prestaciones de la familia de Arduino ya que consta de una gran cantidad de pines analógicos y digitales que pueden ser utilizados tanto como entrada o salida, un oscilador de 16[MHz], botón de reset y una entrada independiente de alimentación. La tabla 3.1 resume las principales especificaciones [18].

| Microcontrolador   | ATmega2560          |
|--------------------|---------------------|
| Voltaje operativo  | $5\bar{V}$          |
| Voltaje de entrada | $7-12$ V            |
| Pines digitales IO | 54                  |
| Salidas PWM        | 16                  |
| Memoria Flash      | $\overline{256}$ KB |
| <b>EEPROM</b>      | 4KB                 |
| Cristal oscilador  | $16$ MHz            |

Tabla 3.1: Especificaciones Arduino Mega 2560

La tarea de este microcontrolador es efectuar el control de corriente de cada fase mediante el registro de estas y, de esta manera, enviar las respectivas se˜nales de disparo al inversor.

Como se debe maximizar el tiempo de procesamiento de los datos se debe utilizar la menor cantidad de operaciones posible en el código. En el caso de exceder el tiempo, existe una forma de sacar mayor provecho a la velocidad del microcontrolador y esto se hace programando a trav´es de los registros. De esta forma, se evita utilizar los comandos de las librerías de Arduino optimizando el tiempo de acción del mismo. El punto desfavorable de este método es que torna compleja la programación. Cabe señalar que no fue necesario realizar este tipo de programación puesto a que la velocidad que se consiguió usando la librería de Arduino fue 0.1173 milisegundos.

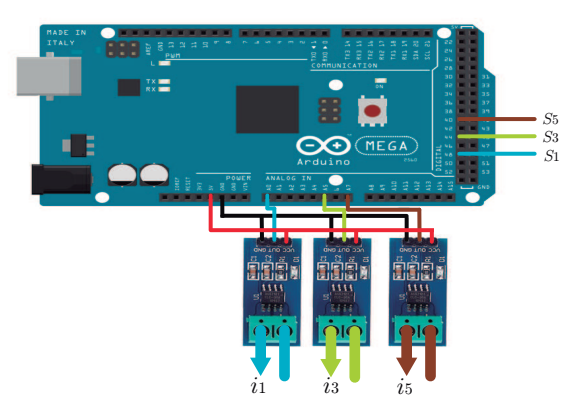

Figura 3.5: Diagrama de conexiones

Por último, en la imagen de la figura 3.5 se presenta el diagrama de conexiones del Arduino. Se emplean los pines analógicos  $A_0$ ,  $A_5$  y  $A_7$  como pines de entrada, los que van conectados a la salida de datos de los sensores, y los pines digitales 48, 44 y 40 como pines de salida para los pulsos de disparo.

#### 3.4. Sensores

Los sensores de corriente adquiridos son los ACS712, que están diseñados para utilizarse en proyectos con un microcontrolador como Arduino. El principio de funcionamiento de este se basa en un sensor de efecto Hall que detecta el campo que genera la corriente, entregando un nivel de voltaje proporcional a la corriente medida. Existen tres tipos de estos sensores que difieren del nivel m´aximo que pueden medir, estos son ACS712-05A, ACS712-20A y el ACS712-30A para corrientes de 5, 20 y 30 amperios.

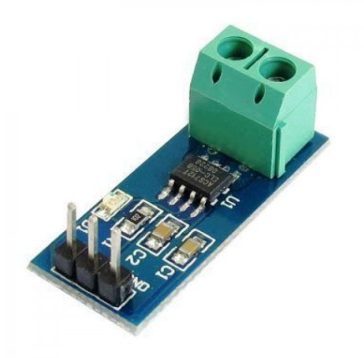

Figura 3.6: Sensor de corriente ACS712

Como se muestra en la figura 3.6 este tipo de sensor viene en un formato modular que permite una fácil conexión tanto como al Arduino o una protoboard. Posee tres pines; uno de alimentación  $V_{cc} = 5[V]$ , el de datos y el de conexión a tierra, además de una bornera para conectar la l´ınea a medir. Su tama˜no es bastante reducido lo que permite acomodarlo casi en cualquier sitio.

Como se mencionó existen tres tipos de sensores que poseen distintos rangos a medir y, por consecuencia, distintos niveles de sensibilidad [19] (Ver tabla 3.2). A pesar de que la aplicación es para corrientes máximas de 2.5 [A], se compró el modelo ACS712-20A y esto se debe a que en un principio se esperaba utilizar corrientes de magnitud superior.

| Modelo            | Rango $[A]$ | Sensibilidad $[mV/A]$ |
|-------------------|-------------|-----------------------|
| $ACS712-05A$      | $-5.5$      | 185                   |
| <b>ACS712-20A</b> | $-20.20$    | 100                   |
| ACS712-30A        | $-30,30$    | 66                    |

Tabla 3.2: Especificaciones sensor ACS712

El sensor entrega un voltaje de 2.5[V] a 0[A] y luego puede aumentar o disminuir proporcionalmente a la corriente, dependiendo el sentido de la corriente que se este midiendo. Esta relación de voltaje y corriente es lineal como se muestra en la ecuación  $(3.2)$ .

$$
V = mI + 2.5\tag{3.2}
$$

Donde m es la sensibilidad del sensor.

Pese a que el fabricante detalla claramente la forma de operar el sensor, se debe re-calibrar ya que siempre poseen un pequeño offset que difiere con el valor teórico que deberían tener.

#### 3.4.1. Calibración de los sensores

La calibración de los sensores se llevo a cabo haciendo circular cinco niveles distintos de corriente para luego realizar una regresión lineal que caracterice la relación entre el voltaje y la corriente para cada uno de ellos. Se efectúo un sencillo programa en Arduino que, mediante una señal PWM de salida, mostrara el valor de la cuenta del registro de la corriente. Además se midió la corriente efectiva que estaba circulando con una pinza amperimétrica.

El voltaje entregado por el sensor es transformado por un ADC en un nivel de 0 a 1023 de registros. Como la señal PWM solo permite valores de 0 a 255, el registro previamente se multiplica por 0.25 antes de ser enviado al pin de salida (lo mismo que dividir entre cuatro).

En las imágenes de la figura 3.7 se encuentra el resultado de la calibración de uno de los tres sensores. Los niveles de corriente utilizado fueron  $0, 0.5, 1, 1.5$  y  $2 \text{ } [A]$ . La señal de color amarilla representa la PWM emanada desde el Arduino mientras que la señal de color morado es la medición de la corriente por medio de la pinza. Se observa que al aumentar el nivel de corriente aumenta proporcionalmente el ciclo de trabajo de la PWM. El alto ruido de la medición de la corriente se debe a la sensibilidad del sensor a la frecuencia que se está trabajando.

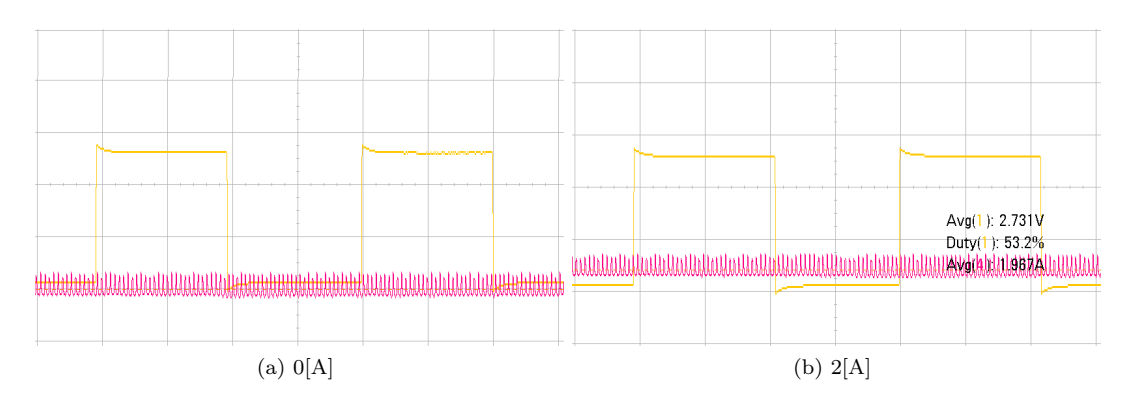

Figura 3.7: Resultados de la calibración

Los valores de los registros obtenidos se presentan en la tabla 3.3 donde en la primera fila se observan los valores teóricos y a continuación el resultado de los tres sensores a utilizar. Es importante señalar que se trabaja con el valor entregado por el ADC y no directamente con el voltaje ya que de esta manera no se necesita aplicar una línea de código extra para la transformación del valor y así se gana tiempo en el procesamiento.

|               | A'  | ١A<br>0.5 | Α   | 1.5 A |     |
|---------------|-----|-----------|-----|-------|-----|
| Valor Teórico | 512 | 522       | 532 | 542   | 552 |
| Sensor 1      | 503 | 519       | 527 | 535   | 543 |
| Sensor 2      | 499 | 512       | 522 | 531   | 540 |
| Sensor 3      | 499 | 513       | 520 | 533   | 542 |

Tabla 3.3: Valores resultantes tras las calibración de los sensores

Haciendo la regresión lineal de los datos presentados en la tabla se consiguen las siguientes ecuaciones para cada sensor.

- Valor teórico  $S_t = 0.05x 26$
- Sensor 1  $S_1 = 0.051x 26$
- Sensor 2  $S_2 = 0.049x 25$
- Sensor 3  $S_3 = 0.047x 23$

Donde x representa el número de cuentas y  $S_s$  el valor de corriente del sensor s. Así se corrobora que los niveles de voltaje entregados por el sensor no siempre son como los que indica el fabricante y que es buena práctica efectuar una calibración previa para ajustar dichos valores.

Lo ideal es realizar una calibración rápida antes de cada prueba ya que suele pasar de que los sensores de efecto Hall se descalibran con el tiempo, modificando su nivel de offset.

### 3.5. Control de corriente

El control de corriente es uno de los aspectos m´as importante ya que mediante este método se podrá garantizar un nivel de fuerza de empuje determinada en cada sector del tubo independizándose de cierta forma de las características físicas del experimento, dígase nivel de cloruro de sodio.

Existen varias alternativas para ejecutar el control entre las que se encuentra el clásico control con un PID hasta un control m´as moderno como el de las redes neuronales o control difuso. Dado que se necesita un control de tipo más básico para poder implementar de forma correcta en el microcontrolador se hace uso del control ON-OFF con histéresis.

# 3.5.1. Control ON-OFF con Histéresis

El control ON-OFF es el control más simple y el precursor de los demás métodos de control conocidos. La lógica de este tipo de control es la misma de un interruptor, contemplando dos estados; encendido o apagado. La elección del estado se basa según el nivel de cierto parámetro de interés, llamado referencia, por lo tanto si la variable medida sobrepasa esta cota previamente establecida el estado se ve modificado.

Pese a que este tipo de control es efectivo y muy simple de aplicar tiene el gran inconveniente de que posee un alta frecuencia de conmutación cuando el valor de la variable esta cerca de la referencia. Se puede reducir la cantidad de conmutación integrando a este control una histéresis.

La estrategia de control se presenta en la imagen de la figura 3.8. Se sustrae la referencia con el valor de corriente registrado por el sensor, el residuo se compara con los parámetros del control ON-OFF que se han definido previamente y en consecuencia se obtiene la señal de disparo para el inversor.

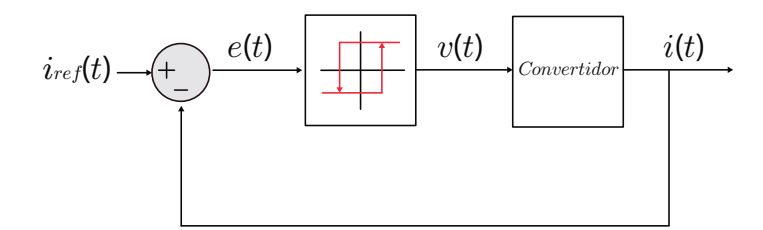

Figura 3.8: Esquema de control

En el caso ideal, la variable medida se compara instantáneamente con el valor de referencia dando así como resultado el error pero debido al retardo de la conversion, la comparación se realiza con el valor correspondiente a un tiempo anterior que puede diferir bastante al valor real. Por esta razón es importante que la ejecución del control dentro del microcontrolador sea lo más rápido posible para evitar que estos valores sean muy diferentes en magnitud.

El mismo motivo condiciona que este tipo de control sea mayormente utilizado en aplicaciones donde la variable a medir tenga una raz´on de cambio baja como por ejemplo en la regulación de temperaturas o el control en el nivel en un estanque.

### 3.6. Simulaciones

Se efectúan las simulaciones correspondientes al sistema eléctrico con el fin de estudiar el comportamiento de las variables de interés que principalmente son corrientes y voltajes tanto en la fuente como en la carga, frecuencia de conmutación, entre otros.

Para esto se analiza la influencia que tiene el cambio de los parámetros en el control corriente y se determina a partir de estos el desempeño que podría alcanzar el sistema.

También se evalúa la estrategia de control propuesta en la sección anterior. El esquema del circuito en Plecs se encuentra en el ap´endice junto a su respectivo control ON-OFF con histérisis. Para esta simulación se tuvieron las siguientes consideraciones:

- Los IGBT poseen un voltaje de conducción (forward voltage) de  $V_f = 1|V|$  que lo asemejan a los que se encuentran en el inversor.
- Las inductancias tienen una pequeña resistencia  $R_L = 0.03[\Omega]$ , las que se modelan por la resistencia que se encuentra al costado izquierdo de cada inductor(ver imagen 3.4b).
- La medición de la corriente es proporcional al número de cuentas, las que van de 0 a 1023, así que la mínima variación de la corriente registrada es aproximadamente de  $0.04887[A]$ . Dado esto, el control por histéresis debe ser un múltiplo de este valor.
- La resistencia eléctrica del fluido varía en proporción a la cantidad de cloruro de sodio que posea. Como el voltaje de alimentación es de  $V_s = 30[V]$  y se quiere controlar una corriente de 2[A], la resistencia debe ser inferior a 12[ $\Omega$ ] (considerando el  $V_f$  y una holgura en el valor máximo de la corriente).
- El control hecho por el Arduino tiene un pequeño tiempo de procesamiento el que depende de la cantidad de operaciones que se realicen en el código. Por este motivo se hace un análisis ideal y otro con el tiempo calculado que se demora el microcontrolador.
- Para la referencia de la corriente por fase se utiliza una onda cuadrada de frecuencia  $f = 0.926[Hz]$  con ciclo de trabajo de  $d_c = 16.7\%$ . De esta forma se obtiene una corriente total del triple de la frecuencia y con un ciclo de trabajo aproximadamente del 50 %. Tambi´en se hace uso de una referencia escalonada de tres niveles de la misma frecuencia y cada escalón con un ciclo de trabajo de un tercio del valor de la otra referencia.
- Se encuentra la potencia total que consumida por la carga (electrodos), inversor y bobinas por medio de las dos referencias de corrientes. A partir de estos valores se calcula la eficiencia que tiene el sistema eléctrico en ambos casos.

# 3.6.1. Control lazo abierto

Para la simulación se modela el fluido por distintas cargas resistivas dentro del rango esperado, estas son  $3\Omega$ ,  $5\Omega$ ,  $y 8\Omega$ . El primer caso de análisis es el control a lazo abierto. La corriente total que circula por la barra negativa del circuito en los diferentes casos se presenta en la figura 3.9.

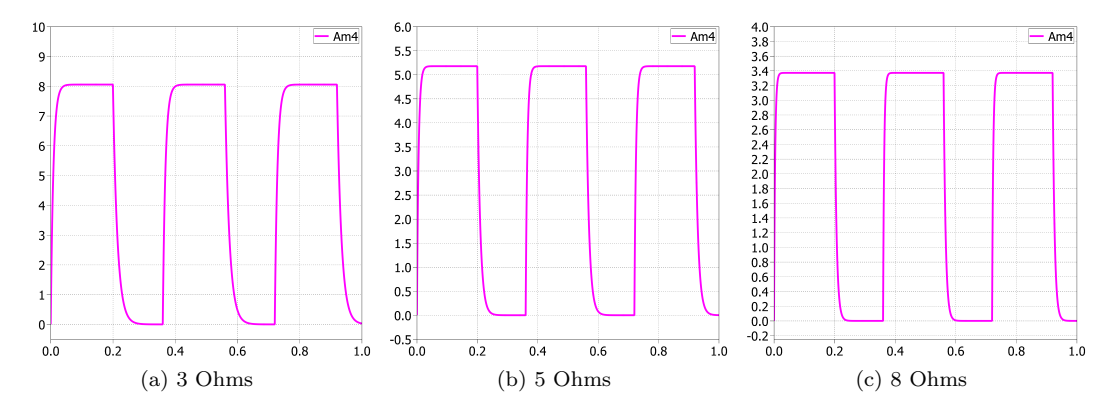

Figura 3.9: Corrientes con distintos niveles de carga

El comportamiento de la corriente es el mismo que al de la carga y descarga de un circuito compuesto solo por una resistencia y un inductor, el crecimiento de la corriente es exponencial hasta llegar al valor máximo y ahí se estaciona hasta que es removida la alimentación lo cual provoca que el inductor se comience a descargar. Dicho valor máximo varía inversamente proporcional al valor de la carga, a causa de esto en la imagen de la figura 3.9a se alcanza un mayor nivel que 3.9c. También se puede apreciar que el tiempo necesario para la carga y descarga varía ya que la constante de tiempo es distinta para cada caso. La forma de onda de la figura 3.9c es mucho más rectangular que 3.9a por el mismo motivo.

Para efectos prácticos, no se puede asegurar que el fluido no tenga un valor de resistividad único ya que este dependerá de la homogeneidad de la solución y la distancia de los electrodos. Por ello hay que tener en mente, una vez que se haga el experimento, que la resistencia aparente vista por la fuente puede variar en cada sección del tubo y además en el tiempo cuando el fluido este movimiento.

#### 3.6.2. Control lazo cerrado

En el control ON-OFF con histéresis en lazo cerrado se utiliza como parámetros para el control de histéresis un lower threshold  $L_{th} = 0$  y upper threshold  $U_{th} = 0,098$ . En las im´agenes de la figura 3.10 se presentan los resultados obtenidos de los voltajes en el tubo , medidos desde el inversor hasta el nodo en común, además de la corriente total.

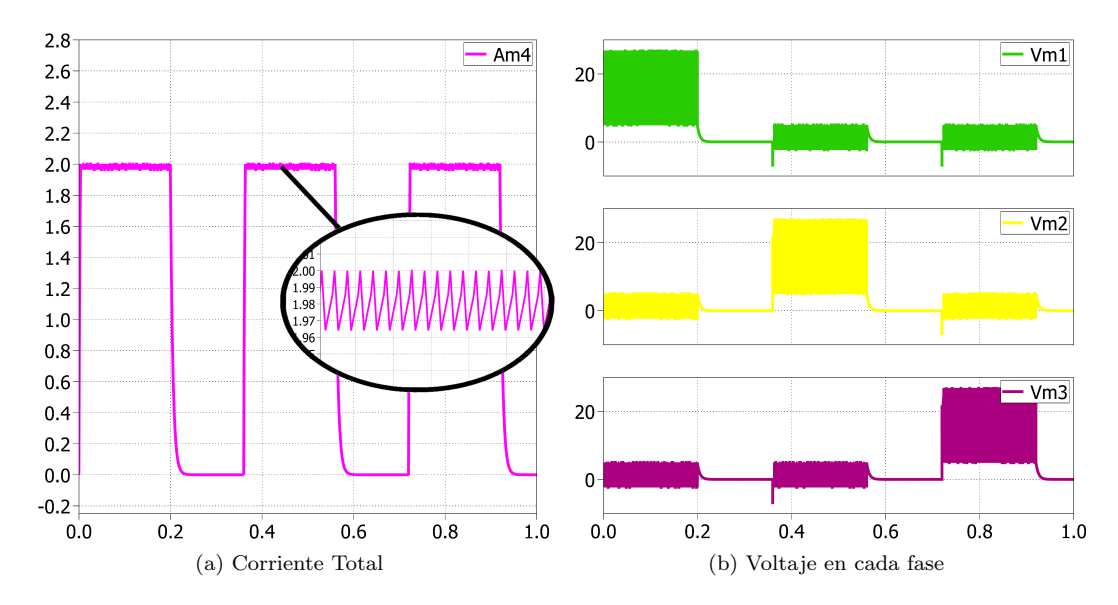

Figura 3.10: Voltaje y corriente en el tubo

Se ve que el control propuesto funciona correctamente ya que la corriente se mantiene en las cercanías de los 2[A]. Existe una pequeña fluctuación de 0.035 [A] que representa tan solo un  $1.75\%$  de variación con respecto al valor total por lo tanto se puede considerar que este es un buen tipo de control a aplicar.

Hay que mencionar que la corriente no sobrepasa los  $2 \text{ [A]}$  ya que está limitada por el cero del lower threshold. Si esta variable tomara valores inferiores al asignado habría una holgura para que la corriente fuera superior al valor que se desea controlar y debido ello bajaría la cantidad de conmutaciones al aumentar el tamaño de la ventana de la histéresis.

Por su parte, el voltaje en cada sección del tubo tiene un valor máximo de  $20[v]$  y un alto nivel de conmutación que aparece representado por la mancha del color respectivo. En los momentos que una sección determinada no esta conduciendo aparece un pequeño voltaje a causa que el circuito se cierra por el diodo en antiparalelo que se encuentra con el IGBT, quedando en paralelo con la inductancia que está puesta en la zona inferior del circuito. Este voltaje es aplicado de forma inversa al diodo por lo que no existe la conducción de corriente en este período en dicha sección.

La corriente de referencia para cada fase es una onda cuadrada de frecuencia  $f =$ 0,926[Hz] y con un ciclo de trabajo  $d_c = 16.7\%$  con un desfase entre ellas  $\delta = \pm 0.36[s]$  de tal forma que la corriente resultante es aproximadamente  $f_r = 2.78[Hz]$  lo que constituye el triple de la frecuencia de la referencia. De la misma forma, esta señal posee el triple del ciclo de trabajo de la referencia, o sea  $d_{cr} = 50\%$ .

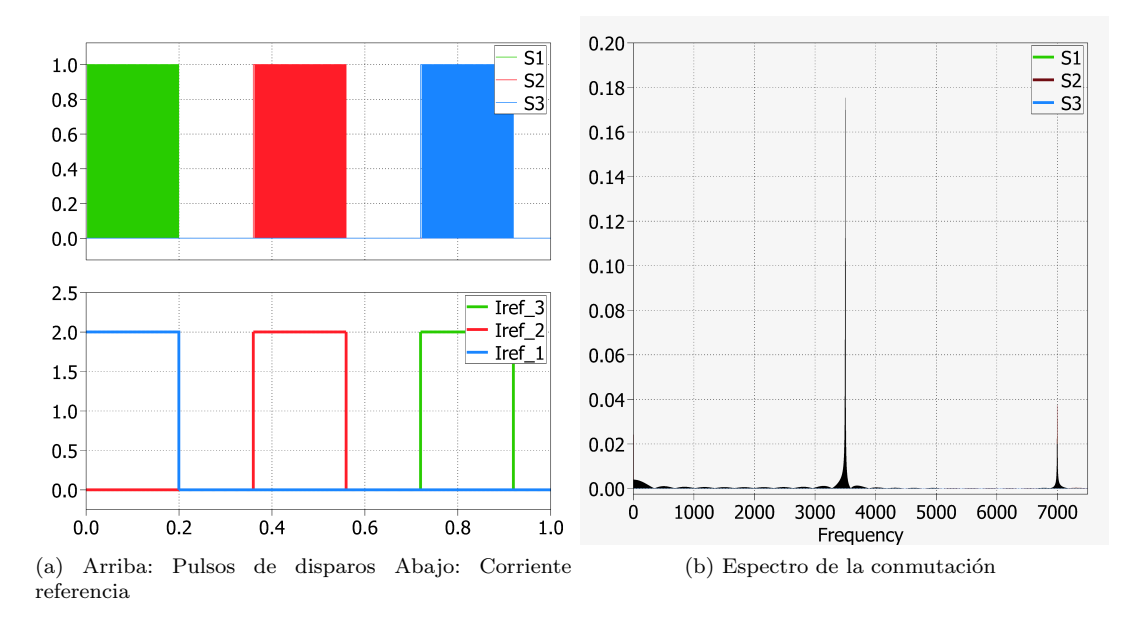

Figura 3.11: Pulsos de disparo, su espectro y referencia de corriente

En cuanto a los pulsos de disparo, se observa que estos tienen una alta conmutación a consecuencia de utilizar el control ON-OFF. Con un upper threshold  $U_{th} = 0.098$ , que representa dos cuentas del ADC, predominan en la conmutación las altas frecuencias. El peak m´as alto se encuentra a los 3500[Hz] y posteriormente el segundo peak esta en el segundo armónico, o sea a los 7000[Hz], pero con una energía bastante menor.

El espectro también posee, en mucho menor medida, pequeñas ondas que son caracter´ıstica de la transformada de Fourier de una onda rectangular. Dichas ondas se tienen como particularidad repetirse cada cierto valor que corresponde a la inversa del tiempo en que la señal está en alto, es decir  $1/t_{on}$ . En particular, el tiempo que se mantiene en alto la referencia es  $200$ [ms] por lo que estás ondas se repiten cada  $5$ [Hz].

Un hecho curioso es que la frecuencia de conmutación está justo dentro del rango de frecuencia audible, la cual abarca de los 20 a los 20.000 Hertz, de tal manera que es posible oir los diferentes tonos que puede generar mientras se realizan las pruebas y las cuales dependerán mucho de la referencia de corriente que se esté trabajando.

#### 3.6.2.1. Cambio de valor en la carga

En la simulación anterior se consideró un valor de  $8|\Omega|$  para modelar la resistividad del fluido. Para ver como se modifican los resultados se cambia el valor de la carga a  $3\Omega$ . Se mantiene las referencias para la corriente y los parámetros de la histéresis.

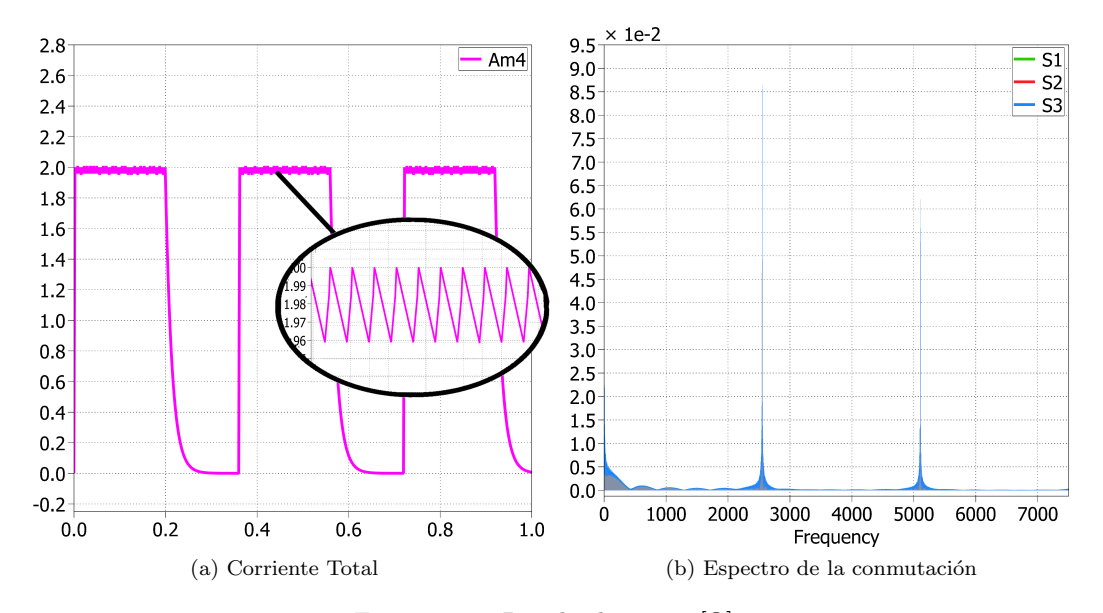

Figura 3.12: Resultados con  $3[\Omega]$ 

Como se observa en la figura 3.13a, el control de la corriente sigue siendo efectivo ya que se mantiene en  $2[A]$  pero la fluctuación de esta es ligeramente mayor que en el caso anterior. Se corrobora que la descarga es más lenta ya que al disminuir la carga la constante de tiempo aumenta siendo más lenta esta dinámica.

El espectro de los pulsos de disparo cambia tanto en la magnitud de los peak como también en la frecuencia donde se encuentran. En este caso el primer peak aparece en los  $2550\text{Hz}$  y luego en el armónico posterior, o sea  $5100\text{Hz}$ , y así sucesivamente con una ganancia menor.

La resistencia del fluido depende tanto de la cantidad de sal que se incorpore a la mezcla como de la construcción del canal. Con respecto a la primera, influye bastante lo homogéneo que haya quedado la solución por lo que se espera pequeñas variaciones de la resistividad. El segundo aspecto es un factor que permanece invariante durante las pruebas y que esta muy definido por las dimensiones físicas. No es de extrañar que alguna fase posea una leve diferencia en el valor su resistencia.

La acumulación de gases de hidrogéno y cloro en la parte superior del canal provoca que el caudal tenga una menor área efectiva haciendo que los electrodos no queden totalmente cubiertos por el fluido. Esto da origen a un aumento de la resistencia a tal punto que puede afectar el control.

#### 3.6.2.2. Cambio en la histéresis

Se eleva el valor del Upper threshold a un nivel de 10 cuentas del ADC, o sea  $U_{th} = 0.49$ , volviendo a un valor de carga de  $8[\Omega]$ . En la figura 3.13 se presentan los resultados obtenidos.

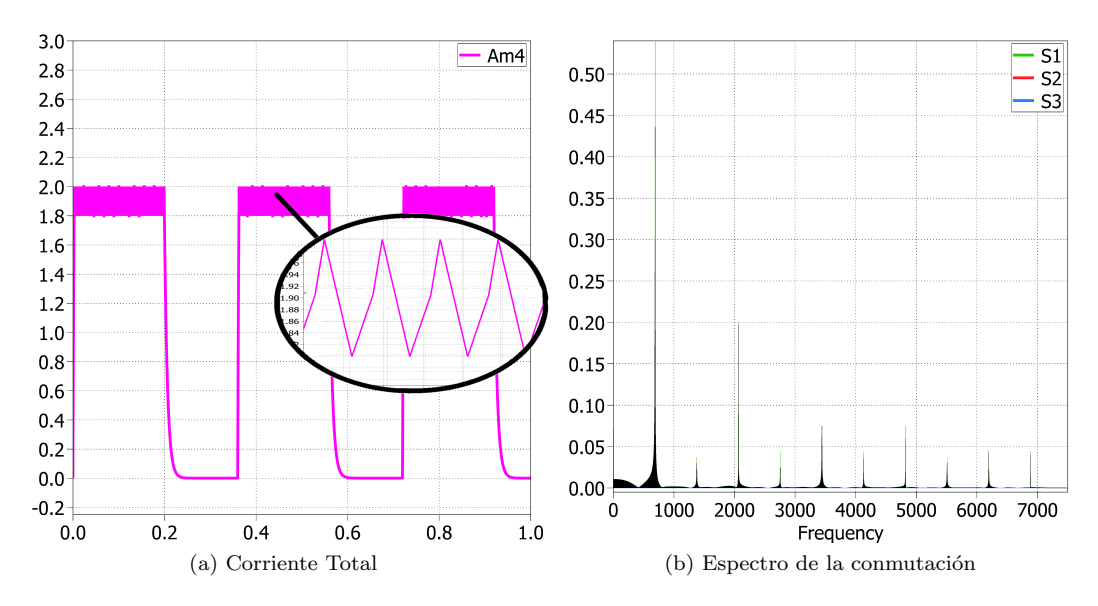

Figura 3.13: Resultados con Upper threshold  $U_{th} = 0.49$ 

El control de corriente sigue siendo correcto solo que ahora la fluctuación es mucho mayor que los casos anteriores, oscilando entre 1.8 y  $2[A]$ . Además del cambio de magnitud existe un cambio en la frecuencia de esta señal ya que se ve que es más lenta que antes.

La frecuencia de conmutación de los pulsos de disparo sufre una gran modificación y se ve reflejado en el espectro de la señal. El primer peak se encuentra en los 690[Hz] y los siguientes son los armónicos de esta frecuencia. Esto demuestra que al aumentar el ancho de la ventana característica de la histéresis provoca una disminuición en la frecuencia de conmutación pero con una peor calidad de la variable que desee controlarse.

A pesar de que la señal de control empeora su calidad, esta reducción en la frecuencia de conmutación otorga dos grandes beneficios que pueden ser visto como una compensación en cierto punto.

- Disminución en las pérdidas de conmutación, ya que lo hace una frecuencia más lenta.
- Alarga la vida útil de los semiconductores al decrementar el estrés eléctrico.

Por consiguiente hay que estimar que factor tiene mayor importancia en esta aplicación, a pesar de que ninguno de ambos ofrece una mejora considerable por sobre el otro.

#### 3.6.2.3. Cambio en la corriente de referencia

Como la idea del experimento es impulsar el agua por medio de la corriente parece conveniente hacerlo aumentando la fuerza ejercida poco a poco. Para esto se puede utilizar una corriente de referencia escalonada para cada fase como se presenta en la figura 3.14a.

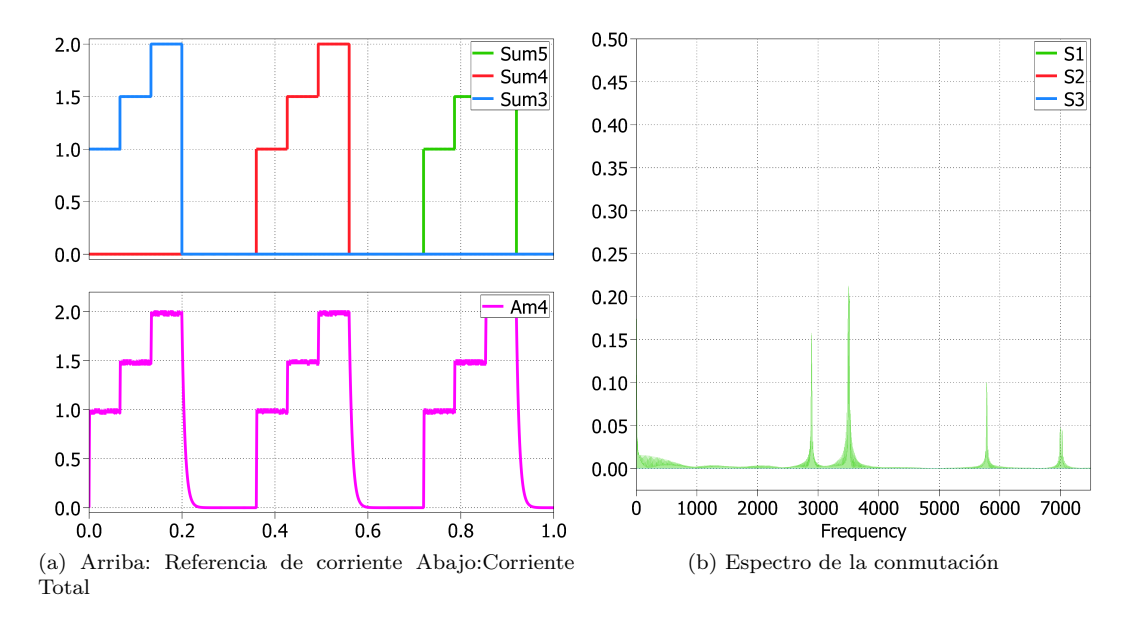

Figura 3.14: Resultados con referencia escalonada

Se verifica el buen seguimiento ante cambios de referencia por parte del control ON-OFF. La conmutación va incrementando progresivamente mientras sube el nivel de referencia de la corriente, en consecuencia en el espectro aparecen nuevos peaks junto a sus armónicos.

Se pretende que este cambio gradual en la magnitud de la corriente tenga un impacto positivo en la dinámica del fluido ya que al ser acelerado paulatimanete los efectos hidráulicos se verán parcialmente reducidos, al menos eso se espera. Estos efectos están relacionados principalmente con la turbulencia del fluido, la que puede originar la formación de remolinos que disminuyen en parte la eficiencia del sistema MHD.

#### 3.6.2.4. Control con retraso en el procesamiento

Para mejorar la precisión de la simulación se puede añadir un retardo en el procesamiento de la señal con tal de emular el tiempo que demora el microcontrolador en ejecutar el código programado. El tiempo que tarda es  $t_{del} = 0.1173[ms]$  y fue medido con el código que se hicieron todas las mediciones.

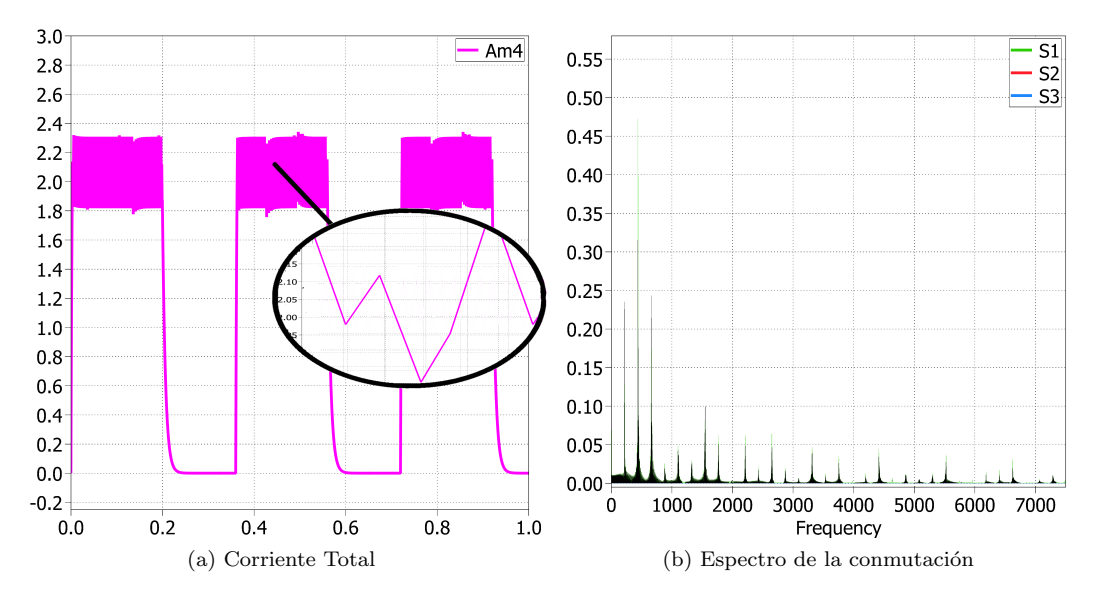

Figura 3.15: Resultados con retardo en el procesamiento

El retardo causa que el control no sea muy efectivo puesto que el valor registrado por el microcontrolador para hacer las operaciones difiere del valor real que se alcanza en ese lapsus de tiempo. Por lo tanto estará conmutando de forma diferida y más lenta que en los casos analizados anteriormente. Esto último se observa en el espectro de los pulsos de disparo, donde el primer peak aparece en 220[Hz].

Esta situación representa el peor de los casos puesto a que la ejecución del código demora en total 0.11 milisegundos, esto quiere decir que durante este tiempo el microcontrolador ya ha medido las tres corrientes y ha aplicado la lógica del control. Por tanto se espera que este retardo no afecte en gran medida el control de la corriente.

## 3.6.3. Eficiencia del sistema eléctrico

A partir de la simulación se puede calcular a priori el valor de la eficiencia eléctrica. En las imágenes de la figura 3.16 se presenta la potencia instatánea inyectada por la fuente y la potencia instant´anea disipada tanto en los semiconductores y la carga durante un periodo.

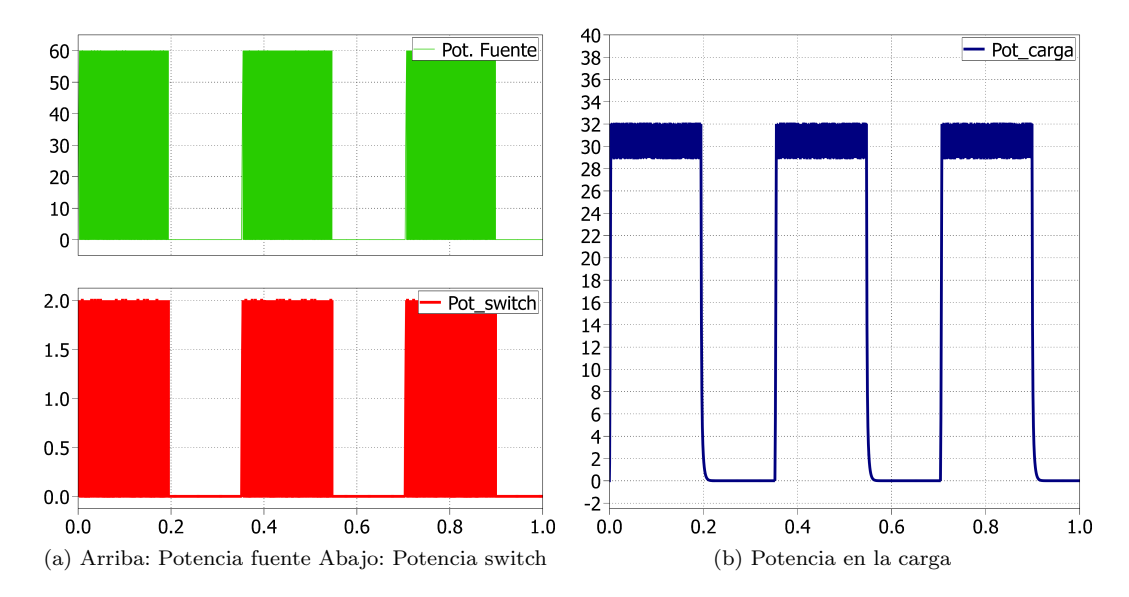

Figura 3.16: Potencia obtenida con referencia 1

Como las formas de onda son muy similares a una señal cuadrada se puede obtener fácilmente una aproximación de las potencias RMS en cada uno de los casos, y esto se consigue multiplicando el valor peak de la señal con el ciclo de trabajo, es decir,  $P_{rms} = A\sqrt{D_c}.$ 

De tal manera las potencias RMS a partir de la simulación son:

- Potencia de entrada: 34 W
- $\blacksquare$  Potencia disipada por conmutación: 0.7W
- Potencia en la carga: 24 W
- Potencia en el resto del circuito: 9.3W

Como se aprecia de los resultados conseguidos por la simulación gran parte de la potencia recae en la carga, sin embargo una potencia no despreciable es consumida por el resto del circuito y en baja medida por el inversor.

La potencia disipada en el resto del circuito se debe a las inductancias utilizadas en el control de corriente. A pesar de su baja resistencia, la potencia consumida no es menor.

De igual forma, en las imágenes de la figura 3.17 se puede observar las potencias instantáneas de entrada y consumidas cuando se utiliza el segundo tipo de señal de referencia.

También se puede conseguir un valor aproximado de potencia RMS si se calcula cada escalón por separado por la fórmula propuesta anteriomente, para luego sacar el resultado total como  $P_{tot} = \sqrt{P_{rms1}^2 + P_{rms2}^2 + \dots}$ 

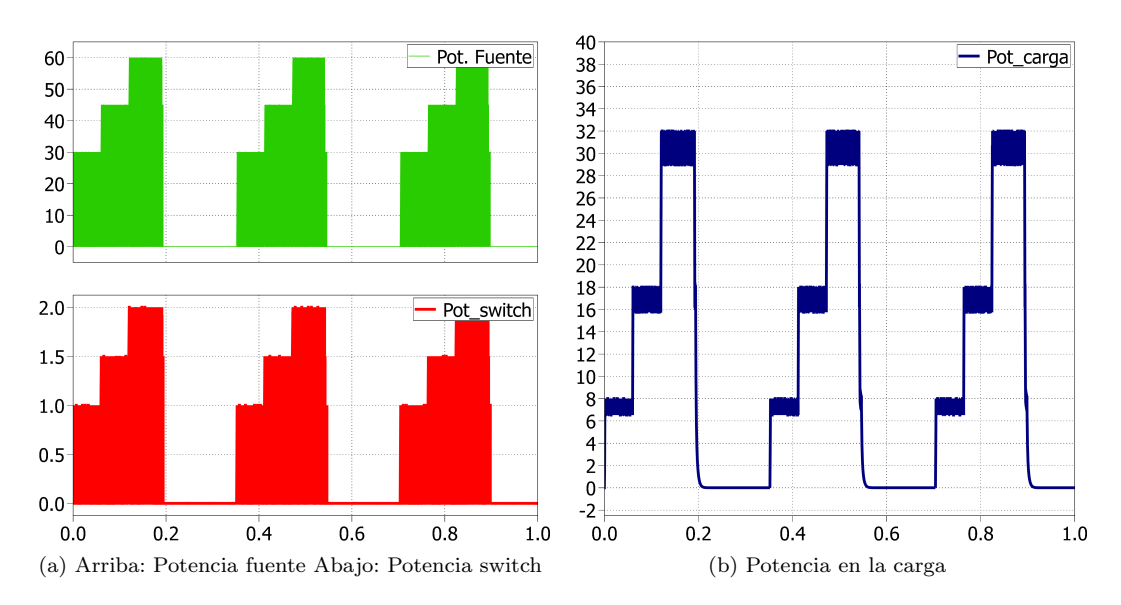

Figura 3.17: Potencia obtenida con referencia 2

No obstante, las potencias RMS medidas al utilizar esta referencia escalonada de corriente son:

- Potencia de entrada: 25 W
- $\blacksquare$  Potencia disipada por conmutación: 0.55W
- Potencia en la carga: 17 W
- Potencia en el resto del circuito: 7.45W

En consecuencia, si se considera que la eficiencia eléctrica  $\eta_e$  como la razón entre la potencia disipada en la carga sobre la potencia de la fuente, se obtiene una eficiencia  $\eta_{e1} = 0.70$  con referencia cuadrada y  $\eta_{e2} = 0.68$ .

A pesar de que las eficiencias son relativamente altas, hay que considerar el hecho de que la gran parte de las pérdidas se ocasionan por la disipación en las inductancias. Al ser una aplicación de electrónica de potencia es un punto importante en tener en consideración si se desea escalar el prototipo ya que al hacer uso de grandes magnitudes de corrientes la eficiencia puede verse totalmente afectada.

En cuanto a las pérdidas de conmutación se observa que no hay un cambio radical entre una y otra señal de referencia. El aspecto bueno de esto es que las pérdidas son pequeñas en comparación a la potencia en la carga.

En definitiva, a pesar de que el consumo de potencia disminuye a 17 W si se emplea la referencia de corriente escalonada la eficiencia decae unos  $2\%$  también con ello.

#### 3.6.4. Compendio de la simulación Plecs

A manera de resumen, se puede rescatar lo siguiente de la simulación del sistema eléctrico en PLECS.

- El control ON-OFF con histéresis funciona de forma correcta para esta aplicación pero puede ser un inconveniente la alta frecuencia de conmutación característica de este tipo de control. Existe un tipo de compromiso entre la calidad de la señal a controlar y la frecuencia de conmutación ya que si se desea un control más preciso la frecuencia es mayor.
- Este control ofrece un buen seguimiento ante cambios de referencia modificando el ancho de los pulsos de disparo dependiendo el nivel que se quiera controlar.
- La resistividad del fluido cambia la dinámica de los voltajes y corrientes del circuito. Una resistencia baja aumenta la constante de tiempo  $\tau$  siendo más lento alcanzar el estado estacionero y de forma inversa una resistencia alta disminuye el  $\tau$  y el valor final se consigue más rápido. Esta también influye en el ripple de la corriente y en la frecuencia de conmutación.
- El tiempo de retardo del microcontrolador causa que el control no sea tan efectivo puesto a que realiza los c´alculos con los datos pasados. Este peque˜no lapsus de tiempo provoca un desorden en la conmutación que se ve reflejado en el espectro de los pulsos de disparo teniendo fuertes consecuencias en el seguimiento de la señal de referencia.
- La eficiencia en general se encuentra por sobre los 68 % en ambos casos pero pr´acticamente el resto de la potencia se disipa solo en las inductancias. Para realizar las pruebas no representa un problema pero es una importante consideración si se desea escalar la aplicación.

# Capítulo 4

# SISTEMA MECÁNICO

En este capítulo se aborda el diseño y construcción del sistema mecánico a emplear para probar el concepto de la magnetohidrodin´amica. Se detalla principalmente el uso de materiales utilizados para la construcción y para el eventual sellado, resultados obtenidos con cada propotipo y los errores cometidos. Para las primeras versiones se utilizó el software Autodesk Inventor 2016 para hacer el modelado de las piezas, las que posteriormente fueron impresas en una impresora 3D. Las dem´as versiones fueron fabricadas con elementos que se pueden comprar en cualquier ferretería, por lo que se tuvieron que ajustar ciertas medidas que se habían establecido previamente. En los prototipos impresos se diseñó unos orificios a los lados del tubo para ser puestos los imanes, lo que funcion´o muy bien, pero en las siguientes versiones se tuvo que acomodar por medio de pegamento. Como se verá, el último prototipo que se ocupó para el experimento se aleja bastante a la idea inicial que se había pensado debido a que en el proceso de la construcción existieron dificultades que no se pudieron prever y que fueron exhibidas al momento del armado o, en algunos casos, durante el intento de las mismas pruebas.

#### 4.1. Primer prototipo

El primer prototipo se caracteriza por ser, en primera instancia, una reproducción de un barco a peque˜na escala con un tubo rectangular atraves´andolo de una esquina a la otra donde se efectuaría la electrolisis. Debido a las dimensiones del tubo con respecto a la carcasa de la embarcación este termina convirtiéndose en un tipo de submarino ya que necesitaba estar completamente sumergido para funcionar correctamente.

Para las versiones 1.x se construyó adicionalmente un soporte que lo sostenía siempre en una altura determinada y que además cumplía la función de riel para guiar el movimiento de la embarcación.

#### 4.1.1. Versión 1.0

Esta versión inicial fue modelada mediante el software Autodesk Inventor 2016, donde se diseñaron un total de cuatro piezas distintas, las que se presentan en la imágenes de la

figura 4.1. Para el armado se necesita un total de ocho piezas ( cuatro guías, dos partes del tubo, carcasa superior e inferior) las que fueron impresas en una Ultimaker y con filamento PLA.

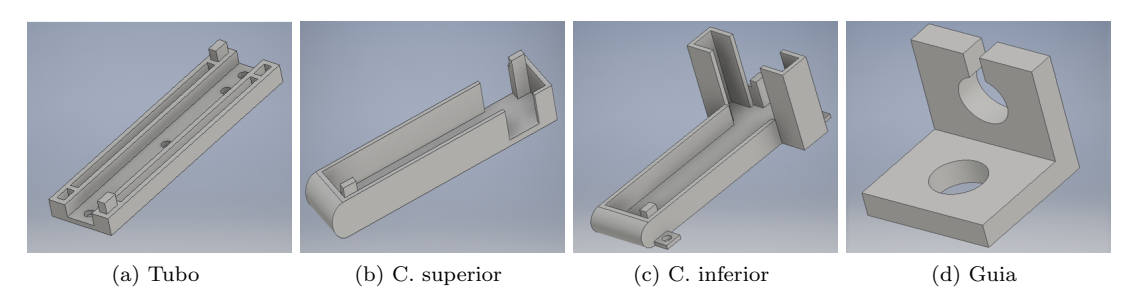

Figura 4.1: Piezas de la versión 1.0

Al ser el primer modelo, las piezas fueron programadas para que se fabricaran semisolidas, esto quiere decir que entre las paredes de cada pieza se llenaba parcialmente con material existiendo unos pequeños huecos. Esto permite reducir el tiempo de espera en la elaboración pero hace a la pieza menos resistente. El tiempo total dedicado a completar la impresión de las ocho piezas fue aproximadamente de 18 horas.

Se comienza por colocar las placas de aluminio de tamaño  $17x200x2$  mm que van ajustadas con un tornillo m3 por la parte interior del tubo y por el otro costado apretados con su respectiva tuerca. Para evitar filtraciones se coloca una capa de silicona de ba˜no entre el aluminio y la impresión.

En cuanto al ensamble de las piezas, estas fueron diseñadas con una lógica de encaje para que la unión entre estas fuera lo más fuerte posible y se reforzó esta unión con pegamento. En las junturas de cada pieza se añadió una capa de masilla epoxica de forma que el agua no entrara hacia las conexiones. El resultado de este diseño se observa en las imágenes de la figura 4.2.

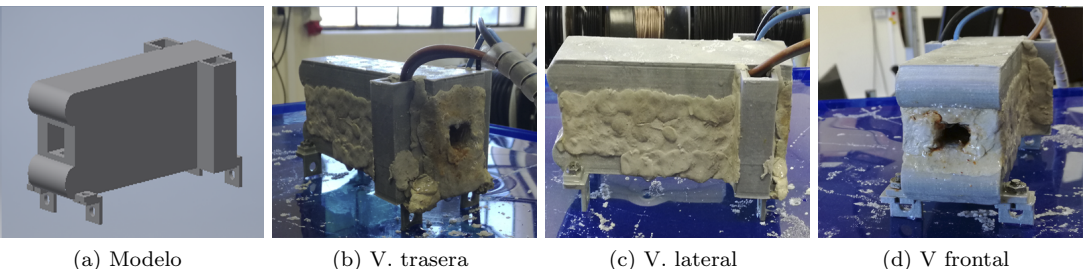

Figura 4.2: Prototipo v1.0

Luego de haber esperado el tiempo suficiente para que los materiales secaran correctamente, se hicieron las pruebas sumergiendo el veh´ıculo en el fluido conductor. Los resultados con este prototipo fueron nulos ya que a pesar de que se generaba la electrolisis no se ve´ıan indicios de moverse. Por otro lado, se pudo observar que la parte inferior de la carcasa se encontraba con un pequeño nivel de agua por lo que los intentos de que no se filtrara habían sido en vano.

De esta fallida prueba se pudo comprender lo siguiente:

- La distancia entre los imanes era errónea ya que no se tuvo en cuenta el tamaño de las paredes que los separaba con el tubo, las que eran de 3mm cada una. Estos 6mm adicionales disminuían el campo al interior y en consecuencia la fuerza a la que se podía mover el agua.
- Utilizar un ánodo en común para las tres fases no resulta favorable ya que la corriente se distribuye homogéneamente por ella y termina conduciendo todas las secciones del tubo. Se esperaba que la densidad de corriente se concentrara por el camino más corto.
- El tamaño, peso y diseño de la impresión opone demasiada resistencia al movimiento. Aún así no se logra percibir que exista un flujo de agua por dentro del tubo siendo los dos puntos anteriores las principales fallas del experimento.
- Las numerosas pruebas y el ambiente corrosivo que genera la electrolisis termina desgastando las partes del tornillo que están en contacto con el agua.

# 4.1.2. Versión 1.1

La versión 1.1 se inició mientras se imprimían las piezas del prototipo anterior y esta trataba de dar solución a unos problemas que se habían detectados tempranamente del otro modelo. Al igual que la versión 1.0, esta fue modelada por medio de Autodesk Inventor 2016 pero fue impresa con una CubePro 3D Printer y con un filamento ABS. Este nueva embarcación también se compone de cuatro piezas pero la diferencia es que cambia el diseño de estas, las que se pueden observar en las imágenes de la figura 4.3.

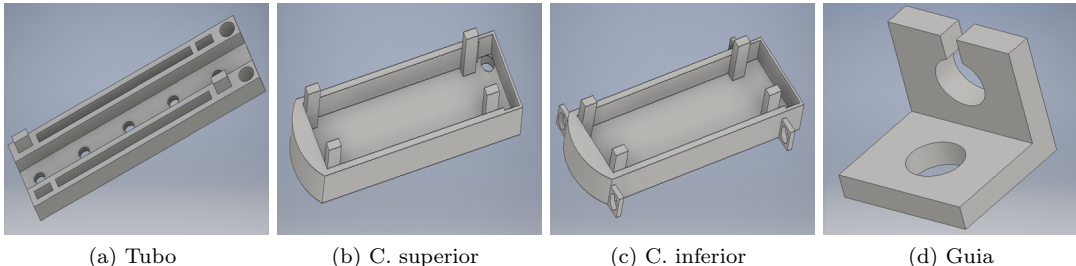

Figura 4.3: Piezas de la versión 1.1

Las mejoras que se implementan en este nuevo prototipo son:

- El filamento utilizado es ABS, el que es ideal para aplicaciones industriales por su extremada resistencia. A diferencia del PLA que esta hecho a base componentes orgánicos como el maíz siendo una alternativa más ecológica de tal forma que se degrada en agua. Afortunadamente el tiempo necesario para que suceda esto son años lo que no impide el uso del material en este experimento.
- $\blacksquare$  Se programa para que la impresión sea totalmente sólida.
- Se eliminan los tubos laterales que servían para hacer las conexiones eléctricas con los electrodos y se modifican por agujeros en la parte posterior. Esto se debe a que estos tubos aumentaban el ´area efectiva con el agua oponiendo una mayor resistencia al movimiento.
- Se reduce el largo y se ajusta el tama˜no para colocar solo tres imanes en cada costado en lugar de los cuatro iniciales.

El gran inconveniente de este nuevo prototipo es que mantuvo la misma distancia entre los imanes ya que esta falla fue detectada posterior a la impresión del modelo. Por los problemas de sellado se decidió desarrollar un nuevo modelo que evitara la alta exposición de la impresión con el agua, abortando el ensamblado de esta versión.

#### 4.2. Segundo prototipo

El segundo prototipo cambia radicalmente con respecto al primero ya que se deja de lado el intento de emular una embarcación y esta vez se reproduce un motor MHD. Este nuevo modelo hace circular el fluido por un circuito cerrado compuesto por estanques y mangueras siendo más sencillo aislar las conexiones eléctricas del agua.

A pesar de la modificación estructural realizada, el aspecto teórico y la forma de comprobar el concepto sigue siendo el mismo. El inconveniente de esta nueva versión es la medición del caudal ya que en un principio esta se mediría a través del movimiento del barco.

## 4.2.1. Versión 2.0

Para versión 2.0 solo se diseño una pieza la cual era una mitad del tubo. La gran diferencia con los tubos previos es que se elaboraron unos pequeños agujeros rectangulares con el fin de colocar las placas de aluminio con forma de U sin la necesidad de poner tornillos. Para tapar cualquier filtración de estos agujeros y de las junturas entre las impresiones se empleó también silicona de baño. Se reforzó el ensamble de las piezas con pegamento.

Este tubo conecta, mediante dos jeringas puesta cada una en un extremo, dos envases plásticos que sirven de estanques de agua. Una manguera plástica que va desde un envase hacia el otro cumple el rol de retorno para el agua. En la imagen de la figura 4.4 se observa el resultado de esta versión.

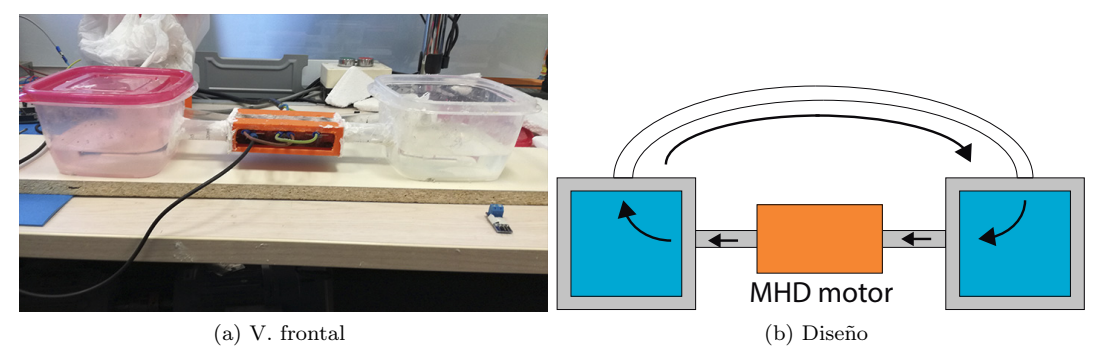

Figura 4.4: Versión 2.0

Con esta se pudieron efectuar una pequeña cantidad de pruebas donde se lograba desplazar el agua desde un estanque al otro pero debido a que existían numerosas fugas de agua por varios sectores se tuvo que interrumpir los ensayos.

De esta versión se pudo rescatar que las impresiones no se adaptan para este tipo de usos por que las piezas salen milimétricamente distintas. A la hora de juntarlas quedan agujeros donde se escapa el agua. Adem´as los agujeros entre las impresiones fueron sellados con silicona de ba˜no. Este tipo de material no se adhiere, como se esperar´ıa, a las superficies plásticas siendo inútil su incorporación.

De esta manera, se evita utilizar elementos impresos y este tipo de silicona en las siguientes versiones para no incurrir en los mismos problemas.

# 4.2.2. Versión 2.1

Como en la versión 2.1 ya no se hace uso de las piezas impresas estas se reemplazan con materiales que pueden adquirirse en cualquier ferretería por lo que hay que buscar y adaptarse a los tamaños que se puedan encontrar.

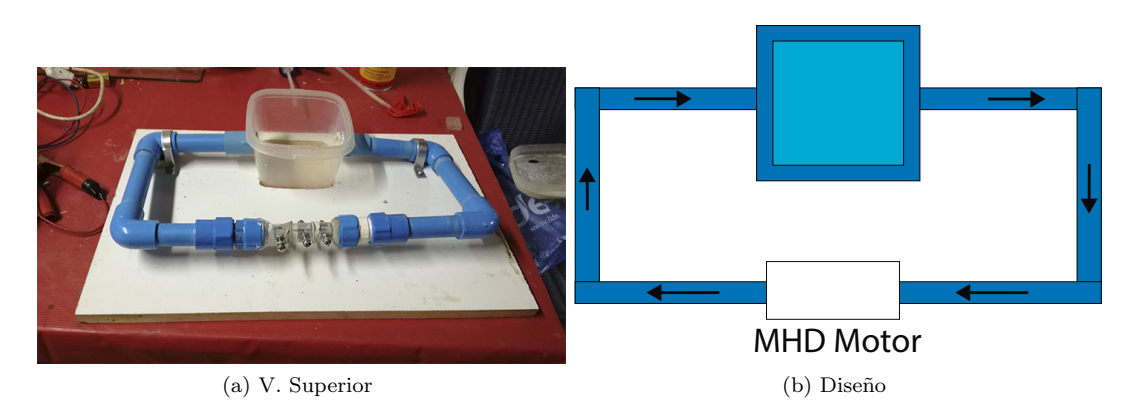

Figura 4.5: Versión 2.1

Se sustituye la impresión del tubo rectangular por una jeringa de 20 ml, la que tiene un di´ametro interno de 20 mm. Se retoma el uso de los tornillos para afirmar las placas de alumino, las cuales se les hace una diminuta curvatura para que se ajuste lo mejor posible a la jeringa. Se utiliza solo un estanque de agua que se encuentra paralelo al tubo, este se conecta por medio de tuber´ıas de pvc de 25 mm y codos del mismo material. Para el sellado se empleo teflón en los hilos de los terminales de pvc y se reforzó la unión interior mediante el uso de una goma de caucho. El resultado de esta versión puede observarse en la imagen de la figura 4.5.

Este modelo funcionó correctamente todas las veces que se trabajó con él tanto en el aspecto de las filtraciones como en la comprobación del MHD pero hubo un desfavorable error que se cometió a la hora de diseñar este prototipo. La única forma de comprobar que había un desplazamiento del fluido era observando las tuberías que conectan con el estanque, pero para que el agua llegara hasta ah´ı deb´ıa recorrer un camino bastante largo. El gran problema de este camino son los codos utilizados, los cuales disminuye la fuerza con que se proyecta el l´ıquido y llega bastante m´as reducido al estanque. As´ı se decide volver a hacer un nuevo prototipo que utilice los mismos materiales con una configuración distinta.

#### 4.3. Tercer prototipo

Este tercer prototipo se convierte directamente en la mejora de la versión 2.1 ya que reutiliza los materiales de esta y solo modifica la disposición de los elementos. Se eliminan los codos dado que eran la principal causa de los problemas del diseño predecesor y se incorpora un estanque adicional.

Además de todos los materiales que se ocuparon para evitar filtraciones, se incorporó el sellante tapagoteras para tapar posible fuga del fluido.

La versión final armada puede observarse en la imagen de la figura 4.6.

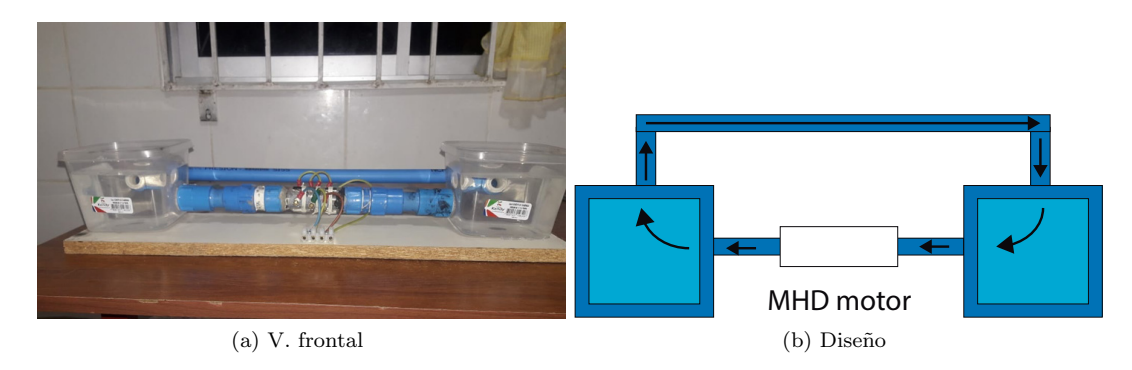

Figura 4.6: Versión 3.0

#### 4.3.1. Versión 3.0

Con esta versión se efectuaron la mayor parte de las mediciones pero debido al constante uso por períodos prolongados terminaron por desgastase los tornillos. La corrosión fue tal que los tornillos se estaban saliendo del tubo y el agua brotaba por los bordes de estos. Esto se solucionó cambiando todos los tornillos por tornillos de bronce ya que este material tiene una resistencia superior a este tipo de fenómenos.

## 4.4. Análisis del sistema mecánico construido

A partir de la última versión construida del sistema MHD se puede establecer una abstracción del modelo con tal de entender como interactúan y se relacionan las variables de interés. Además se aprovecha el hecho de que existen ciertas similitudes de estas variables hidráulicas con variables eléctricas.

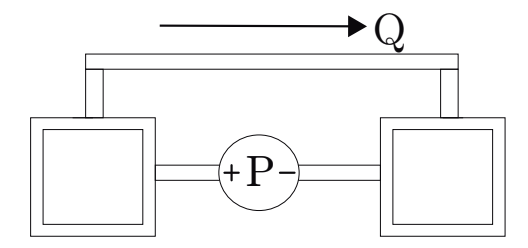

La bomba hidráulica impone una diferencia de presión entre los conductos lo que permite modelarlo a una fuente de voltaje. Dado esto, la suma orientada de presiones da el mismo resultado que la de voltaje en un circuito cerrado, o sea cero. Esto se debe a consecuencia de la conservación de la energía.

El caudal del fluido puede entenderse de la misma forma como la corriente eléctrica debido a que ambas cumplen con el principio de que en cualquier nodo la suma de todos los flujos orientados es cero. Por consiguiente, para un circuito con múltiples ramas la sumatoria de todos los flujos siempre debe coincidir con el flujo inicial inyectado.

Por último, también existe un símil de la ley de Ohm para los circuitos hidráulicos y esta es la ley de Poiseuille. Esta indica que la razón entre caída de presión y la resistencia viscosa es igual al caudal. Esta ley solo es válida para flujos laminares.

Estas similitudes permiten definir la potencia hidráulica de la misma forma que se haría en un circuito eléctrico, es decir,  $P_{elec} = V \cdot I \rightarrow P_{hid} = P \cdot Q$ .

El comportamiento caótico de los fluidos limita su analogía solo a los conceptos mencionados anteriormente. Sin embargo se puede analizar un sistema hidráulico como si fuera un circuito eléctrico solo en casos muy específicos, este no es el caso.

Para el modelo v30, la diferencia de presión es pulsante y ocasiona que el fluido se desplace del estanque de la derecha  $E_1$  hacia al que esta en la izquierda  $E_2$ . El efecto directo que se puede contemplar es una diferencia de nivel entre  $E_1$  y  $E_2$ , debido a esto y por la ley de Torrecelli el flujo comienza a retornar lentamente por la otra tubería compensando el nivel. Esta velocidad depende exclusivamente de la diferencia de altura de los estanques.

#### 4.4.1. Estimación del caudal

Debido a que el prototipo v1.0 se asemejaba a un vehículo marino era necesario saber la velocidad que se pod´ıa desplazar a distintas referencias de corriente que fuesen aplicadas en los electrodos de este, ahora bien el ´ultimo prototipo con el que se hicieron las respectivas pruebas es estático y por lo tanto no se mueve, entonces resulta práctico determinar el caudal que impulsa.

Para poder realizarlo, en primera instancia, se debe encontrar un método que permita identificar lo más acertado el flujo del líquido. Se estima conveniente que el método más sencillo, y que traería mejores resultados, es el entintar el agua de algún color que sea fácil se apreciar y de esa manera calcular el tiempo que tarde en llegar la tinta de un estanque al otro. Otro m´etodo analizado fue colocar peque˜nas pelotas de plumavit pero estas flotaban en la superficie del fluido por su baja densidad.

Para calcular la velocidad, se deja funcionando el prototipo por un pequeño periodo de

tiempo para que el fluido alcance una velocidad estacionaria para luego se entintar uno de los estanques y cronometrar el tiempo. Cuando la tinta llega al otro extremo se detiene el cronómetro y se calcula la velocidad del fluido con la ecuación 4.1.

$$
v = \frac{l}{t} \tag{4.1}
$$

Donde l es la distancia de un estanque al otro.

Para calcular el caudal se debe hacer uso de la ecuación vista en el capítulo uno que se presenta en 4.2.

$$
Q = Av \tag{4.2}
$$

El diámetro del tubo pvc es de  $d_1 = 0.025$  m, por tanto a la velocidad obtenida solo hay que multiplicar por este $\pi(d/2)^2$  para conseguir el caudal.

Hay que destacar que la velocidad efectiva es la que está dentro de la jeringa ya que es ahí donde se esta produciendo el fenómeno de la magnetohidrodinámica. Como el caudal es constante a lo largo del trayecto, se puede encontrar esta velocidad con la ecuación 4.3.

$$
A_1 v_1 = A_2 v_2 \tag{4.3}
$$

Donde  $A_1$  es el área del pvc y  $A_2$  el área de la jeringa. En consecuencia, como ambos valores son conocidos, el factor de conversión de la velocidad es de  $A_1/A_2 = 1,29$ .

#### 4.4.2. Relación Corriente vs velocidad

La velocidad del fluido es una consecuencia directa de la fuerza que se ejerce en él. Como se estudió anteriormente, esta fuerza depende del campo magnético y de la corriente que circula por los electrodos. A pesar que esta fuerza se puede estimar, es muy díficil asegurar que corresponda a la que se pretende medir en la práctica ya que para eso es necesario un gaussimetro que permita determinar de forma precisa el campo magn´etico al interior del canal.

Sin embargo es posible describir la relación de la corriente por los electrodos con el tiempo que demora el fluido pasar de un estanque al otro por una función del estilo  $t = C_1/I_{RMS}+C_2$ donde  $C_1$  es una constante que refleja la rapidez de la dinámica y  $C_2$  el tiempo mínimo que tarda en desplazarse.

Entonces por simple inspección, si la corriente es igual a cero (no se ejerce ninguna fuerza sobre el fluido) el tiempo que tarda tienda a infinito y si la corriente es muy grande tiende a un tiempo  $C_2$  que define una velocidad terminal del fluido.

Es de esperar también que, llegado a un cierto punto, la dinámica cambie drásticamente puesto a que los fluidos dejan de comportarse de forma laminar y el movimiento caótico de las particulas genere un flujo turbulento. As´ı mismo, se espera que la fuerza requerida para que esto suceda en una solución salina deba escaparse de las magnitudes de las variables a emplear.

# Capítulo 5

# RESULTADOS OBTENIDOS

Mediante el uso del último prototipo presentado en el capítulo 4 se pudo corroborar empíricamente el fenómeno a pequeña escala del MHD en donde efectivamente la solución líquida, constituida a partir de agua de la llave y sal, se desplaza de un estanque al otro.

Se lleva a cabo, en primera instancia, el control de corriente a lazo abierto para verificar el correcto funcionamiento de la programación del control y además para hacer la calibración de los sensores de corriente. Posterior a esto, se efectúa el control a lazo cerrado donde se prueban distintas referencias de corriente, las que se diferencian primordialmente en el ciclo de trabajo  $d_c$  y frecuencia f. En cada prueba se midió el tiempo que tardaba el agua en moverse una distancia de 30 [cm], que es la distancia de un estanque hacia el otro, y esto se consiguió entintando el agua, en consecuencia se debía cambiar el fluido en cada prueba intentando siempre mantener las proporciones de sal y agua para no alterar demasiado los resultados.

El agua se entinta en el momento que se ve que alcanza una velocidad constante, es decir, cuando el l´ıquido llega un estado estacionario y se lleva a cabo de esta manera para no considerar el efecto del roce estático al sacar el fluido de su reposo.

Una vez que se ha determinado el tiempo para cada prueba se puede encontrar la velocidad que es inversamente proporcional a esta medida y luego con las dimensiones del tubo calcular el caudal que fluye. Esto permite estimar la fuerza total que está siendo aplicada.

### 5.1. Control de corriente

#### 5.1.1. Lazo abierto

Para probar el control a lazo abierto se utiliza solo el inversor y una de las inductancias para poder calibrar de forma eficiente cada sensor. Con el fin de evitar cortocircuitar la fuente de voltaje se hace uso de la limitación de corriente que trae consigo este dispositivo. Por lo tanto, para un voltaje de 2[V], con un pulso de disparo de 781[mHz] y un ciclo de trabajo de 1 % se consigue el siguiente resultado.

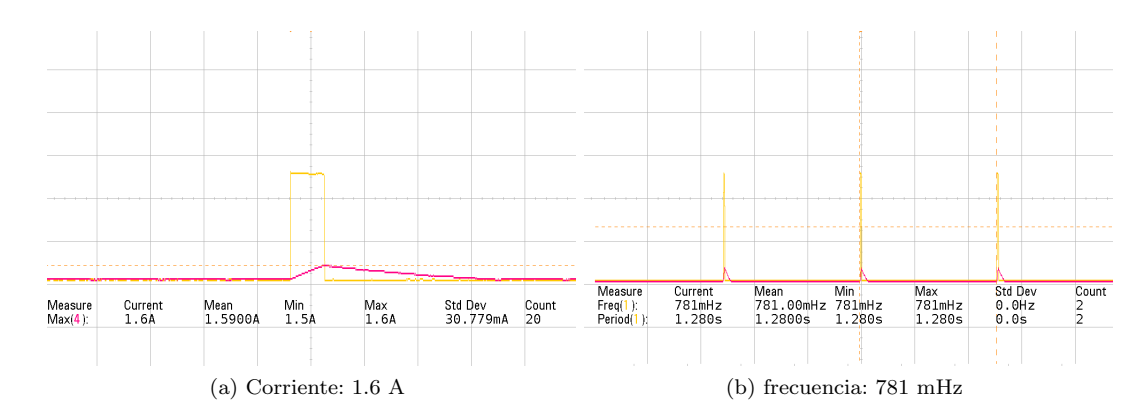

Figura 5.1: Resultado a lazo abierto

Mediante este método se prueban distintos ciclos de trabajo de tal forma de encontrar una relación lineal entre el voltaje que entrega el sensor con respecto a la corriente que esta circulando.

Utilizando la formula del voltaje en un inductor  $(V = Ldi/dt)$  y los datos de la figura 5.1 se corrobora que el valor del inductor se encuentra entorno a las 15[mH].

#### 5.1.2. Lazo cerrado

Para el control a lazo cerrado se hicieron un total de 18 pruebas distintas; 9 con referencia de corriente de dos niveles (figura 5.2a) y otras 9 con referencia de corriente de cuatro niveles  $(5.2b).$ 

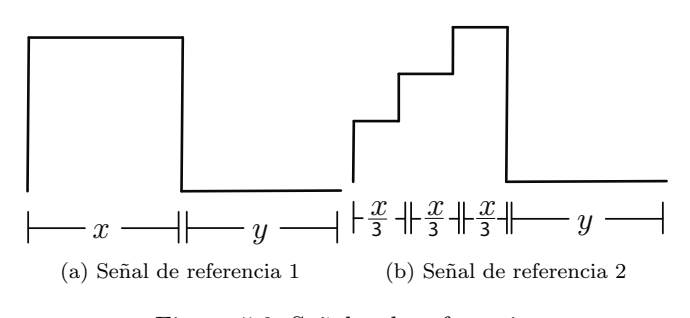

Figura 5.2: Se˜nales de referencia

UNIVERSIDAD TÉCNICA FEDERICO SANTA MARÍA

Para programar estas referencias se creó una variable que cuenta las veces que se ha ejecutado el código y por medio de condiciones lógicas es posible asociarla a estas. Por lo tanto, los anchos de los pulsos tienen asociados una cantidad de cuentas de esta variable. Para evitar confundir con los tiempos de encendido  $t_{on} = x$ , tiempos de apagado  $t_{off} = y$ , desfases entre referencias se expone la referencia de corriente total  $i_t$  resultante al superponer las tres corrientes de referencias temporalmente.

| $x$ [Cuentas] | [Cuentas]         | $dc$ [%] | [Hz]<br>fr |
|---------------|-------------------|----------|------------|
| 500           | 500               | 0.5      | 2.75       |
| 500           | 1000              | 0.33     | 1.89       |
| 500           | 1500              | 0.25     | 1.41       |
| 1000          | 500               | 0.66     | 2.17       |
| 1000          | 1000              | 0.5      | 1.59       |
| 1000          | 1500              | 0.4      | 1.24       |
| 1500          | 500               | 0.75     | 1.85       |
| 1500          | 1000              | 0.6      | 1.38       |
| 1500          | $1\overline{500}$ | 0.5      | 1.11       |

Tabla 5.1: Valores del ciclo de trabajo y frecuencia de la se˜nales de referencia

Hay que destacar que la corriente total que circula por la barra negativa tiene un el triple del ciclo de trabajo de la señal de referencia y un tercio de su periodo.

En las imágenes de la figura 5.3 aparece el resultado de las dos señales de referencia, donde la señal de color morado es la corriente por una sección del tubo mientras que la de color amarillo es el voltaje, que es medido desde el ánodo hasta tierra.

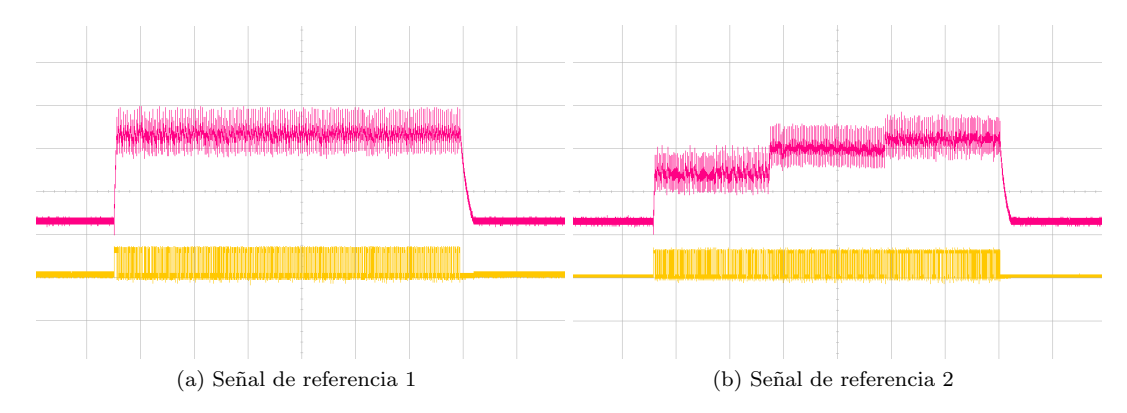

Figura 5.3: Se˜nales de referencia osciloscopio

Al tener una referencia de dos niveles los pulsos de voltaje se mantienen bastante uniformes a diferencia de la referencia escalonada que cada vez que se incrementa el nivel de corriente los pulsos se tornan anchos.

En las imágenes de la figura 5.4 se presenta el resultado obtenido al aplicar la corriente de referencia 1 con  $x = 1500$  e  $y = 500$ ,  $y = 1500$ . La señal de color rosada es la corriente total medida luego del cátodo y las señales amarilla, verde y morada son los voltajes medidos del ánodo a tierra.

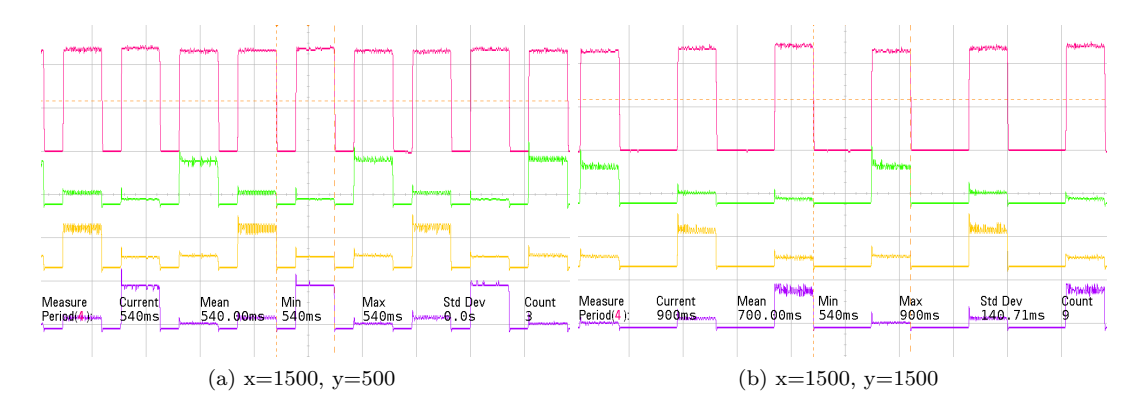

Figura 5.4: Resultados obtenidos con señal 1

Se observa que el control de corriente se efectúa correctamente, incluso mucho mejor del pronosticado de la simulación con retardo puesto a que el tiempo con que toma los datos y los procesa es menor al tiempo que demora en ejecutar todo el código, además de que este no es fijo y puede variar un pequeño porcentaje cada vez que se realiza. En efecto, en todas las pruebas no hubo un sobrepaso mayor a 0.1[A] lo que simboliza errores menores a un 5 %.

En cuanto a los voltajes se nota que no todos alcanzan la misma magnitud ya que, como se comentó en el capítulo pasado, la resistencia vista en los terminales del inversor es distinta en las tres fases y esto se debe a la precisión en la construcción, específicamente en las dimensiones de los electrodos, distancia entre ellos y en menor medida a la resistividad del fluido.

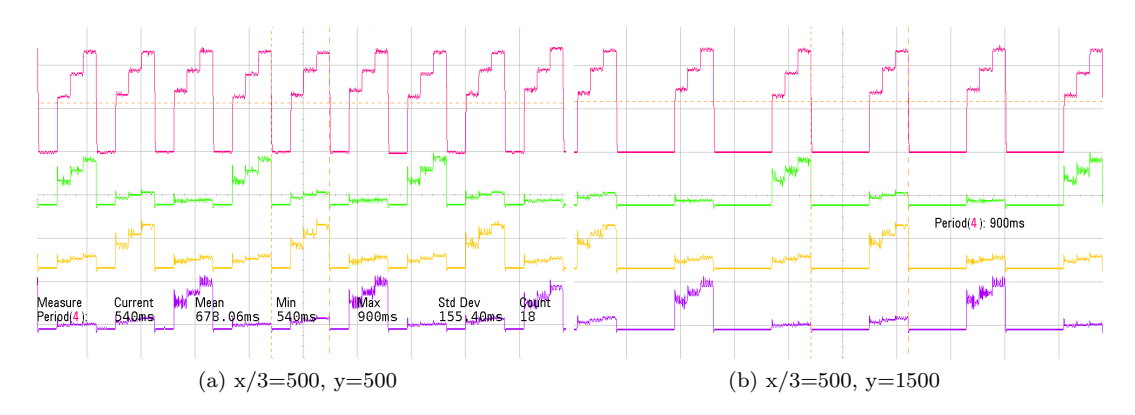

Figura 5.5: Resultados obtenidos con señal 2

# 5.2. Caudal

El caudal de agua que sale por uno de los extremos del tubo se mide indirectamente por medio del tiempo que demora el fluido en ir de un extremo del tubo hasta el otro. Para eso se activa el control de corriente para hacer circular el fluido, una vez que se percibe que se esta moviendo a una velocidad constante se entinta el agua que es bombeada de un color fácil de percibir, en este caso en particular se ocupó colorante en polvo. El largo del tubo es de 30[cm] y el diámetro de la cañería es de 22[mm], por consiguiente para calcular el caudal de agua solo hay que emplear la ecuación vista en el capítulo 4.

En la tabla 5.2 presenta el tiempo medido, velocidad del fluido y caudal respectivo obtenido con las diferentes referencias de corriente.

| [Cuentas]<br>X  | Υ<br>Cuentas | Tiempo<br>[s]   | Velocidad/cm/s   | Caudal $\lfloor \text{cm}3/\text{s} \rfloor$ |
|-----------------|--------------|-----------------|------------------|----------------------------------------------|
| 500             | 500          | 38              | 0,79             | 3,00                                         |
| 500             | 1000         | 52              | 0,58             | $\overline{2,19}$                            |
| 500             | 1500         | 63              | 0,48             | 1,81                                         |
| 1000            | 500          | $31\,$          | 0,97             | 3,68                                         |
| 1000            | 1000         | $\overline{37}$ | 0,81             | 3,08                                         |
| 1000            | 1500         | 40              | 0,75             | 2,85                                         |
| 1500            | 500          | 30              | 1,00             | 3,80                                         |
| 1500            | 1000         | 33              | 0,91             | 3,46                                         |
| 1500            | 1500         | $39\,$          | 0,77             | 2,92                                         |
|                 |              |                 |                  |                                              |
| $X/3$ [Cuentas] | Y [Cuentas]  | Tiempo<br>[s]   | Velocidad [cm/s] | $\overline{\text{Caudal}}$ [cm3/s]           |
| 167             | 500          | 73              | 0,41             | 1,56                                         |
| 167             | 1000         | 92              | 0,33             | 1,24                                         |
| 167             | 1500         | 98              | 0,31             | 1,16                                         |
| 333             | 500          | 67              | 0,45             | 1,70                                         |
| 333             | 1000         | 78              | 0,38             | 1,46                                         |
| 333             | 1500         | 85              | 0,35             | 1,34                                         |
| 500             | 500          | $58\,$          | 0,52             | 1,97                                         |
| 500             | 1000         | 73              | 0,41             | 1,56                                         |

Tabla 5.2: Tiempo, velocidad y caudal para la señal 1 y 2 de referencia

#### 5.3. Análisis de resultados

A partir de los resultados obtenidos del experimento se pueden verificar la relación de las velocidades alcanzadas con respecto a las distintas corrientes de referencia y además determinar la eficiencia del sistema MHD.

#### 5.3.1. Velocidades obtenidas

Al ser aplicada distintas referencias de corriente con componentes alterna en donde varía principalmente el ciclo de trabajo de la se˜nal, se debe utilizar el valor eficaz o RMS como método de comparación entre ellas. De este modo, se designa un valor de una corriente continua a cada referencia la que cumple rigurosamente con el mismo efecto de disipación de energía que tendría la corriente alterna. En la tabla 5.3 se detalla el valor rms para cada señal de referencia.

| Х<br>[Cuentas] | Cuentas | RMS[A]   | Χ,<br>[Cuentas] | [Cuentas] | <b>RMS</b><br>ſΑ |
|----------------|---------|----------|-----------------|-----------|------------------|
| 500            | 500     | 1,41     | 167             | 500       | 0,79             |
| 500            | 1000    | 1,15     | 167             | 1000      | 0,64             |
| 500            | 1500    | 1,00     | 167             | 1500      | 0,56             |
| 1000           | 500     | 1,63     | 333             | 500       | 0,91             |
| 1000           | 1000    | 1.41     | 333             | 1000      | 0,79             |
| 1000           | 1500    | $1.26\,$ | 333             | 1500      | 0,71             |
| 1500           | 500     | 1,73     | 500             | 500       | 0,97             |
| 1500           | 1000    | 1,55     | 500             | 1000      | 0,87             |
| 1500           | 1500    | 1,41     | 500             | 1500      | 0,79             |

Tabla 5.3: Tabla valores RMS: Izquierda señal 1, Derecha señal 2.

Como se observa en la tabla, la señal 2 que es la escalonada tiene menor valor RMS que su versión en la señal 1 ya que en un período tiene menor cantidad de área al ir aumentado por escalones.

Ahora bien, en la imagen de la figura 5.6a se presenta el gráfico de tiempo que tarda el fluido en recorrer la totalidad del tubo vs corriente RMS donde se ve una clara tendencia en los datos. A medida que la corriente RMS aumenta el tiempo de espera se reduce. Utilizando la interpolación cuadrática se obtiene que la velocidad depende de la corriente con la siguiente ecuación  $t = 38I_{rms}^2 - 150I_{rms} + 170$ , donde  $t$  se encuentra en segundos y  $I_{rms}$  en ampere.

Se hace uso de la interpolación cuadrática puesto a que para corriente rms igual a cero el tiempo que tarda el fluido es infinito y por otro lado si la corriente es muy alta habrá un tiempo mínimo límite. Este tiempo mínimo define la velocidad terminal que el flujo pueda llegar a alcanzar. Con las mediciones realizadas no se puede asegurar que se haya alcanzado algún tipo de velocidad terminal por lo que queda pendiente probar corrientes con un valor RMS superior a 2[A].

El último dato del gráfico corresponde al resultado de energizar con una referencia constante solo una sección del tubo. Este fue el que alcanzó el menor tiempo y, por ende, la mayor velocidad registrada. Esto da a entender, en primera instancia, que acelerar el fluido por medio de varias secciones equispaciadas no trae alg´un beneficio extra, aunque esto no se puede afirmar en su totalidad.

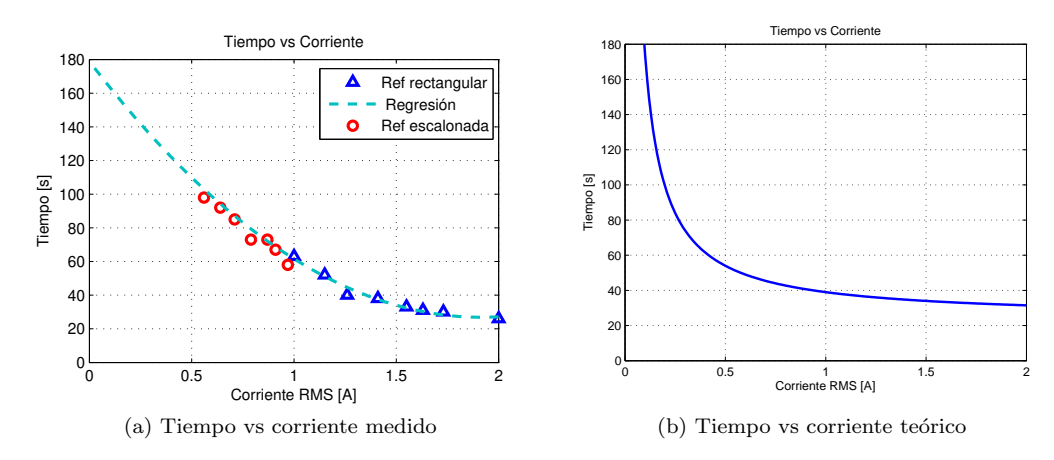

Figura 5.6: Se˜nales de referencia osciloscopio

# 5.3.2. Eficiencia

La eficiencia del sistema  $\eta$  indica la razón entre la potencia de salida  $P_o$ , con la que el fluido se mueve, con respecto a la potencia de entrada  $P_i$ , que es inyectada por la fuente de voltaje. Como esta transferencia de energía no es directa, se define  $P_e$  como la potencia aplicada entre el c´atodo y el ´anodo, por lo tanto la eficiencia se puede expresar como (5.1).

$$
\eta = \frac{P_e}{P_i} \cdot \frac{P_o}{P_e} \tag{5.1}
$$

Así el primer término de (5.1) representa la eficiencia del sistema eléctrico, mientras que el segundo representa la eficiencia del sistema MHD. Para calcular la potencia del sistema mécanico es necesario tener como datos el caudal y la diferencia de presión en el tubo MHD, los cuales no pudieron ser recolectados puesto a que no se contaba con la instrumentación requerida.

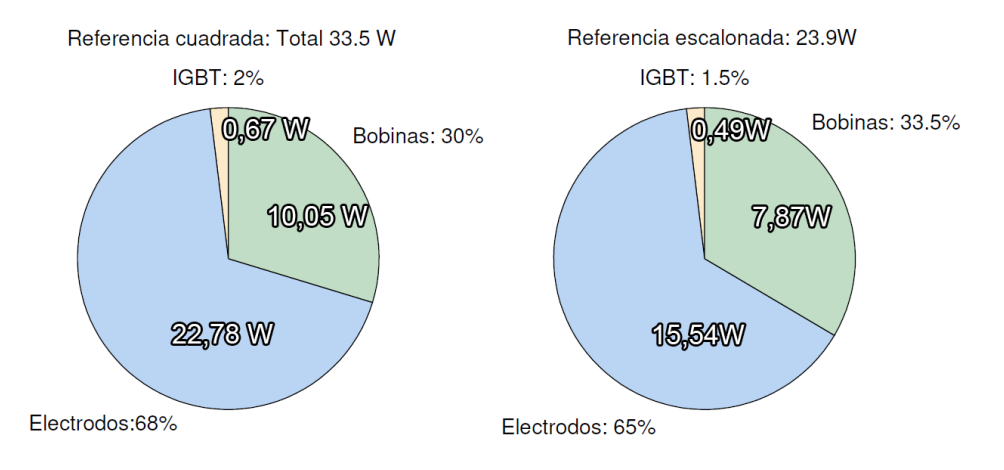

Figura 5.7: Eficiencia del sistema eléctrico

DEPARTAMENTO DE ELECTRÓNICA
En la imagen de la figura 5.7 se presenta el promedio de las potencias eléctricas conseguidas con ambas referencias de corriente ya que la variación es leve cuando se cambia la frecuencia en cada caso. De todas formas se presenta la tabla en el anexo resume todas las potencias obtenidas en cada sección del sistema.

Los resultados se asemejan bastante a los conseguidos mediante simulación, la principal diferencia radica en los valores de eficiencia los cuales razonable disminuyen levemente.

Aunque la eficiencia del sistema MHD no logró ser medida por falta de instrumentación, se puede considerar el aspecto teórico de esta la cual indica que la máxima transferencia de energía eléctrica a mecánica, en este caso, solo puede alcanzar un  $50\%$ . A causa de esto se puede estimar que en el caso más favorable la eficiencia total del sistema (eléctrico-MHD) logre unos 35 % (10 [W]). En particular, se considera que al no haber podido optimizar la construcción del prototipo la eficiencia sea mucho menor.

Como es de esperar, existe un cierto porcentaje de potencia, no menor, en el sistema que no contribuye al propósito final, el cual es el desplazamiento del fluido. De igual forma, cierta parte de esta potencia que no aporta en el movimiento es indispensable para el correcto funcionamiento, por lo tanto, el tema de fondo es encontrar la forma de reducirlas.

En el sistema eléctrico existen dos pérdidas de potencia; las que se producen por la conmutación de los IGBT y las pérdidas en las bobinas al momento de conducir.

Con respecto a las primeras, es intríseco de los convertidores con transistores las p´erdidas de conmutaci´on ya que al modificar el estado, los voltajes y corrientes cambian paulatinamente lo que provoca que existan pequeños lapsos del tiempo donde su producto no es nulo.

Como es imposible su eliminación, la forma de reducirla es mediante una relajación en el control de la corriente, es decir, extender los limites de la histèresis de tal modo que la conmutación sea menor. La consecuencia directa de esta acción es un control de corriente menos preciso, debido a lo cual hay que evaluar si se desea mejorar la eficiencia del sistema o tener una mejor calidad de control de corriente.

Las inductancias presentan una baja oposición a la corriente eléctrica, lo que se modela como peque˜nas resistencias. Al momento de conducir, estas resistencias disipan la energía en forma de calor de tal manera que no contribuyen en nada en el proceso. Como esta es una aplicación de electrónica de potencia, es normal que se utilicen grandes magnitudes de corriente ocasionando una mayor pérdida de energía. La solución a esto es emplear inductancias fabricadas de materiales que presenten menor resistividad las que se pueden combinar con un sistema de refrigeración para evitar el aumento de la resistencia por efectos calóricos.

En el sistema mecánico, las pérdidas de energía van ligadas al desplazamiento del fluido, principalmente se pueden describir las siguientes:

- Pérdidas de presión en la tubería debido a la fricción del fluido tanto con la superficie como consigo mismo. Esta disminución de presión aparece en sitios específicos a lo largo de la trayectoria del fluido donde hay estrechamientos del conducto o cambios de dirección.
- Un fluido turbulento se mueve de forma caótica ya que sus partículas se mueven desordenadamente dando origen a remolinos lo que disminuye la fuerza de arrastre. Esta turbulencia depende de las características del fluido, más específicamente de su

densidad y viscosidad aunque también de la velocidad con que se desplaza. A bajas velocidades un fluido turbulento puede comportarse como si fuese un fluido laminar.

Bajo esta mirada, es difícil encontrar alguna manera de disminuir este tipo de pérdidas ya que depende mucho del tipo de fluido que se ocupe. A pesar de esto, durante el desarrollo de las pruebas se pudo comprobar visualmente una baja turbulencia. Dado esto se estima que las pérdidas por turbulencia deben ser despreciables.

Una baja en el rendimiento del sistema ocurre durante la electrólisis, en particular cuando se generan los gases de hidr´ogeno y cloro que se depositan en la superficie del canal. La acumulación de estos disminuye el área efectiva del canal lo que reduce el caudal del fluido. La consecuencia directa es un aumento en la resistencia vista desde los electrodos causando una que el control de corriente falle en alguna fase por cierto momento ya que la misma fuerza es quien termina por empujar y sacar esta acumulación del ducto.

Este efecto se puede reducir prácticamente en su totalidad incorporando unos pequeños agujeros en cada fase del tubo que sirvan como vía de escape. El problema es que de la misma forma que escape el gas puede haber una pérdida de caudal, las conocidas filtraciones que se fueron uno de los grandes adversario de los prototipos construidos.

### Capítulo 6

### CONCLUSIONES

#### 6.1. Conclusiones

En base a las pruebas experimentales se consiguió comprobar el concepto de la magnetohidrodinámica mediante al último prototipo que puede ser catalogado por su funcionamiento y estructura como motor MHD. Los resultados obtenidos dejan en evidencia de que la velocidad del fluido depende de la corriente RMS total que es inyectada en las secciones del tubo. Esta dependencia entre el tiempo que demora salir el fluido por el extremo del tubo, que es inversamente proporcional a la velocidad, con respecto a la corriente RMS.

Se obtuvo mayores velocidades utilizando referencias de corrientes rectangulares puesto a que el valor RMS de estas era superior a las referencias escalonadas.

La eficiencia obtenida durante la realización de las pruebas es levemente más baja que las calculadas mediante la simulación. Estas eficiencias del sistema eléctrico rondean el 70 %  $(20 \text{ [W]})$  lo cual es crítico al pensar que si desea escalar las pérdidas pueden llegar a alcanzar grandes cantidades de Watt solo en este sistema. En el caso del sistema MHD, a pesar de que no se logró determinar la eficiencia, las fórmulas nos indican que dado este canal rectangular la transferencia máxima de energía eléctrica a mecánica es tan solo de un 50 %. Esto nos indica que la eficiencia del sistema total no debería ser mayor al  $35\%$  (10 [W]) en el mejor de los casos.

El control ON-OFF con histéresis pudo controlar de forma precisa la corriente circulante por el tubo. Se consiguieron fluctuaciones m´aximas de 0.3[A] en los peores casos.

El voltaje en cada fase, medida del inversor al cátodo y en el período de conducción, varía dependiendo la parte del tubo en donde se aplique y esto se debe a que la resistencia del fluido es ligeramente distinta. La principal consecuencia está en la construcción de los electrodos ya que estos fueron hechos a mano y no fue riguroso en que quedaran todos de la misma medida ni a la misma distancia. También, y en menor medida, afecta la resistividad del fluido que al no ser revuelto correctamente no queda una solución homogénea.

La frecuencia con que se ejecutaba el programa en el microcontrolador era aproximadamente 8.5[KHz] y las frecuencias de conmutación, por lo general, estaban entre  $0.2$  a  $8.5$  KHz las que representan una porción del rango audible.

El campo magn´etico al interior del tubo va cambiando dependiendo donde se mida, esto combinado a la distribución de corriente que provoca un campo de velocidades variado, sin mencionar el perfil parabólico de velocidades propio de los fluidos. Estos efectos fueron omitidos por simplificación.

Aunque los imanes N52 que fueron ocupados son los de mayor potencia de los que se puede encontrar en el mercado, existe otro que es superior en cuanto al campo magnético que puede proyectar. Este imán también pertenece a la familia N52 pero lo que cambia es su geometría cilíndrica que es superior al paralelepípedo.

Se condideró que tanto el campo magnético y la corriente eran ortogonales entre sí y por tanto la fuerza resultante también es ortogonal y tiene magnitud máxima pero esto no se puede afirmar con certeza ya que el tubo es cil´ındrico y posicionar los electrodos e imanes tal que queden en 90 grados es un trabajo difícil.

Al circular corriente por la solución compuesta por agua y sal se produce el efecto llamado electrólisis causando la separación molecular del cloruro de sodio y el agua. De esta separación se libera cloro e hidrógeno, ambos en estado gaseoso, lo que es peligroso puesto a que el primero es considerado un elemento muy tóxico y el otro explosivo, además de que estos dos elementos cuando se juntan reaccionan de manera violenta. El uso de electrodos de fierro reduce el peligro químico puesto a que el cloro reacciona con este material produciendo cloruro ferroso que por su alta densidad queda atrapado al fondo del l´ıquido.

#### 6.2. Trabajo futuro

En vista de que el prototipo para hacer las pruebas se aleja bastante de la idea inicial que se había propuesto, queda pendiente desarrollar un modelo de una embarcación que pueda ser sumergido en el fluido sin ningún inconveniente. Por lo cual no esta de más implementar mejoras en los siguientes aspectos que estuvieron débiles en el desarrollo de esta investigación.

- Hacer un modelo de embarcación con mejores características aerodinámicas e hidrodin´amicas de tal forma que no oponga tanta resistencia en su desplazamiento. Indagar en el coeficiente de arrastre que tienen las distintas figuras geométricas podría ser útil en la realización de un futuro modelo.
- A pesar que fue bastante conveniente usar impresoras 3D, los prototipos hechos con material ABS y PLA eran muy pesados para flotar y con mayor razón para desplazarse. Buscar filamentos especiales para el uso acuático que sean menos densos podría constituir una buena alternativa.
- Muchos de los pegamentos y sellantes no dieron muy buenos resultados por los materiales que se ocuparon los que eran principalmente plástico, de modo que si se va a trabajar con este tipo de material hay que evitar hacer uso de silicona de ba˜no, silicona líquida, masilla epóxica.
- Elaborar nuevos formas de canales de manera de aumentar la eficiencia del sistema MHD.
- Analizar el uso de inductores para generar el campo magnético externo a modo de remplazar los imanes y así mismo emplear algún sistema de refrigeración.

En cuanto al experimento en sí queda por zanjar si trae algún tipo de beneficio extra el uso de alimentar eléctricamente las distintas secciones del tubo con otras frecuencias en las referencias de corriente ya que las utilizadas son muy cercanas entre ellas y no se puede concluir nada al respecto. Se deben probar valores de frecuencias de magnitud más bajas que las empleadas ya que, como bien se sabe, los sistemas mecánicos son mucho más lento en responder que los sistemas eléctrico.

Como también se vió en el capítulo 5, el valor RMS de la corriente tiene un claro impacto en las velocidades que puede llegar a alcanzar el fluido. Por limitaciones físicas de los instrumentos, en concreto la fuente de voltaje, no se podía alcanzar corrientes mayores a 2 [A] lo que fue resuelto con la inclusión del condensador en paralelo que mitiga los altas demanda de corriente. Aún así no era imposible controlar corrientes superiores a los  $3[A]$ dado que la fuente se ca´ıa. En consecuencia, queda como trabajo a futuro probar nuevas referencias de corriente de mayor magnitud para encontrar la máxima velocidad que admite el fluido.

Apéndice A

## EFICIENCIA DEL SISTEMA MHD

| $X$ [Cuentas]   | Y[Cuentas] | Fuente <sup>[W]</sup> | Switch[W]                     | Electrodo[W] | $L_r[\mathrm{W}]$ | Pe/Pi |
|-----------------|------------|-----------------------|-------------------------------|--------------|-------------------|-------|
| 500             | 500        | 33,21                 | 0,64                          | 22,70        | 9,87              | 0,68  |
| 500             | 1000       | 33,21                 | 0,64                          | 22,72        | 9,85              | 0,68  |
| 500             | 1500       | 33,27                 | 0,64                          | 22,75        | 9,87              | 0,68  |
| 1000            | 500        | 34,31                 | 0,66                          | 23,46        | 10,19             | 0,68  |
| 1000            | 1000       | 33,99                 | 0,65                          | 23,25        | 10,09             | 0,68  |
| 1000            | 1500       | 33,48                 | 0,64                          | 22,90        | 9,94              | 0,68  |
| 1500            | 500        | 33,33                 | 0,64                          | 22,79        | 9,90              | 0,68  |
| 1500            | 1000       | 33,79                 | 0,65                          | 23,11        | 10,03             | 0,68  |
| 1500            | 1500       | 33,23                 | 0,64                          | 22,73        | 9,86              | 0,68  |
|                 |            |                       |                               |              |                   |       |
|                 |            |                       |                               |              |                   |       |
| $X/3$ [Cuentas] | Y[Cuentas] | Fuente <sup>[W]</sup> | $\text{Switch}[\overline{W}]$ | Electrodo[W] | $L_r[\mathrm{W}]$ | Pe/Pi |
| 167             | 500        | 23,72                 | 0,46                          | 15,32        | 7,94              | 0,65  |
| 167             | 1000       | 24,36                 | 0,47                          | 15,73        | 8,16              | 0,65  |
| 167             | 1500       | 23,83                 | 0,46                          | 15,39        | 7,98              | 0,65  |
| 333             | 500        | 23,85                 | 0,46                          | 15,40        | 7,99              | 0,65  |
| 333             | 1000       | 23,72                 | 0,46                          | 15,32        | 7,94              | 0,65  |
| 333             | 1500       | 23,92                 | 0,46                          | 15,42        | 8,04              | 0,64  |
| 500             | 500        | 23,78                 | 0,46                          | 15,36        | 7,96              | 0,65  |
| 500             | 1000       | 24,09                 | 0,46                          | 15,56        | 8,06              | 0,65  |

Tabla A.1: Potencias obtenidas en el sistema eléctrico

### Apéndice B

## CODIGO CONTROL CORRIENTE ARDUINO

#### Definicion de variables

bool flag;  $2 \mid \text{int value1}; \text{ value2}; \text{ value3};$  $\frac{1}{3}$  int iref1; iref2; iref3;  $int$   $error1$ ;  $error2$ ;  $error3$ ; int count;  $int$  f l a g \_ v a ; f l a g \_ v b ; f l a g \_ v c ;

#### Inicializacion

```
pinMode (48, OUTPUT); //Va
     pinMode (46, OUTPUT); //Vb
     pinMode (44, OUTPUT) ; //Vc
 4
     pinMode (36, OUTPUT);
     pinMode ( 34 , OUTPUT) ;pinMode (32, OUTPUT);
 8
     flag = true;_{10} f l a g _ v a = 0;
11 f l a g _ v b = 0;
_{12} f l a g _ v c = 0;
```
#### Loop

```
flag =! flag;count++;if (count == 10000){\text{count}} = 0;4
 5 // Senal de referencia Square 10% duty cycle
 6 if (\text{count} < 1000) { ire f 1 = 543; }
     else{ ir e f 1 =503;}
     if ( count >=3300 && count <= 4300) { ir e f 2 = 540; f l a g _v b = 1; }
     else{iref2=499; flag_vb=0;}
10 if (count >=6600 && count <= 7600){ ir e f 3 = 542; f l a g _v c = 1; }
_{11} else { i r e f 3 = 499; f l a g _ v c = 0; }
12
|13| value1=analogRead (A0);
value2=analogRead(A1);
v alue 3=analogRead (A2);
16
17 // Control lazo cerrado
18 error 1=iref1 -value1;
19 error 2=iref 2 -value 2;
20 error 3=iref 3 -value 3;
21
22 if (error 1 > 2) {digital Write (48, true); flag_va=1;}
23 if (error1 < 0) \{ digital Write (48, false); flag_ -va = 0;
24 if (error2 > 2) { digital Write (46, true); }
25 if (error2 < 0) {digitalWrite(46, false)};
26 if (error 3 > 2){digitalWrite (44, true);}
27 if (error3 < 0){ digitalWrite (44, false); }
28
29 digital Write (36, flag\_va);
\overline{\text{digitalWrite}(34, \text{flag-vb})};
31 digital Write (32, flag-vc);
```
Apéndice C

# SIMULACIÓN CIRCUITO EN **PLECS**

Diagrama completo

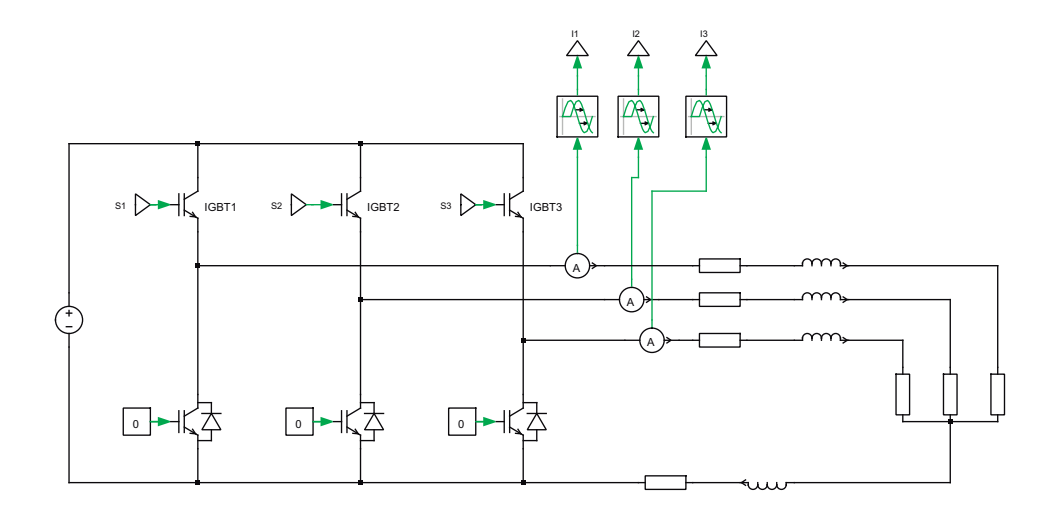

### Control On-Off

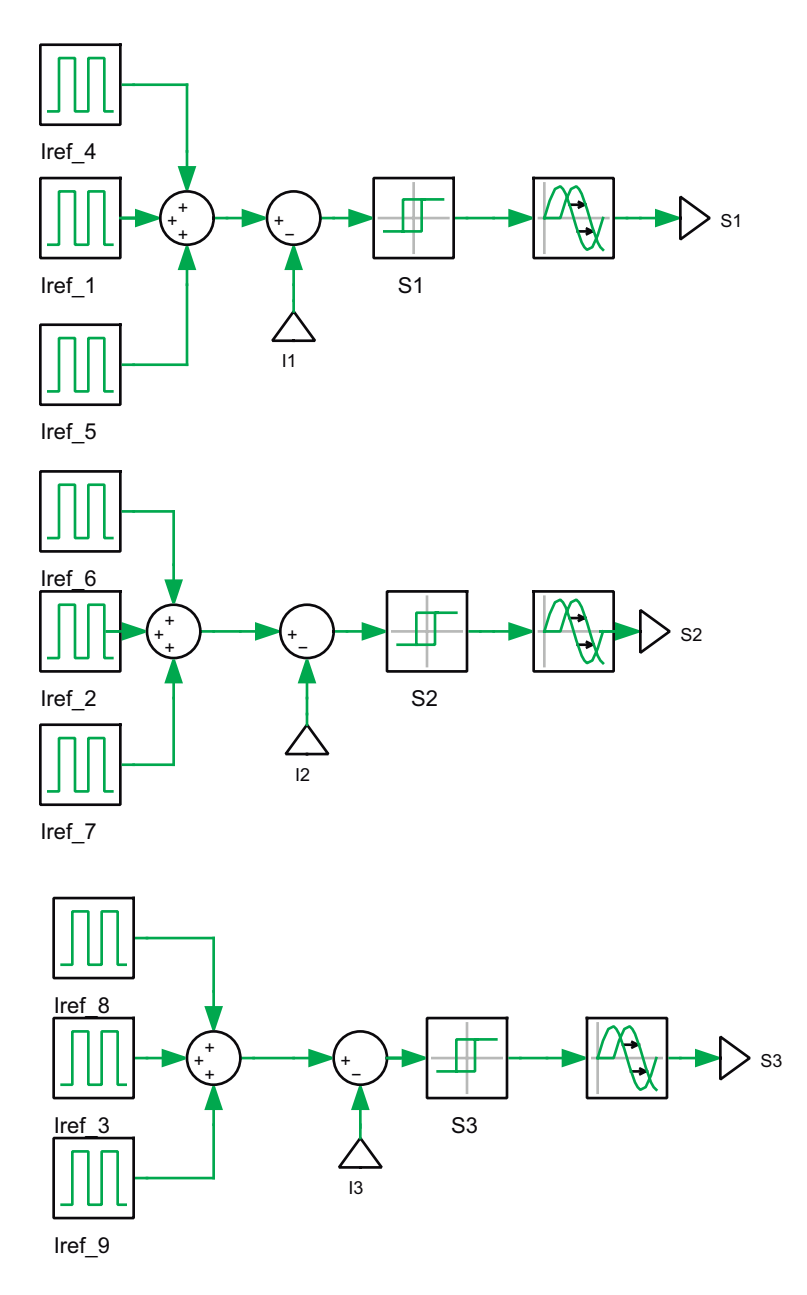

# **BIBLIOGRAFÍA**

- [1] Jingxiu Wang and Jie Jiang. Magnetohydrodynamic process in solar activity. vol.4, January 2016.
- [2] Paul Roberts. Magnetohydrodynamics of the earths core. vol.2, April. 2004.
- [3] Cristian Kin Flores Cordova. Propuesta del generador magnetohidrodinamico como alternativa para mejoramiento de la eficiencia en la generacion electrica y la reduccion de su impacto ambiental. Universidad de San Carlos de Guatemala, Julio 2011.
- [4] Daniel Baldo Sanchez-Toril. Estudio del estado del arte de la tecnologia de generadores magnetohidrodinamicos (mhd) y propuesta de una instalacion mhd-solar. Universidad de Sevilla, 2015.
- [5] Wasim Irshad and Dimitrios Peroulis. Silicon-based galinstan magnetohydrodynamic pump. PowerMEMS, vol.2, December 2009.
- [6] V.C Roberts. Magnetohydrodynamic pumping blood. vol.10:pages 57–59, 1972.
- [7] R. Miles C. Steeves, H. Wadley and A. Evans. A magnetohydrodynamic power panel for space reentry vehicles. Journal of Applied Mechanics, January 2007.
- [8] J. B. Gilbert and T. F. Lin. Analyses of underwater magnetohydrodynamic propulsion.
- [9] Kazu Nishigaki, Ciwen Sha, Minoru Takeda, Yan Peng, Kuo Zhou, Aihua Yang, Daiki Suyama, Qin Jun Qing, Luguang Yan, Tsukasa Kiyoshi, et al. Elementary study on superconducting electromagnetic ships with helical insulation wall. Cryogenics, 40(6):353– 359, 2000.
- [10] Daniel W Swallom, Isaac Sadovnik, Judy S Gibbs, Husam Gurol, Long V Nguyen, B Van Den, and H Hugo. Magnetohydrodynamic submarine propulsion systems. Naval Engineers Journal, 103(3):141–157, 1991.
- [11] Andreas Schafelner. Introduction to magnetohydrodynamics. Johannes Kepler Universitat, March 2016.
- [12] J.B Gilbert and T.F. Lin. Studies of mhd propulsion for undewater vehicles and seawater conductivity enhancement. The nuclear engineering department, Pennsylvania State University, February 1991.
- [13] Carlos Robalino Hidalgo. El propulsor magnetohidrodinamico. Escuela superior politecnica del litoral.
- [14] Yohei Sasakawa. The superconducting mhd propelled ship yamato-1. 1992.
- [15] Datos fisicos de los imanes. Supermagnete.es.
- [16] Resistivity NaCl solutions. Hendersonpetrophysics.com.
- [17] Consulta publica norma chilena NCh777/1. Superintendencia de servicios sanitarios version 2018.
- [18] Arduino Mega 2560 R3 Arduino.cl. Arduino.cl.
- [19] Sensor de corriente ACS712. Naylampmechatronics.com.

Bibliografía